République Islamique de Mauritanie Ministère de l'Habitat, de l'Urbanisme et de l'Aménagement du Territoire Direction de la Cartographie et de l'Information Géographique

# **ÉTUDE POUR L'ÉLABORATION D'UNE BASEDE DONNÉES GÉOGRAPHIQUES DE NOUAKCHOTT EN RÉPUBLIQUE ISLAMIQUE DE MAURITANIE**

**RAPPORT FINAL** 

**Juin 2010** 

**AGENCE JAPONAISE DE COOPERATION INTERNATIONALE (JICA)** 

**PASCO CORPORATION ASIA AIR SURVEY CO., LTD.** 

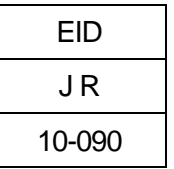

**MINISTÈRE DE L'HABITAT, DE L'URBANISME ET DE L'AMÉNAGEMENT DU TERRITOIRE** 

**AGENCE JAPONAISE DE COOPÉRATION INTERNATIONALE** 

**DIRECTION DE LA CARTOGRAPHIE ET DE L'INFORMATION GÉOGRAPHIQUE** 

# **ÉTUDE POUR L'ÉLABORATION D'UNE BASE DE DONNÉES GÉOGRAPHIQUES DE NOUAKCHOTT EN RÉPUBLIQUE ISLAMIQUE DE MAURITANIE**

## **RAPPORT FINAL**

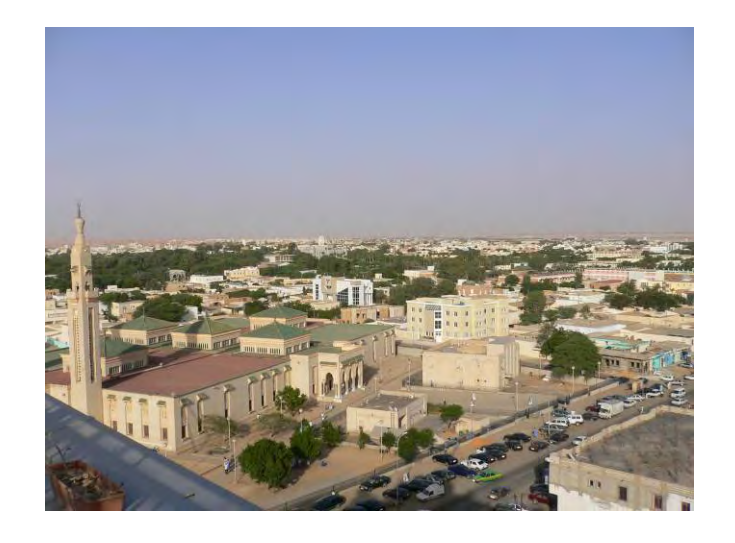

**Juin 2010** 

**PASCO CORPORATION ASIA AIR SURVEY CO., LTD.** 

Équivalents de la monnaie Unité de la monnaie : Mauritanie Ouguiya (MRO) 1 EUR = 336.046 MRO (Interbank Rate Mai 13, 2010) 1 EUR = 117.65 YEN (Interbank Rate Mai 13, 2010)

## **PRÉFACE**

En réponse à la demande du Gouvernement de la République Islamique de Mauritanie, le Gouvernement du Japon a décidé de mener « une Étude pour l'Elaboration d'une Base de Données Géographiques de Nouakchott » et a confié cette étude à l'Agence Japonaise de Coopération Internationale (JICA).

La JICA a constitué une mission d'étude conduite par M. Eisaku Tsurumi de Pasco Corporation, en association avec Asia Air Survey Co., Ltd. et l'a envoyée en Mauritanie huit fois entre avril 2007 et avril 2010.

Après une série des discussions avec le Ministère de l'Habitat, de l'Urbanisme et du Développement du Territoire, le Ministère de l'Environnement, la Ville de Nouakchott et d'autres organismes concernés, la mission d'étude a formulé une base de données géographiques digitales de Nouakchott et effectué un transfert de technologie à l'égard du personnel technique de Mauritanie.

Plus de 30 réunions des parties prenantes ont été organisées pour collecter des informations de divers organismes concernés pendant la période; et un séminaire à l'étape finale de l'étude a eu lieu pour diffuser l'utilisation de la base de données. Ensuite, la mission a finalisé ce rapport au Japon.

J'espère que cette base de données contribuera à la réhabilitation et au développement de la ville de Nouakchott, que les technologies transmises serviront pleinement au maintien de la base de données et à sa distribution au public. J'espère aussi que ce rapport contribuera à promouvoir des projets futurs et à améliorer les relations amicales entre nos deux pays.

Pour conclure, je tiens à exprimer ma profonde estime des fonctionnaires du Gouvernement de Mauritanie concernés pour leur coopération élargie avec la mission d'étude.

Juin 2010

M. Kiyofumi KONISHI Directeur du Département de l'infrastructure économique Agence japonaise de coopération internationale

M. Kiyofumi KONISHI Directeur du Département de l'infrastructure économique Agence japonaise de coopération internationale

#### LETTRE DE TRANSMISSION

Cher M. Kiyofumi KONISHI

C'est un grand honneur pour moi de vous soumettre le Rapport final de "l'Étude pour l'Elaboration d'une Base de Données Géographiques de Nouakchott en République Islamique de Mauritanie" qui a été réalisée sur la base d'un contrat passé avec votre agence.

L'étude a été exécutée par la joint venture PASCO CORPORATION et ASIA AIR SURVEY CO., LTD. d'avril 2007 à mai 2010. Les résultats obtenus sont des photographies aériennes au 1/20.000<sup>e</sup>, des cartes topographiques au 1/10.000<sup>e</sup> et leurs données numériques, ainsi que la base de données SIG et les systèmes modèles SIG. Nous avons également transféré les technologies de cartographie aux personnels techniques du Gouvernement Mauritanien.

Ce rapport résume tous les travaux effectués pendant les trois phases à partir de l'année fiscale 2007 et suggère des plans pour la diffusion des données à différents domaines d'utilisation. Je suis convaincu que ce rapport contribuera en tant que base à supporter la réhabilitation de Nouakchott et son développement futur.

Enfin, au nom de la mission, je voudrais exprimer mes sincères remerciements aux responsables de la Direction de la Cartographie et des Informations Géographiques, et aux autres organismes concernés pour nous avoir assuré des facilités et leur coopération. Je voudrais aussi exprimer mes remerciements aux responsables de votre agence et aux organisations concernées du Gouvernement du Japon pour nous avoir donné des conseils et recommandations suggestifs pendant l'exécution de l'étude.

Juin 2010

Eisaku TSURUMI Chef de la mission d'étude

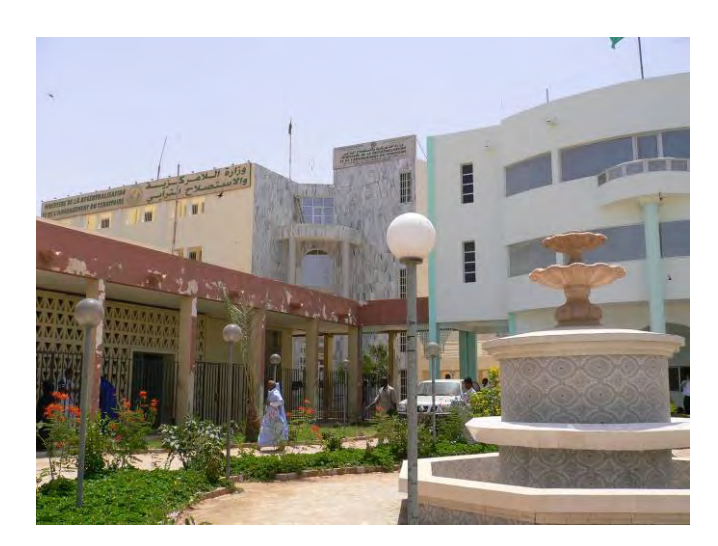

Direction de la Cartographie et de l'Iformation Géographique

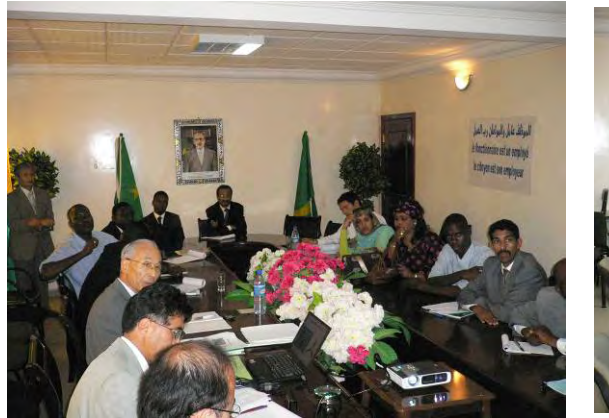

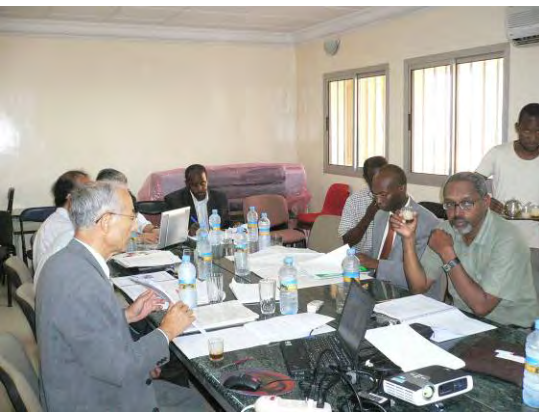

Présentation des résultats de l'etude Discussion

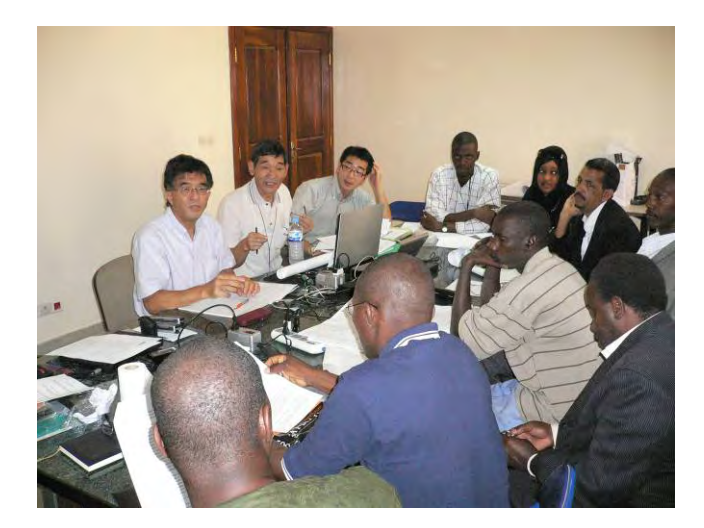

Discussion

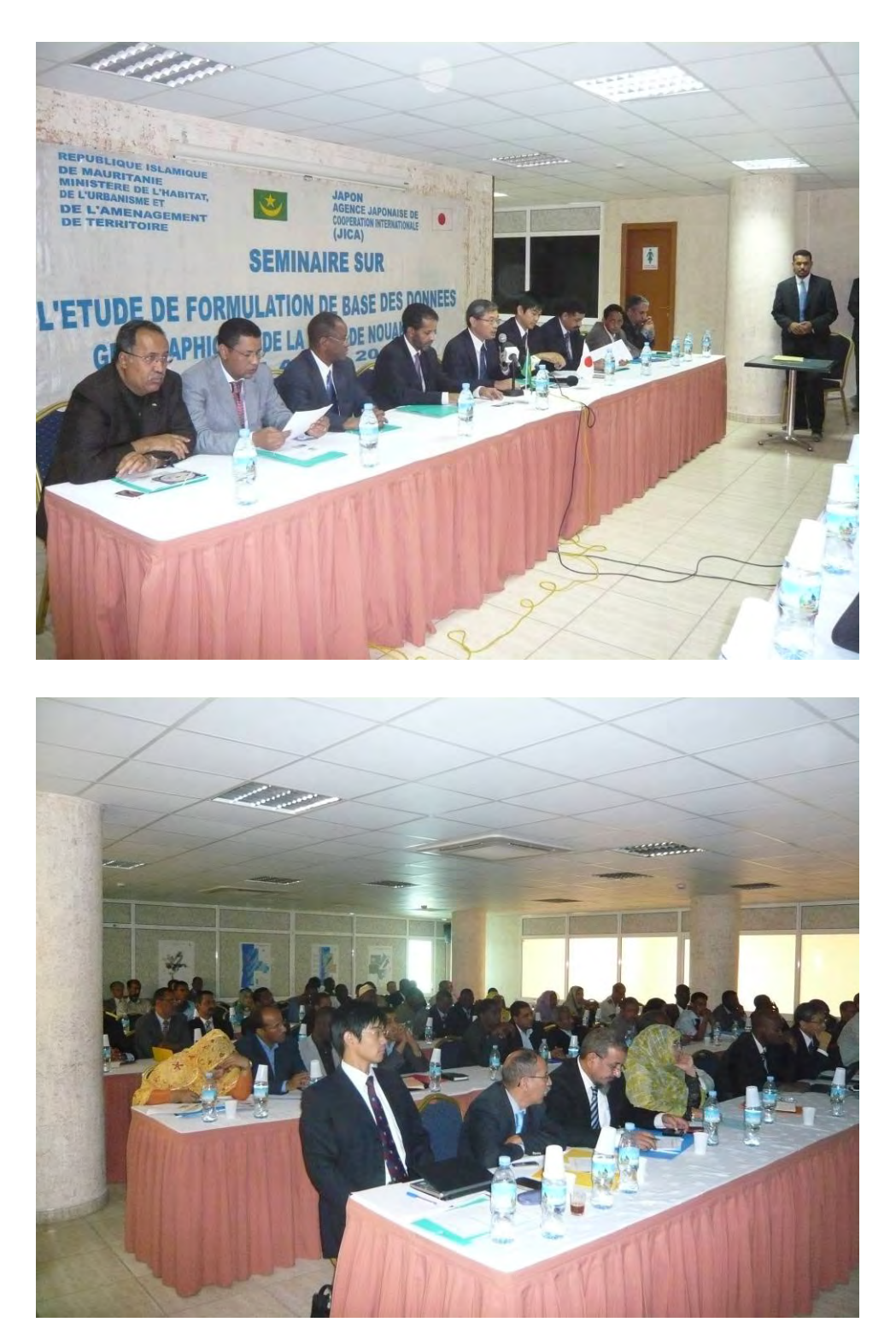

Le sémnaire le 4 Avril 2010

# **Table des matières**

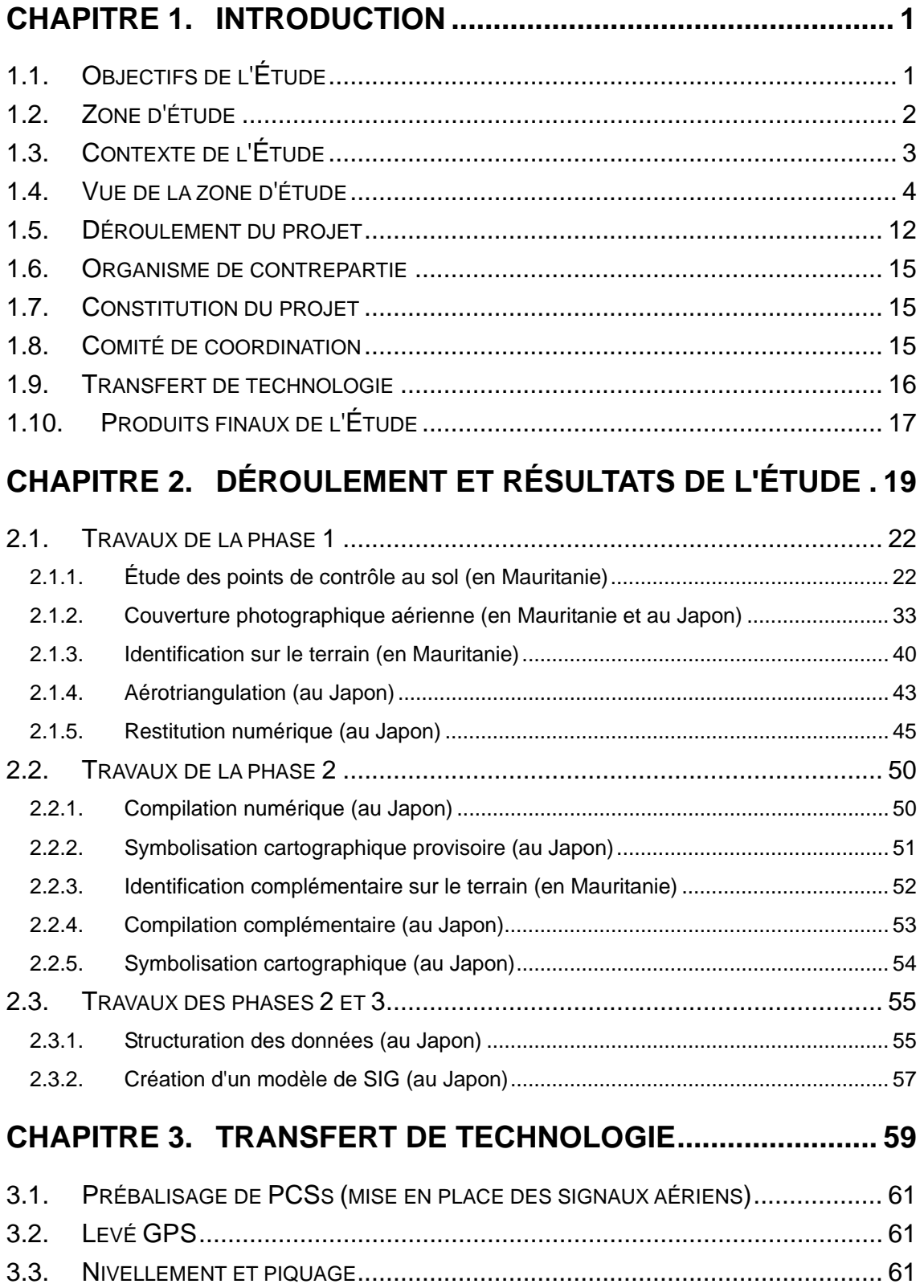

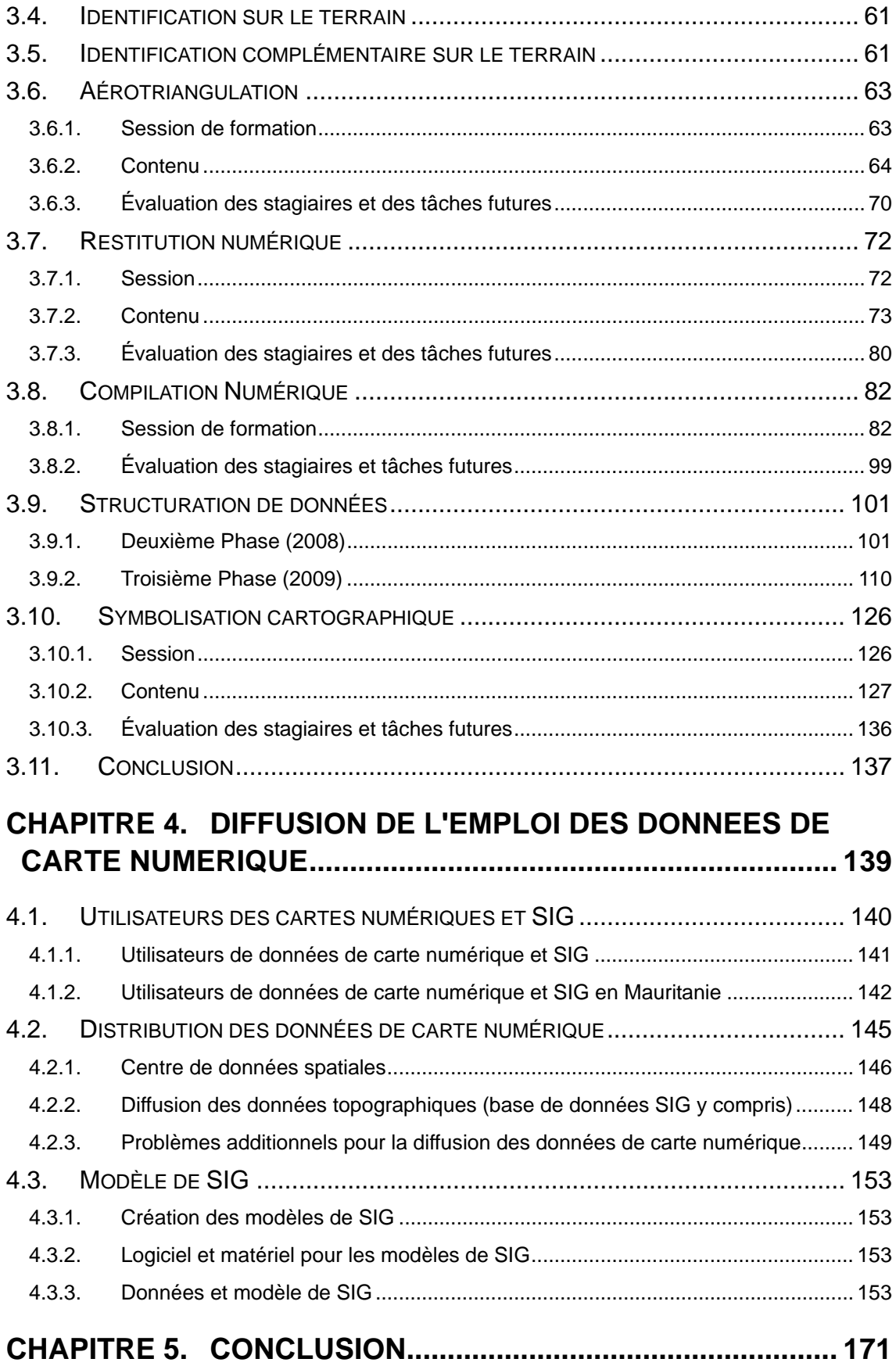

# **Liste des figures**

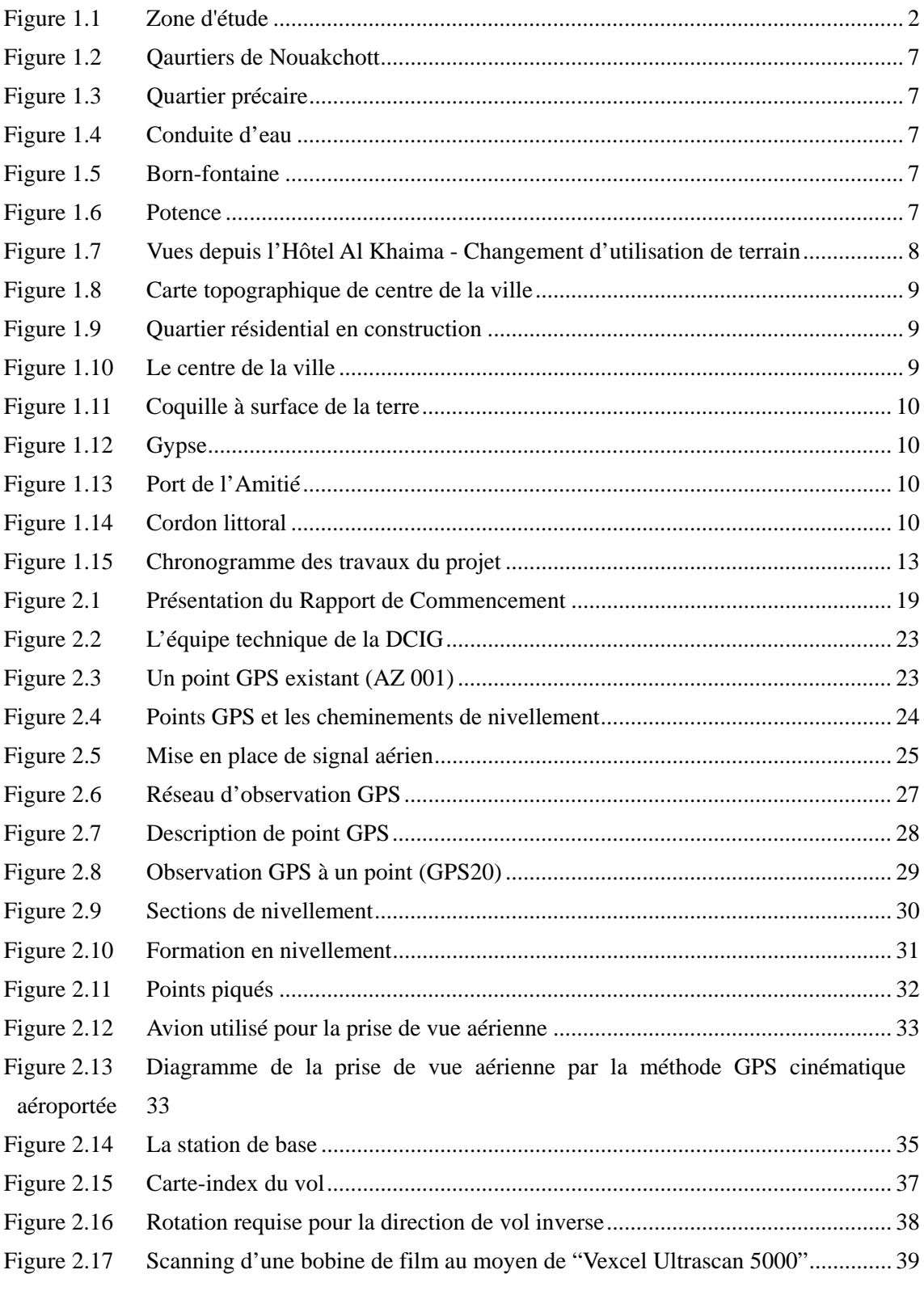

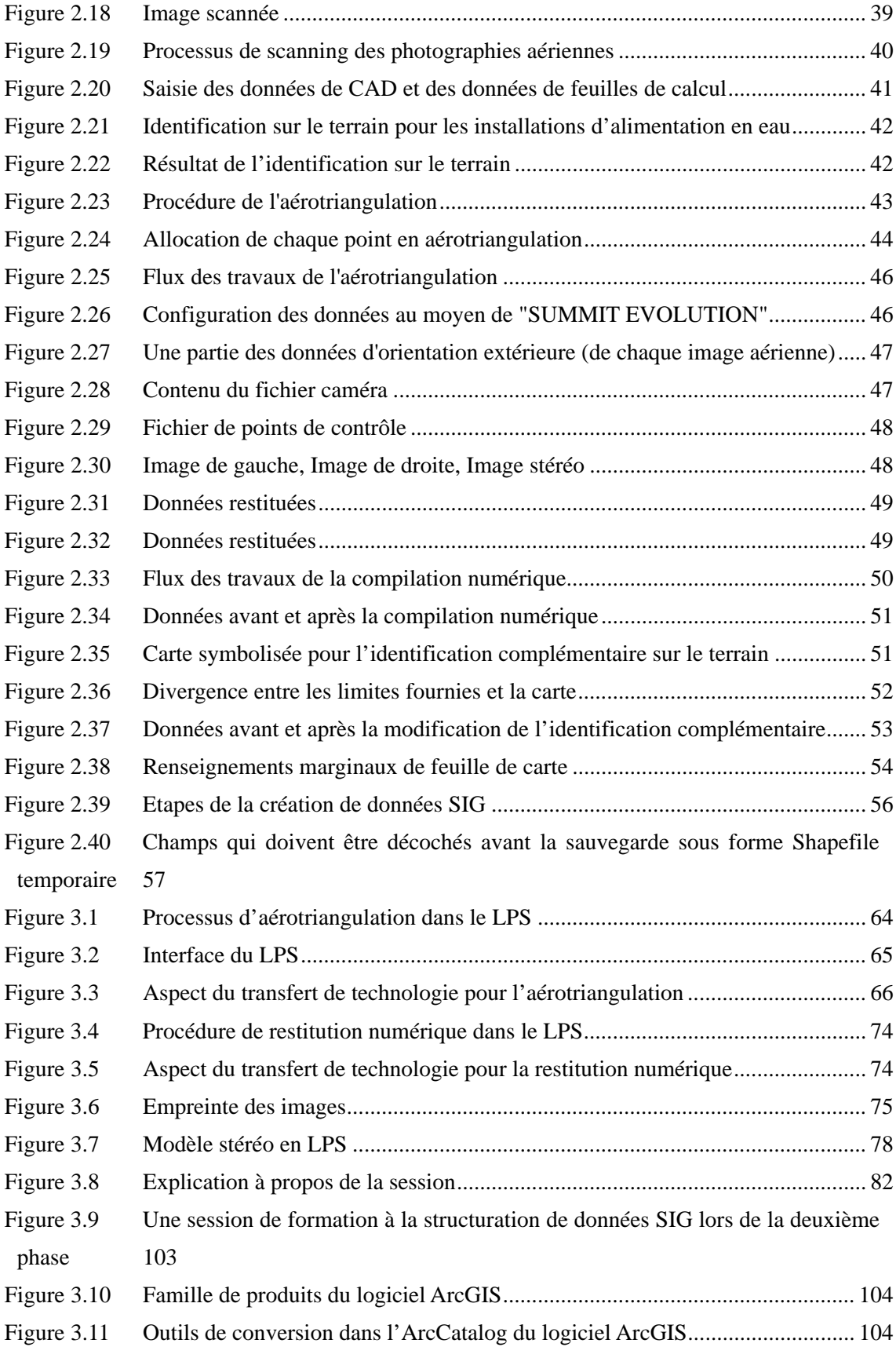

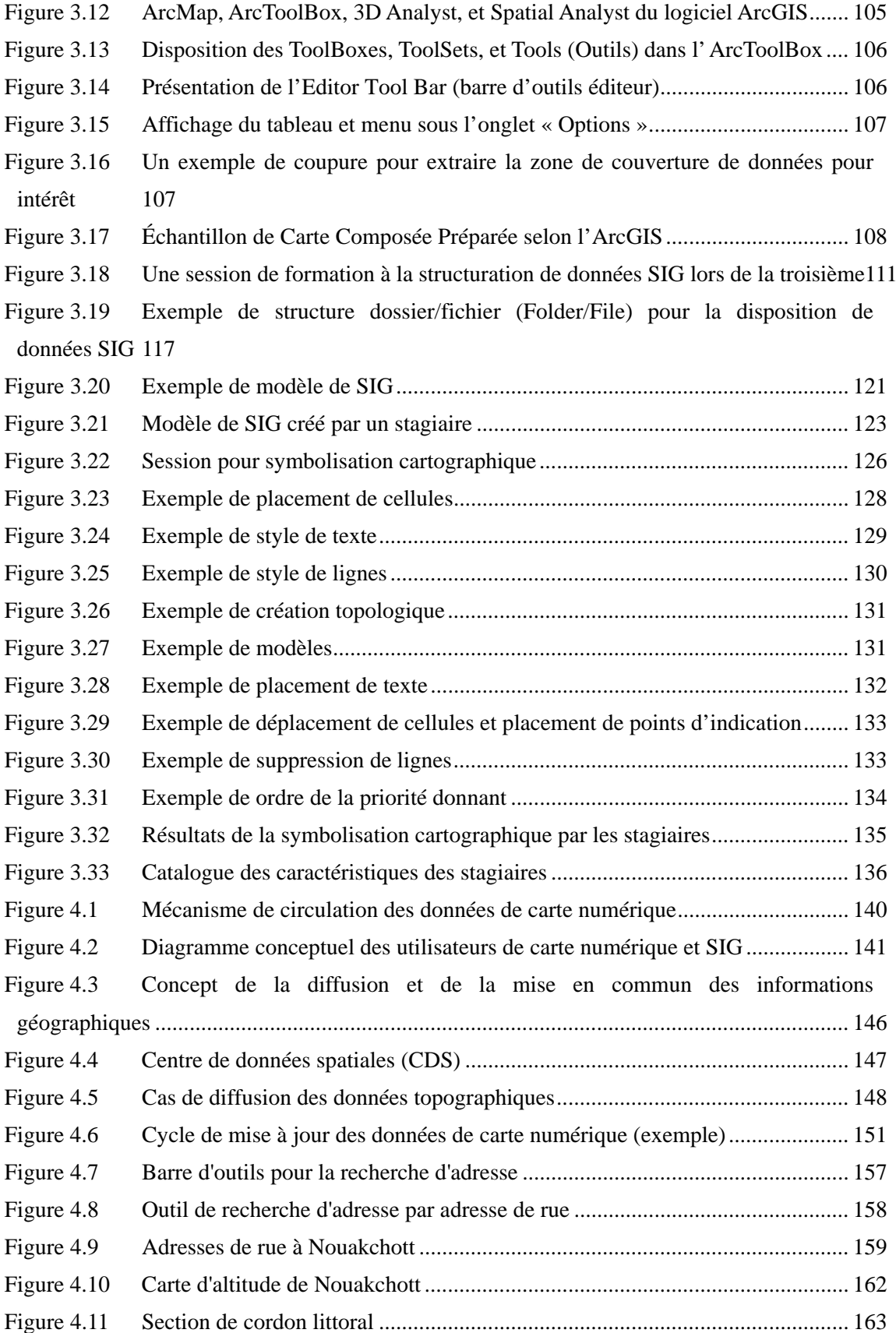

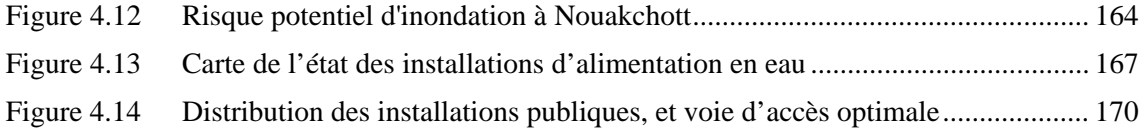

# **Liste des tableaux**

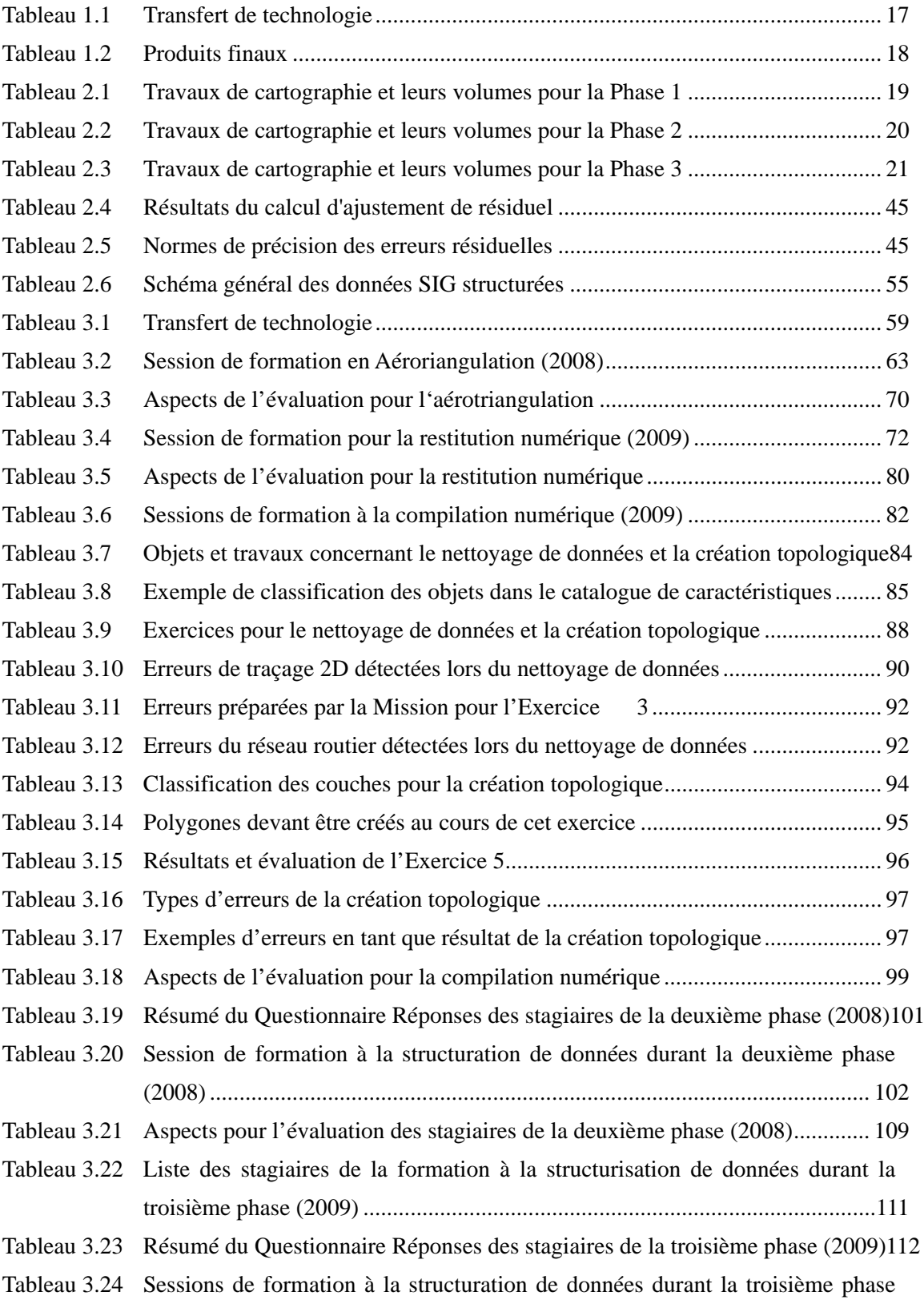

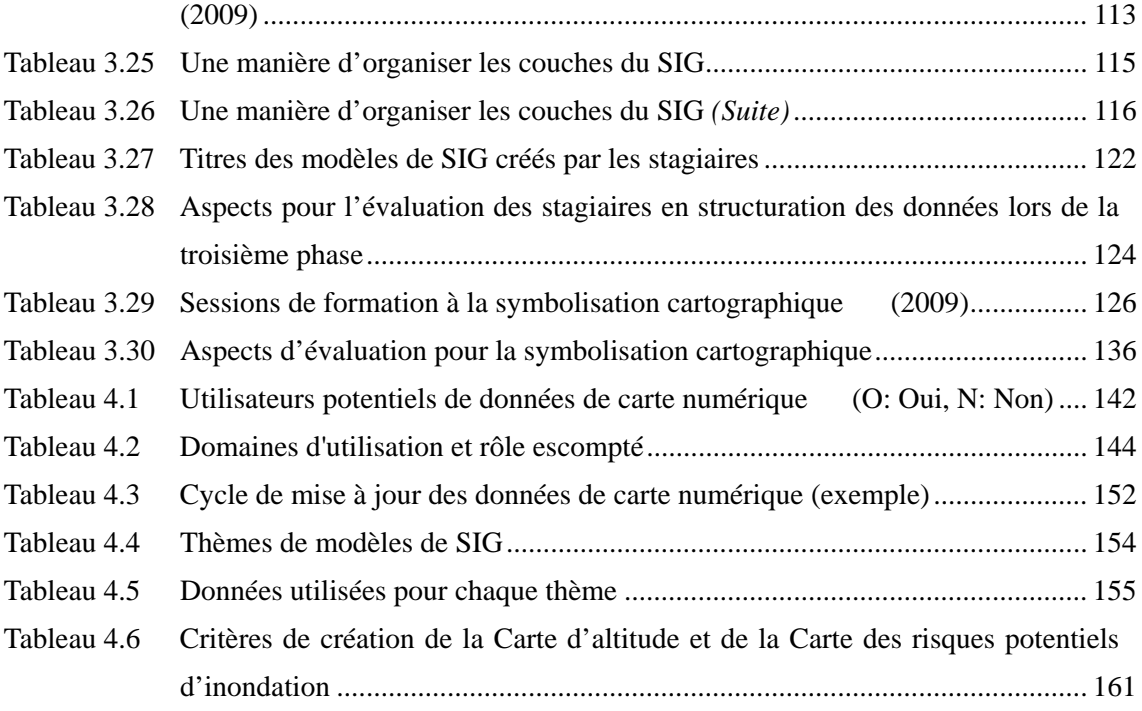

#### **Liste des annexes**

- ANNEXE 1: Liste des membres de la Mission de JICA
- ANNEXE 2: Liste des stagiaires du transfert de technologies
- ANNEXE 3: Liste des coordonnées GPS obtenues par calcul
- ANNEXE 4: Les résultats de boucle et de fermeture incorrecte
- ANNEXE 5: Les coordonées des points piqués
- ANNEXE 6: Specifications des donnees topographiques et symboles cartographiques
- ANNEXE 7: Questionnaire
- ANNEXE 8: Résumes des réunions pour la diffusion de données numérique de carte
- ANNEXE 9: Le programme du séminaire 4 avril 2010
- ANNEXE 10: Etendue des Travaux pour l'Etude sur l'Etablissement d'une Base de Données Géographiques de la Ville de Nouakchott en République Islamique de Mauritanie 15 décembre 2006
- ANNEXE 11: Procès-verbal des Discussions sur l'Etendue des Travaux pour l'Etude sur l'Etablissement d'une Base de Données Géographiques de la Ville de Nouakchott en République Islamique de Mauritanie 15 décembre 2006
- ANNEXE 12: Procès-verbal des Discussions sur les Termes de Référence du Rapport Préliminaire et la 1ére Phase d'Exécution de l'Etude pour l'Etablissement d'une Base de Données Géographiques de Nouakchott en République Islamique de Mauritanie 25 mai 2007
- ANNEXE 13: Procès-verbal des Discussions sur l'Etude sur l'Elaboration d'une Base de Données Géographiques de Nouakchott en République Islamique de Mauritanie 9 août 2008
- ANNEXE 14: Compte-rendu des Discussions sur l'Etude pour l'Elaboration d'une Base de Données Géographiques de Nouakchott en République Islamique de Mauritanie 19 fevrier 2009
- ANNEXE 15: Procès-verbal de l'Etude sur l'Elaboration d'une Base de Données Géographiques de Nouakchott en République Islamique de Mauritanie 14 avril 2010

## **Liste des abréviations**

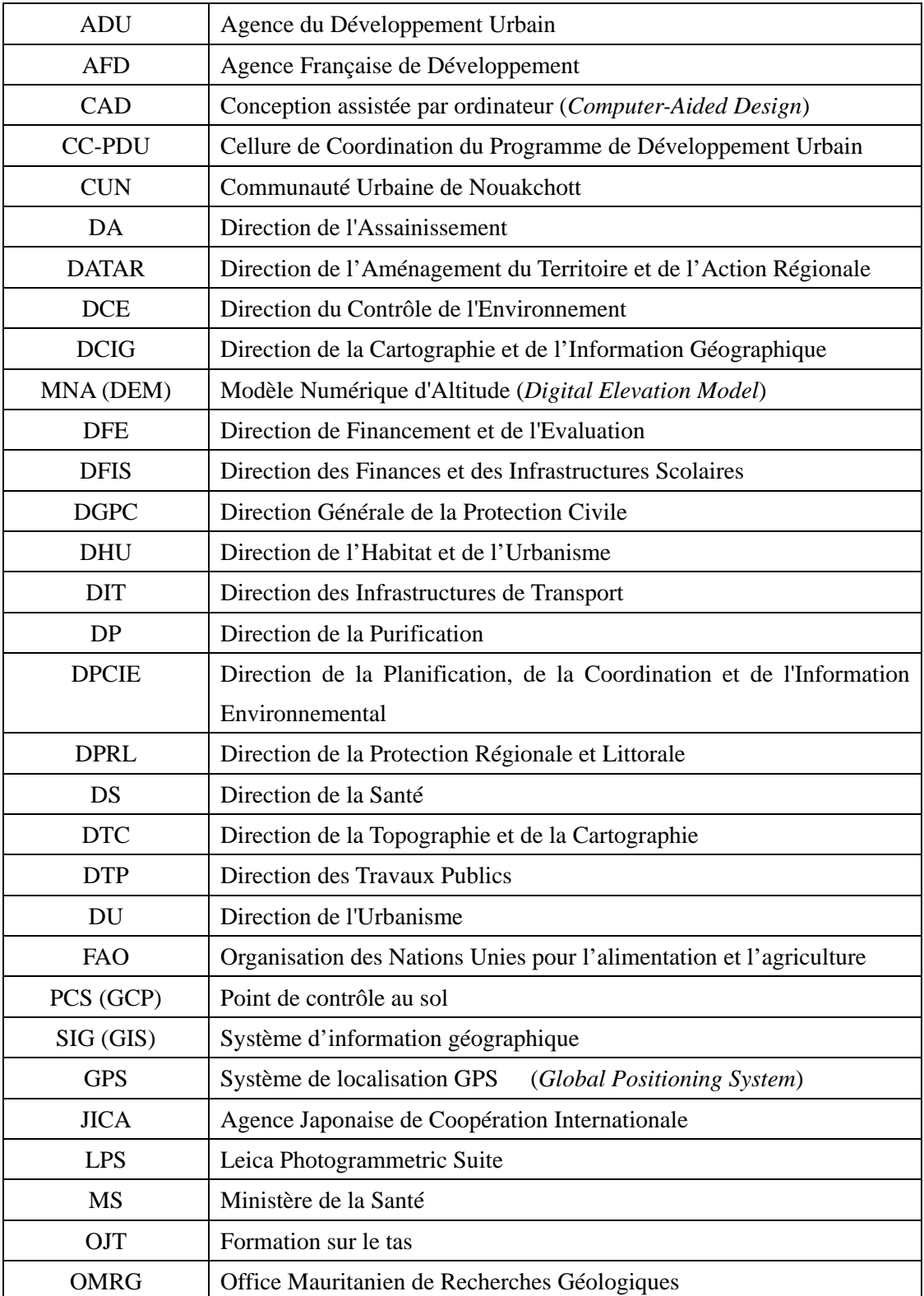

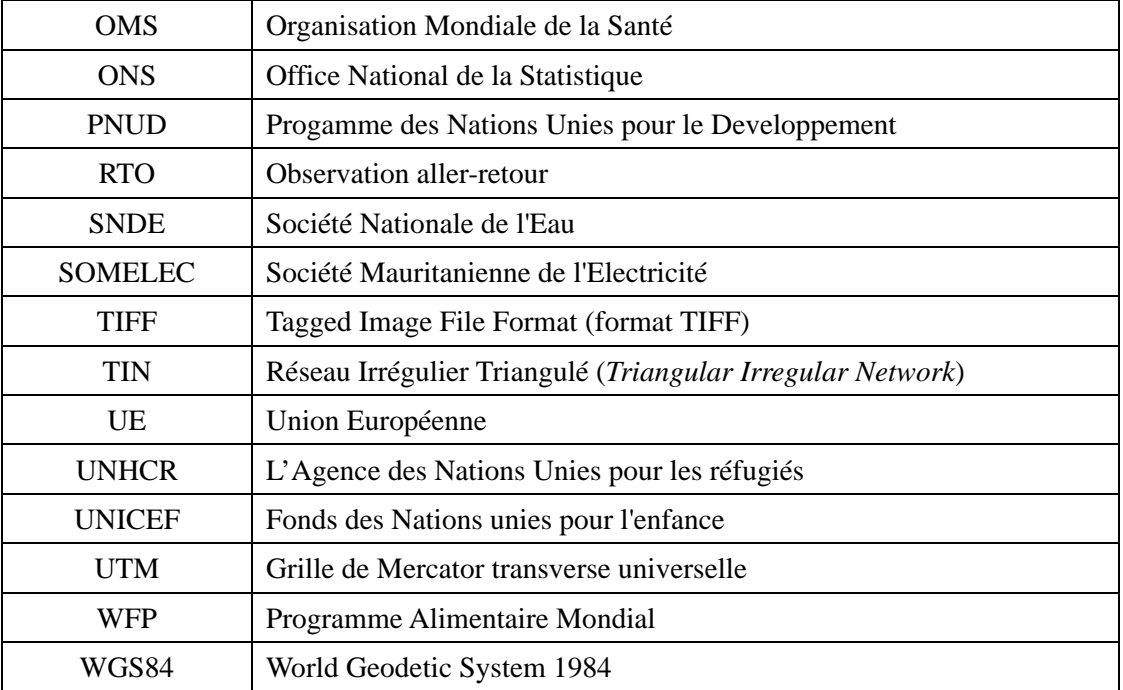

## <span id="page-19-0"></span>**CHAPITRE 1. INTRODUCTION**

En réponse à la requête du Gouvernement de la République Islamique de Mauritanie, le Gouvernement du Japon a décidé de mener "l'Etude pour l'Elaboration d'une base de données géographiques de Nouakchott en République Islamique de Mauritanie" (ci-après désignée "l'Etude"). Agence japonaise de coopération internationale (ci-après désignée "la JICA"), l'agence officielle responsable de l'exécution des programmes de coopération techniques du Gouvernement du Japon, a envoyé une mission préparatoire en Mauritanie et passé un accord avec le Gouvernement mauritanien sur l'Etendue des travaux de l'Etude (S/W) le 15 décembre 2006.

La JICA a organisé une équipe d'étude pour l'exécution du projet (ci-après désignée "la Mission"). L'organisme de contrepartie de la partie mauritanienne est la Direction de la Cartographie et de l'Information Géographique (ci-après désignée la "DCIG"), du Ministère de l'Habitat, de l'Urbanisme et de l'Aménagement du Territoire.

Le projet a démarré en avril 2007 dans le but de fournir une assistance technique à la République Islamique de Mauritanie pour l'élaboration des nouvelles cartes indispensables au développement de la capitale, Nouakchott. La période a été divisée en trois phases. Le projet s'achevant en mai 2010 avec la réalisation de tous les objectifs de l'Etude.

Au cours de l'Etude, un Rapport de Commencement, un Rapport Intérimaire et un Rapport d'Avancement ont été présentés. Le présent Rapport Final présente tous le déroulement et les résultats définitifs du projet. Il donne aussi les recommandations ou suggestions au Gouvernement Mauritanien sur l'emploi des données géographiques, la mise à jour des données, ainsi que la maintenance et la distribution des données.

#### **1.1. Objectifs de l'Étude**

Les objectifs de l'Etude sont comme suit :

- (1) Prendre des photographies aériennes en couleur de Nouakchott et de ses environs à l'échelle 1:20.000 et élaborer une carte topographique numérique à l'échelle 1:10.000.
- (2) Créer des modèles de SIG pour la planification urbaine et la maintenance basés sur la carte topographique numérique.
- (3) Transférer la technologie nécessaire pour la cartographie numérique, la mise à jour des données et l'utilisation des données aux personnels techniques de la DCIG et des autres organismes concernés.

#### <span id="page-20-0"></span>**1.2. Zone d'étude**

La zone d'étude est indiquée sur la Figure 1.1. Elle est de  $2.000 \text{ km}^2$ , 69 km est la plus longue distance nord-sud et 32 km est-ouest. Les photographies aériennes en couleur ont été prises à l'échelle 1:20.000 pour toute la zone d'étude comme indiqué par la ligne rouge.

L'étude des points de contrôle au sol et l'aérotriangulation ont été menées pour toute la zone photographiée. La zone de 1.200 km<sup>2</sup>, indiquée par la ligne bleue, a été cartographiée à l'échelle 1:10.000 sur la base des photographies aériennes, des résultats de l'étude des points de contrôle au sol et de l'aérotriangulation. La zone cartographiée est divisée en 47 feuilles indiquées par les fines lignes noires.

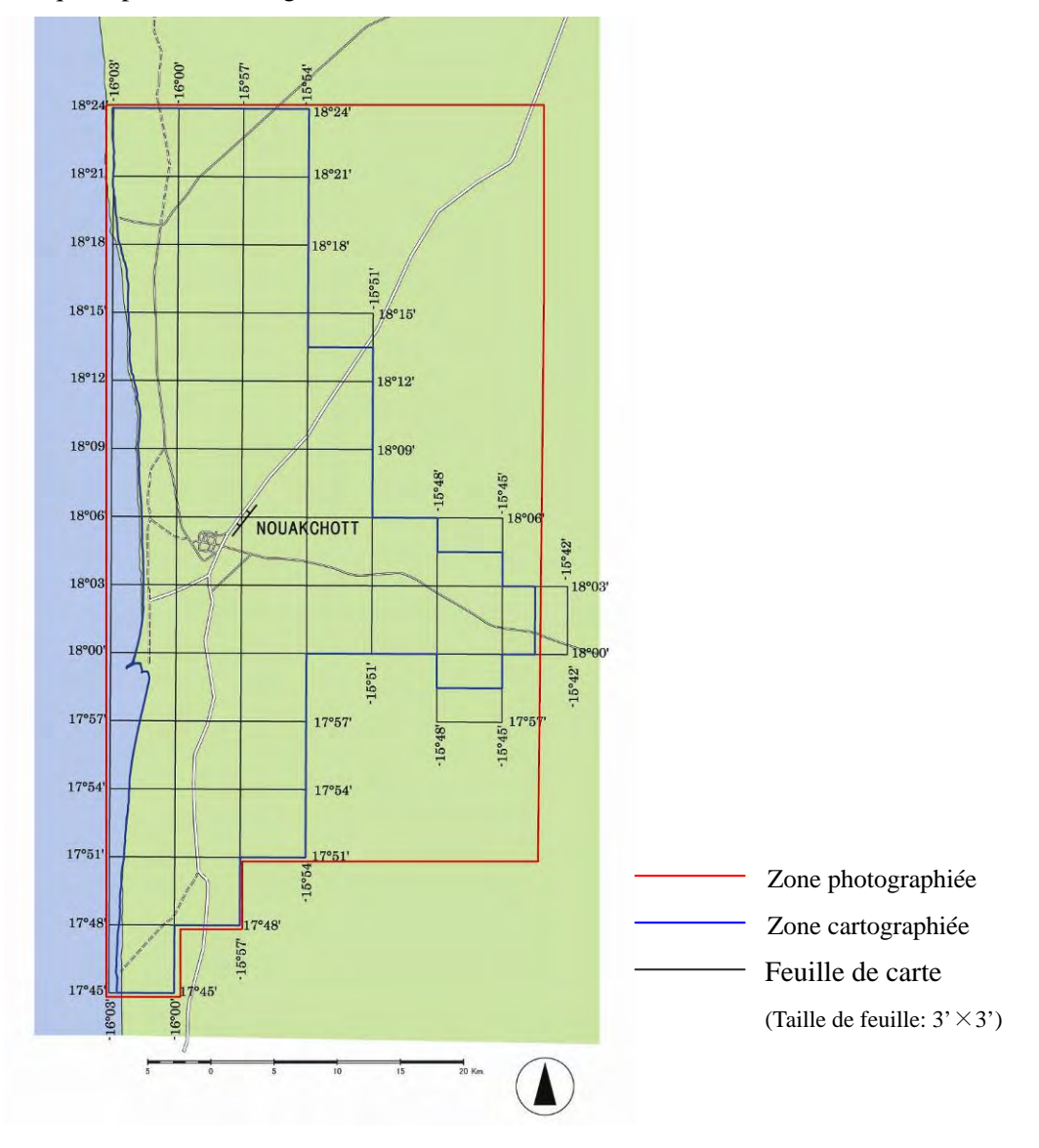

Figure 1.1 Zone d'étude

#### <span id="page-21-0"></span>**1.3. Contexte de l'Étude**

#### (1) Croissance de la population à Nouakchott

La population de Nouakchott, la capitale de la Mauritanie, a suivi une croissance de plus en plus rapide au cours des dernières décennies avec l'afflux massif de populations des régions rurales à la recherche de meilleures possibilités d'emploi et conditions de vie. La plupart des migrants ont formé des quartiers précaires dans et hors de la ville. Ces quartiers sont sous-équipés avec en installations et services urbains de base, comme l'alimentation en eau, l'évacuation des eaux usées et le ramassage des ordures.

Les conditions ci-dessus ont causé des problèmes sérieux d'hygiène publique, de protection contre les désastres et ainsi de suite. Par ailleurs, la croissance rapide de la population rurale a provoqué divers problèmes urbains. Le gouvernement et les autorités de Nouakchott (CUN) doivent prendre d'urgence des mesures pour y faire face.

#### (2) Planification du développement urbain

D'autre part, il y a de nouveaux plans de développement urbain pour l'avenir et certains projets en cours à Nouakchott. Par exemple, la construction de réseaux de routes principales, d'un nouvel aéroport international et d'aménagements touristiques. Ces plans devraient avoir un grand effet sur les activités économiques de la ville. Le récent projet de production de pétrole offshore peut aussi avoir un impact important sur les activités.

#### (3) Nécessité de nouvelles données géographiques

Toute planification de nouveau projet de développement urbain exige des données géographiques à jour. Les données géographiques sont aussi nécessaires pour l'exécution et la gestion des projets de développement urbain en cours. Mais, des données géographiques satisfaisant ces exigences ne sont pas disponibles depuis de nombreuses années pour la zone de Nouakchott.

Les cartes existantes couvrant les zones où les problèmes susmentionnés surviennent sont désuètes et non numérisées. L'absence de données pratiques a rendu difficile le travail des décideurs et des urbanistes. Ils sont impatients d'utiliser des données géographiques correctement mises à jour et détaillées sous forme numérique pour leurs analyses et conceptions. Ce projet de cartographie a été démarré et achevé pour faire face à ces exigences. Il vise à fournir les données indispensables pour prendre des mesures contre les problèmes de points de vue divers, par ex. la protection contre les sinistres, la protection de l'environnement, la réhabilitation urbaine, le nouvel urbanisme, le développement et la stabilisation de l'économie.

#### <span id="page-22-0"></span>**1.4. Vue de la zone d'étude**

Comme indiqué dans la Section 1.3, la population de Nouakchott a cru rapidement suite à une migration massive. D'après le Recensement de 2000, la population de Wilaya de Nouakchott était de 558.195 habitants, ce qui correspond à environ 22% de la population nationale. La population de 2008 a été estimée à 800.000, un tiers de la population nationale d'après certaines sources.

Il est rapporté que les sécheresses graves récentes ont provoqué la migration des régions rurales, où la population était principalement nomade. D'après le Bureau des Statistiques, la population nomade qui représentait 12% de la population totale en 1988, était de 5,1% en 2000. Le pourcentage actuel est certainement beaucoup plus bas.

La plupart des migrants se sont installés à des emplacements divers en ville et dans ses environs sans être contrôlés. Ils ont construit de petites maisons avec les matériaux disponibles aux environs et y vivent dans le désordre. En particulier, des quartiers précaires de grandes dimensions se sont développés dans les communes d'El Mina, Arafat et Toujounine. Ces petites maisons sont précisément tracées sur la carte produite dans ce projet. Ces peuplements ont donné lieu à des problèmes difficiles à résoudre pour l'urbanisation de la capitale.

Dans son ensemble, la croissance de la population a engendré non seulement les problèmes précités, mais aussi divers problèmes par ex. la sécurité, l'assainissement et la santé, l'emploi des personnes et l'éducation des enfants. Les installations publiques, comme les stations d'épuration d'eau et les écoles, sont clairement indiquées sur la carte.

Par ailleurs, les activités économiques récentes dans certaines catégories augmentent la construction de nouveaux bâtiments et connexes, ce qui a un impact sur la situation dans le centre de Nouakchott et provoque des changements rapides dans l'utilisation des terrains et l'environnement.

Il est à craindre gravement que la capacité de Nouakchott à maintenir une telle population qui a cru de manière incontrôlée soit absolument limitée. D'abord, il est essentiel de revoir et examiner la géographie physique de cette zone pour trouver sa capacité. Ensuite, des solutions devront être cherchées de divers points de vue.

La Mauritanie est totalement limitée à l'ouest par la côte de l'Océan Atlantique, sur une longueur de plus de 600 km. Les plages prédominent sur la côte. Dans la moitié sud, une plage en arc s'étend sur 400 km sans coupure de Râs Timirit à l'embouchure du fleuve Sénégal. Le long de la côte, des terres basses (plaine côtière), longues et plates appelées "Aftout essaheli", s'étendent du nord de Nouakchott à l'embouchure du fleuve Sénégal. Elles sont basses et bordées à l'ouest par un cordon littoral qui s'étend parallèlement aux plages. Le sommet du cordon littoral recouvert par des dunes de sable côtières a une altitude de moins de 10 m au-dessus du niveau de la mer, et les terres basses de -2 à 4 m.

Ces terres basses sont bordées à l'est par la zone de dunes de sable du Désert du Sahara. Nouakchott est développée sur les terres basses et la zone de dunes de sable.

L'aspect géomorphologique et des dépôts de grandes quantités de coquillages dans le sol laissent déduire que les terres basses étaient une lagune quand le cordon littoral n'était pas encore totalement développée ou brisée suite à un événement naturel dans l'histoire géologique récente. Les terres basses sont caractérisées par des couches dures et imperméables de gypse à la surface. La zone d'étude est incluse dans la zone aride. Les précipitations annuelles moyennes à Nouakchott sont inférieures à 130 mm. Il n'y a pas de cours d'eau permanent dans la zone d'étude. Mais en cas de précipitations importantes, les basses terres peuvent être inondées. L'inondation dure longtemps là où le terrain est au-dessous du niveau de la mer et/ou les matériaux de surface sont imperméables. L'inondation la plus récente s'est produite en septembre 2009.

Les enregistrements historiques indiquent que Nouakchott a souffert d'inondations engendrées par le Fleuve Sénégal en 1890, 1932, 1950 et 1987. L'eau d'inondation est venue à Nouakchott passant par Aftout essaheli sur une distance de 180 km. Il est rapporté que le risque des inondations originaires du Fleuve Sénégal a été minimisé depuis la construction de barrages en 1986 et 1987.

Les inondations sont aussi causées par une rupture des levées de rivage en cas de tempête sur la côte. Une brèche peut se produire dans les levées. Il est rapporté que certaines brèches ont été faites par l'exploitation de sable et de coquillages à utiliser comme matériaux du béton, et certaines en conduisant des véhicules sur la côte. Cependant, il est rapporté aussi que de telles exploitations et conduites sont contrôlées aujourd'hui. Certaines brèches ont été remplies et protégées par plantation.

Des brèches à haut risque de rupture se trouvent au sud du Port de l'Amitié. Elles sont formées par érosion de la plage causée par un courant côtier fort. La ligne côtière de Nouakchott a toujours été en forme d'arc simple. Le courant côtier le long de la côte mauritanienne progresse du nord vers le sud à vitesse constante, mais après construction de la jetée du port, il a dû changer son mouvement sous la mécanique des fluides. Il en résulte que la ligne côtière a pris une forme spéciale seulement autour du port, à savoir, la sédimentation du sable au nord de la jetée a formé une grande plage, et la plage a été érodée et retraitée pour former des brèches au sud de la jetée.

Par ailleurs, Nouakchott court encore un autre risque, celui des dunes de sable qui gagnent du terrain aux limites de la ville. Des essais pour créer des ceintures de végétation ont été faits dans les zones environnantes. La carte produite dans ce projet donne les détails des dunes de sable avec les courbes de niveau précises à 2 m d'intervalle et les ceintures vertes.

Les aspects ci-dessus de la zone d'étude sont résumés dans le schéma ci-dessous.

#### **Relation entre la situation physique et les questions sociales à Nouakchott**

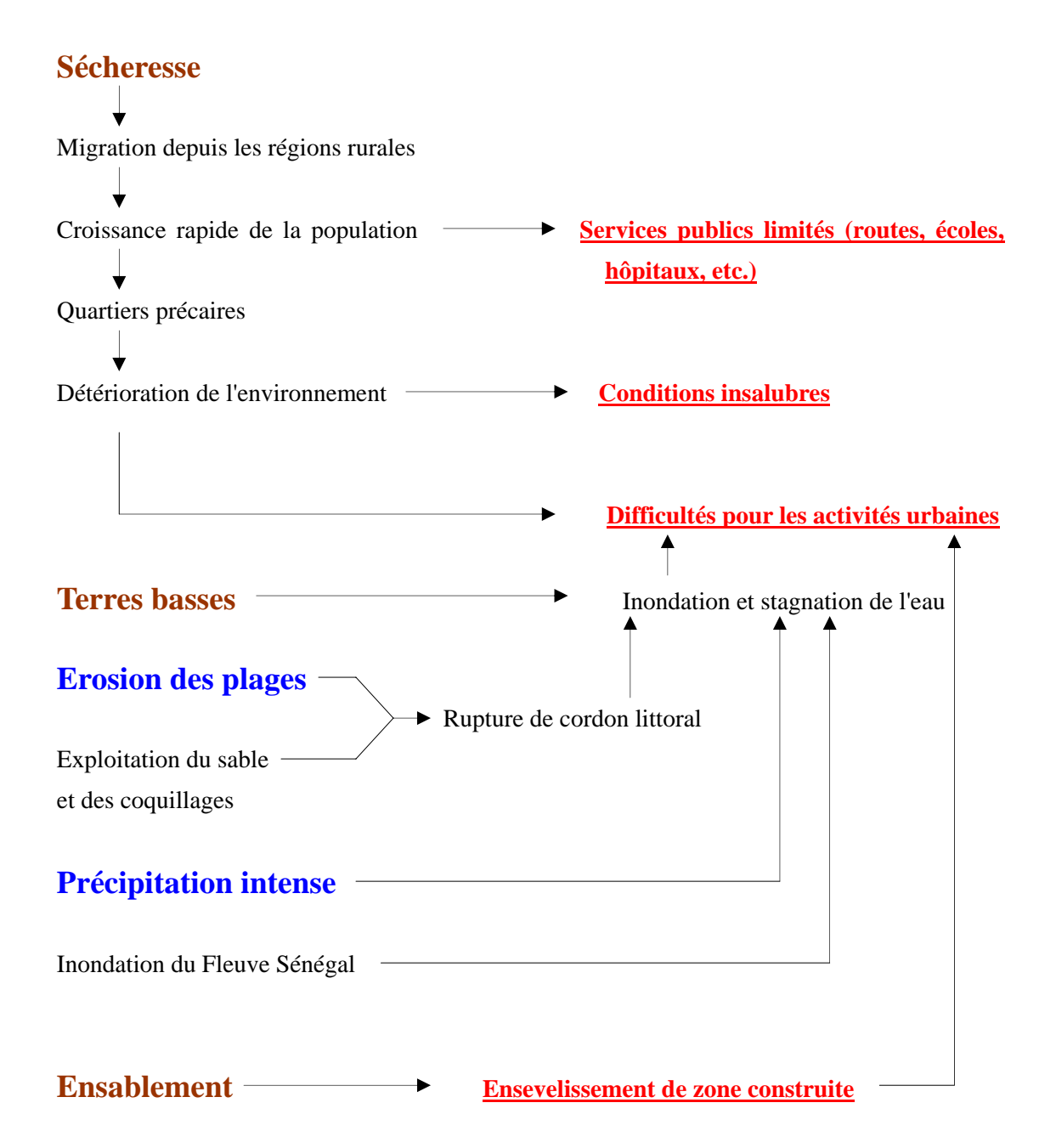

<span id="page-25-0"></span>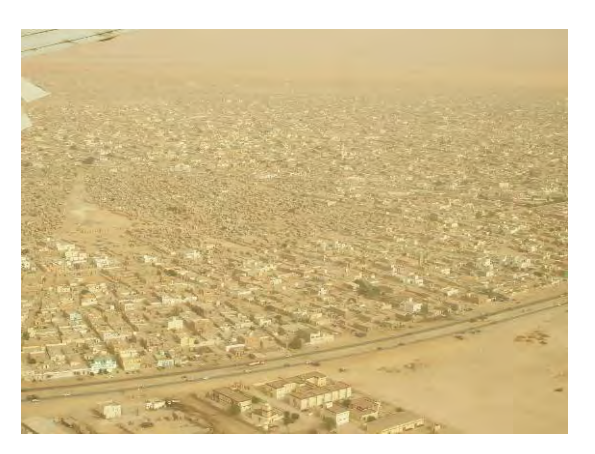

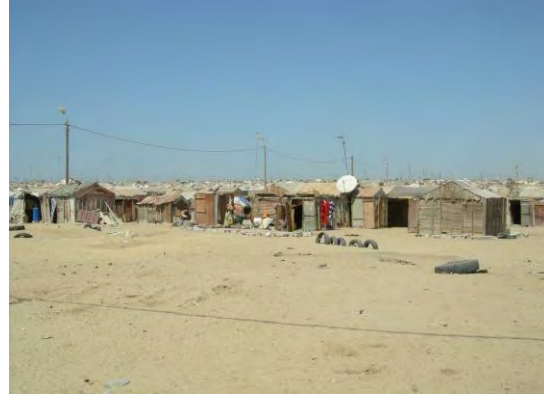

Figure 1.2 Qaurtiers de Nouakchott Figure 1.3 Quartier précaire

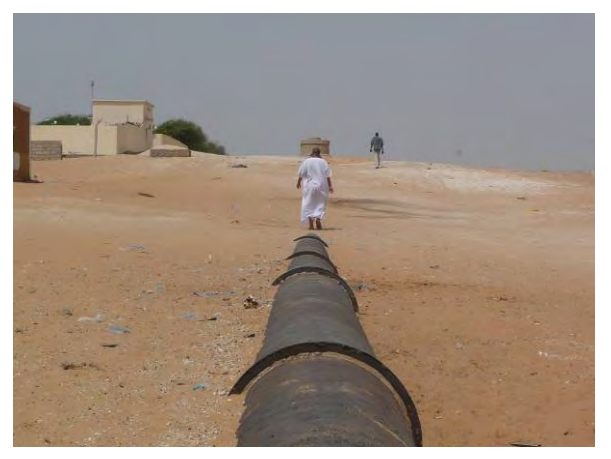

Figure 1.4 Conduite d'eau

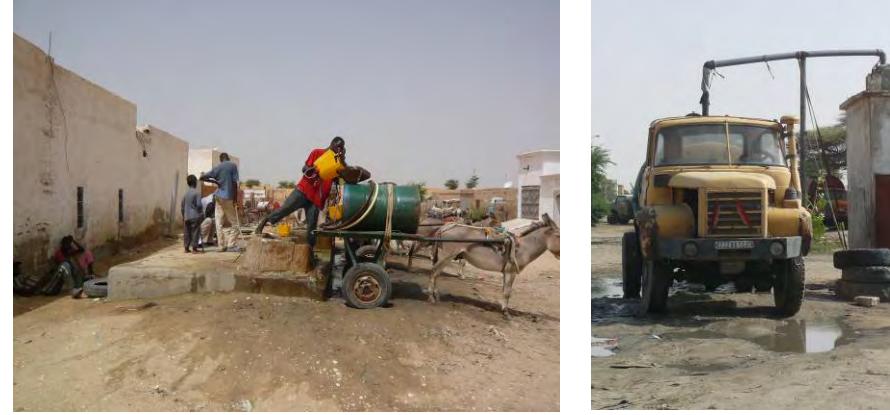

Figure 1.5 Born-fontaine Figure 1.6 Potence

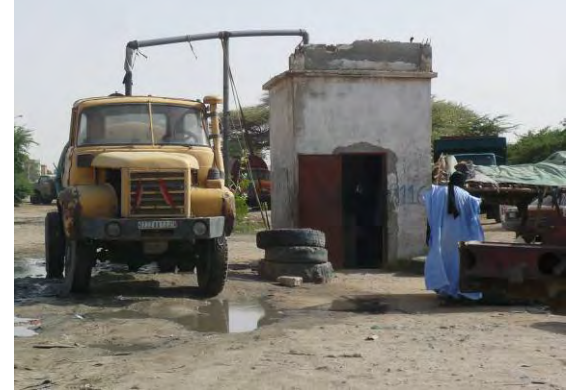

### <span id="page-26-0"></span>Orientation Ouest

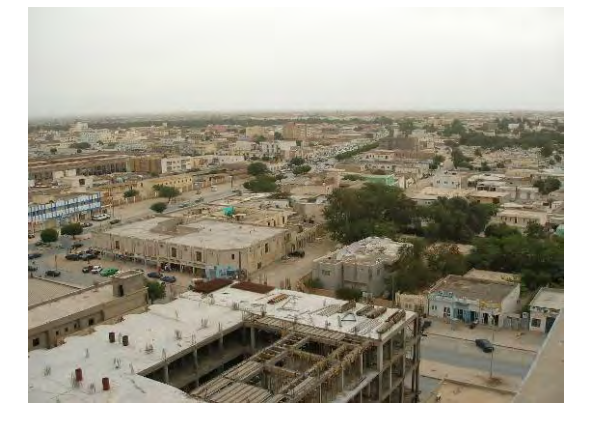

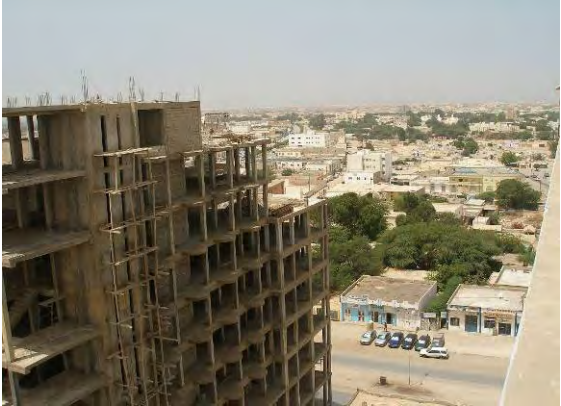

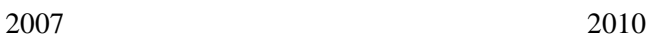

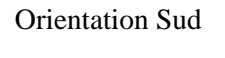

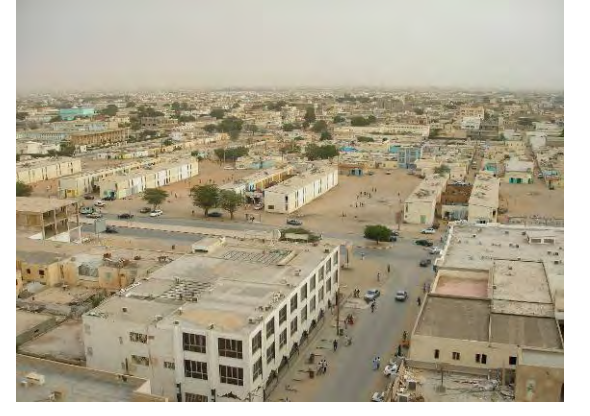

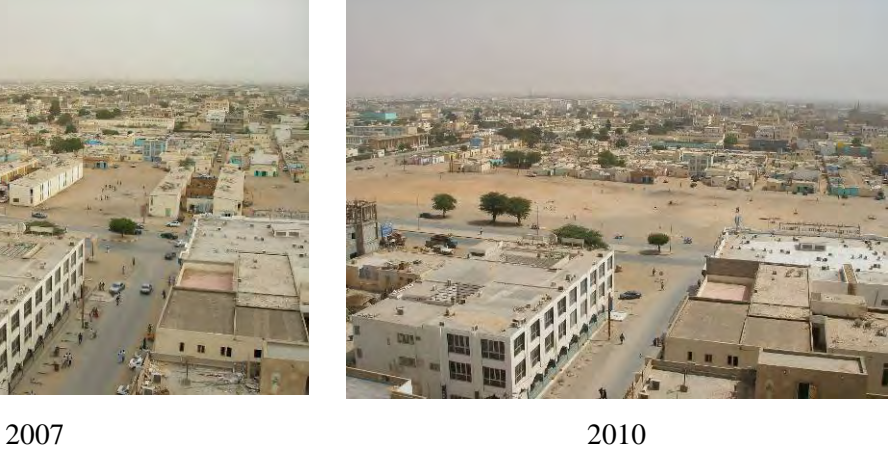

Orientation Nord

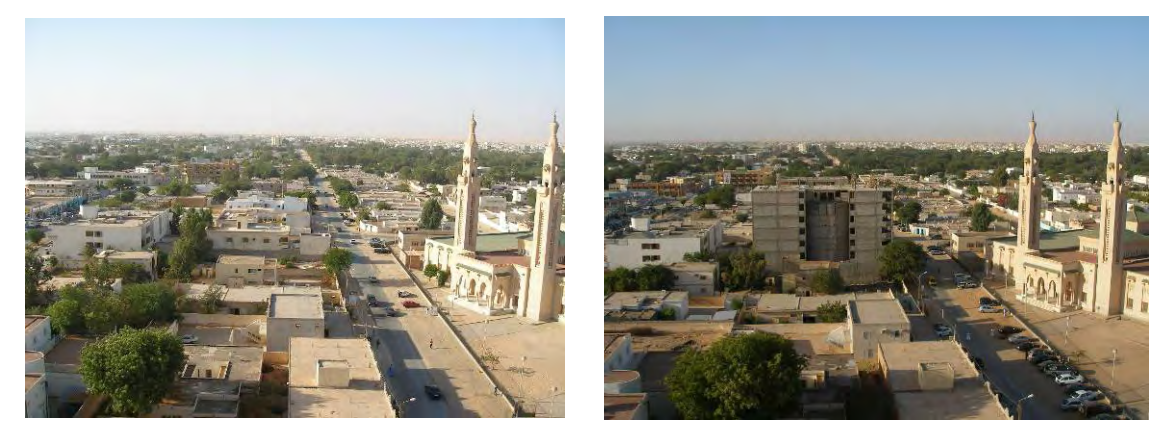

2007 2010 Figure 1.7 Vues depuis l'Hôtel Al Khaima - Changement d'utilisation de terrain

<span id="page-27-0"></span>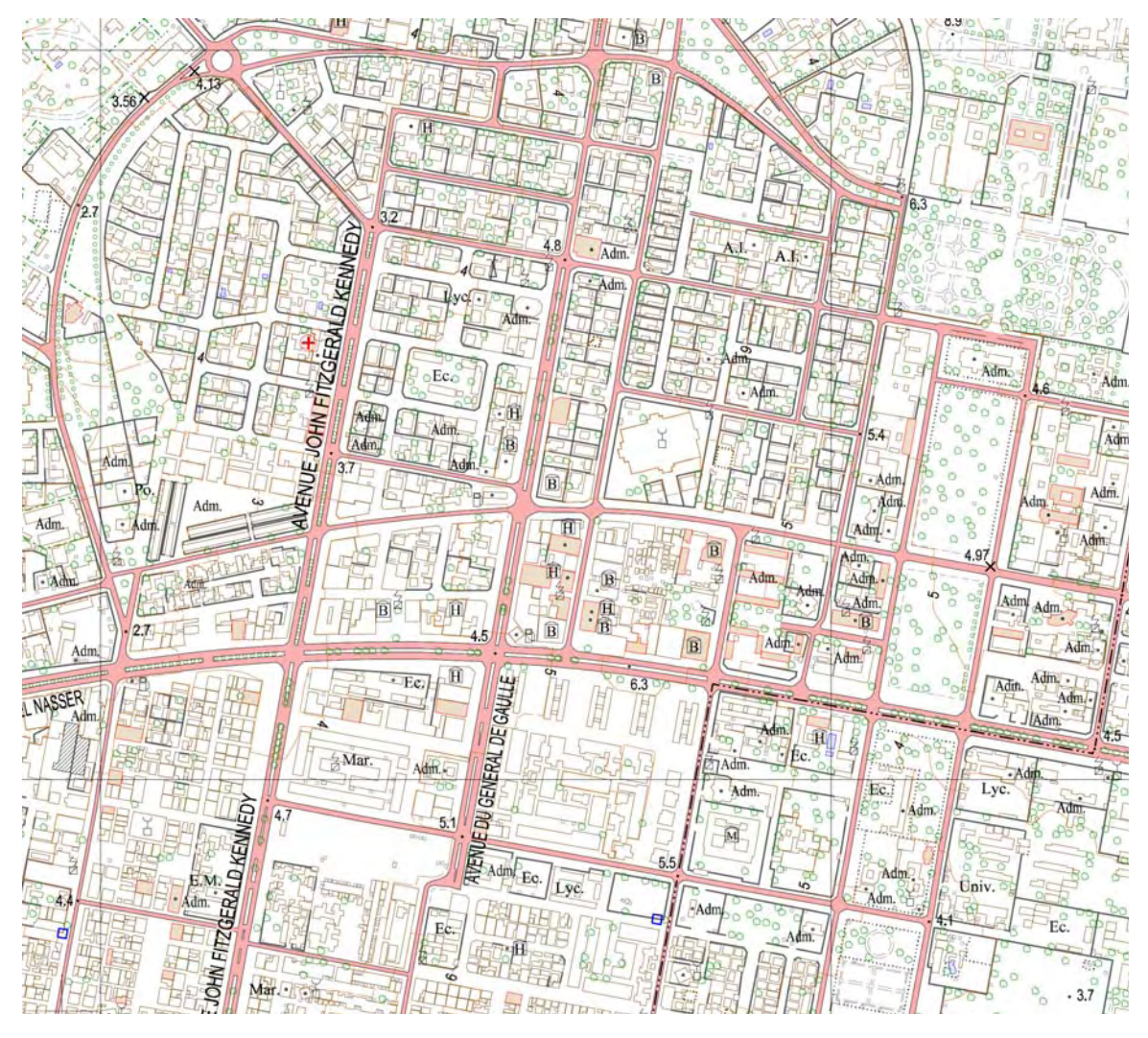

Figure 1.8 Carte topographique de centre de la ville

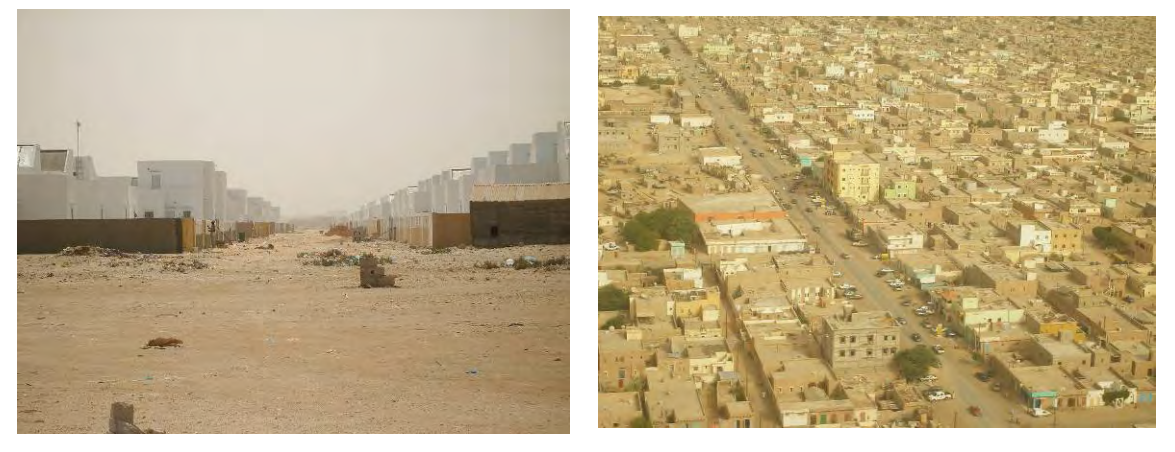

Figure 1.10 Le centre de la ville

Figure 1.9 Quartier résidential en construction

<span id="page-28-0"></span>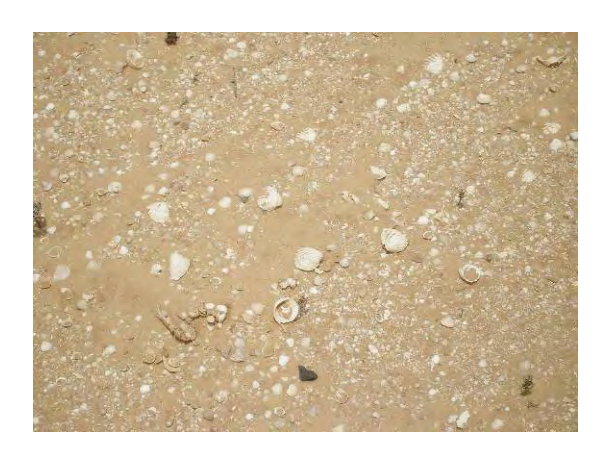

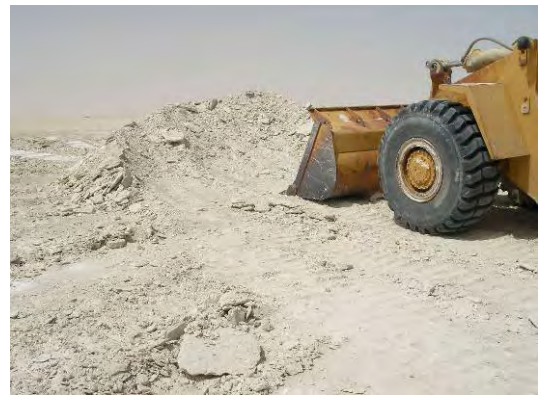

Figure 1.11 Coquille à surface de la terre Figure 1.12 Gypse

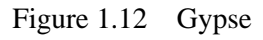

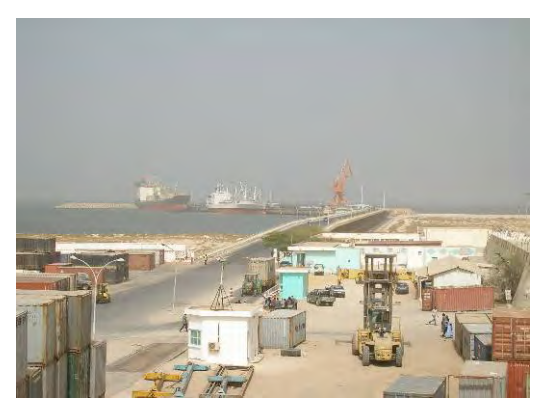

Figure 1.13 Port de l'Amitié

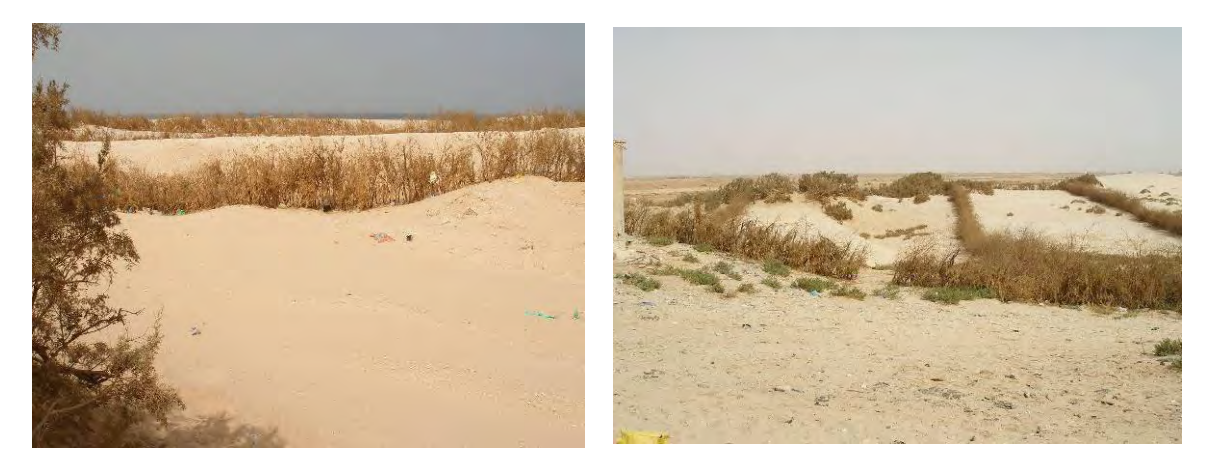

Figure 1.14 Cordon littoral

#### **Ouvrage de référence**

Ministére de la Culture, de la Jeunesse et des Sports : Nouakchott, Capitale de la Mauritanie, 50 ans de défi. Editions SEPIA (2006)

Office National de la Statistique: Population des Communes, R.G.P.H 2000

Office National de la Statistique: Recensement général de la population et l'habitat 2000 (2003)

Office National de la Statistique: Projections démographiques 2001 – 2015 (2004)

Ministére de l'Equipement et des Transports : Schema Directeur d'Aménagement Urbain de Nouakchott, Horizons 2010 - 2020. Agence de Développement Urbain (Mai 2003)

Ministère de la Santé et des Affaires Sociales: Annuaire des Statistiques Sanitaires Année 2004 (2005)

Cellule de Coordination Programme de Développement Urbain: Etude de l'environnement aux abords de Nouakchott 1. Etude de l'environnement littoral, 2. Recherche de zones d'extraction de matériaux de construction. (Mai 2004)

Plan d'action national de gestion des risques de catastrophes (PANGRC) (Octobre 2007)

Plan d'action national pour la prévention et la gestion des risques de catastrophes en Mauritanie, Résumé executive

DCIG: Plan d'action annuel 2008

DCIG: Plan d'action annuel 2009

DCIG: Plan d'action annuel 2010

BSA ingénierie: Plan général de la ville de Nouakchott (1:30,000 et 1:14,000) (2004)

#### <span id="page-30-0"></span>**1.5. Déroulement du projet**

Dans la première phase (d'avril 2007 à mars 2008), nous avons réalisé, tel que planifié, la prise de vue aérienne, l'étude des PCSs, l'identification sur le terrain, l'aérotriangulation et la restitution numérique ; les résultats ont été jugés satisfaisants. L'étude des PCSs et l'identification sur le terrain ont été réalisées sous forme de formation sur le tas. De plus, la formulation du concept des données SIG et du système modèle a été étudiée à l'aide des documents collectés et des études sur le terrain. Le Rapport intérimaire de ces travaux a été présenté à la DCIG en juillet 2008.

Dans la deuxième phase (d'avril 2008 à mars 2009), nous avons réalisé la compilation numérique, identification complémentaire sur le terrain, la compilation de carte supplémentaire, la symbolisation cartographique, la structuration des données et la création des modèles de SIG. L'identification complémentaire sur le terrain précitée a été réalisée sous forme de formation sur le tas. De plus, nous avons effectué un transfert technologique en aérotriangulation et en structuration de données aux membres du personnel technique. Le déroulement et les résultats de ces travaux cartographiques et du transfert technologique ont été présentés sous forme de Rapport d'avancement à la DCIG en février 2009.

Dans la troisième phase (d'avril 2009 à avril 2010), la cartographie topographique à l'échelle 1:10.000 et la formulation de sa base de données géographiques ont été exécutées pour compléter les produits finaux, et la formation technique sur les sujets restants ont été faites. A l'étape finale de cette phase, un séminaire a été organisé le 4 avril 2010 pour diffuser l'utilisation des résultats de l'étude aux utilisateurs intéressés par les produits. Le programme est joint en l'ANNEXE 9.

La Figure 1.15 indique tout le déroulement du projet. Le plan original des travaux a été partiellement modifié pour les seconde et troisième phases à cause d'une suspension des travaux suite au changement politique en Mauritanie.

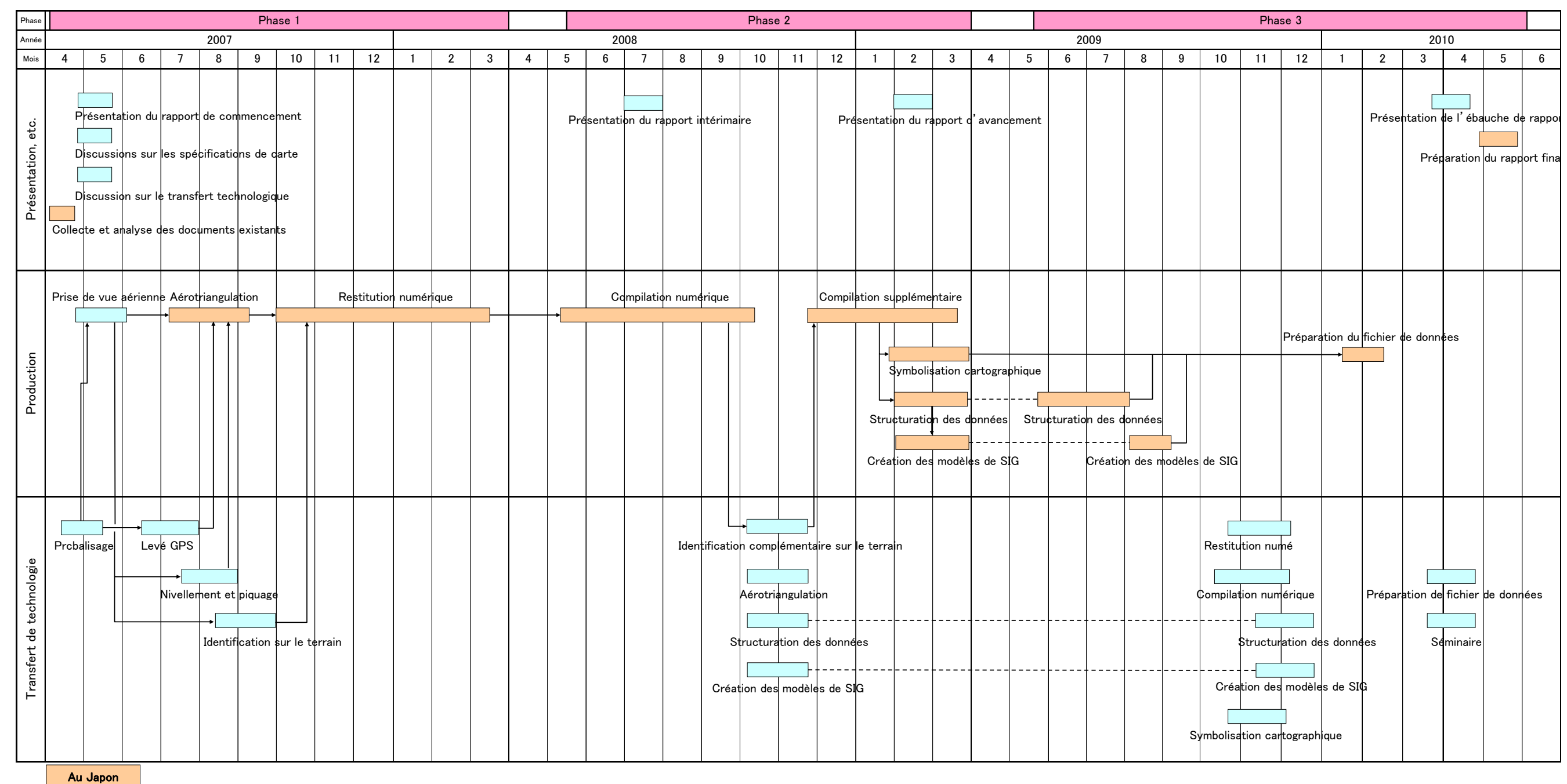

<span id="page-31-0"></span>En Mauritanie

Figure 1.15 Chronogramme des travaux du projet

#### <span id="page-32-0"></span>**1.6. Organisme de contrepartie**

La Direction de la Topographie et de la Cartographie (ci-après dénommée "DTC"), du Ministère de l'Équipement et des Transports, a été l'organisme de contrepartie de la Mission au début de la phase 1 de l'Étude. Peu après, la DTC a été déplacée au sein du Ministère de l'Équipement, de l'Urbanisme et de l'Habitat, dans le cadre d'une réorganisation du gouvernement. La DTC est devenue par la suite la Direction de la Cartographie et de l'Information Géographique (ci-après dénommée la "DCIG"), au sein du Ministère de la Décentralisation et de l'Aménagement du Territoire. Avec cette réorganisation, l'organisme de contrepartie de la Mission est devenue la DCIG, celle-ci prenant la relève des discussions et accords déjà établis entre la DTC et la Mission. Après le changement politique du mois d'août 2008, la DCIG a été transférée au Ministère de l'Habitat, de l'Urbanisme et de l'Aménagement du Territoire.

Dans ce rapport, l'agence de contrepartie de Mauritanie est appelée "DCIG" au lieu de "DTC".

#### **1.7. Constitution du projet**

Les travaux réalisés en Mauritanie ont été exécutés en collaboration entre la Mission et la partie mauritanienne.

Les travaux sur le terrain, à savoir, l'Etude des points de contrôle, l'Identification sur le terrain et l'identification complémentaire sur le terrain, ont été exécutés par les membres de l'équipe technique de la DCIG et d'autres organismes sous la direction des membres de la Mission en tant que Formation sur le tas (OJT) prévue dans le programme de transfert de technologie. Les résultats de ces travaux ont été totalement utilisés pour la cartographie au Japon.

Tous les membres de la Mission envoyée en Mauritanie sont listés dans l'ANNEXE 1. Les membres techniques de la Mauritanie sont listés dans l'ANNEXE 2.

#### **1.8. Comité de coordination**

Depuis la phase 1, la Mission a recommandé à la partie mauritanienne d'organiser un Comité de coordination pour coordonner les besoins des utilisateurs et promouvoir l'utilisation de la base de données géographiques. Le 24 mai 2007, la DTC a convoqué une réunion de la Commission permanente du Comité National de la Télédétection (CNT) pour l'organisation du comité de coordination. Puis, la partie mauritanienne a commencé les préparatifs pour son organisation, et a élaboré le projet de décret organisant la Comission Nationale de l'Information Géographique (CNIG). L'avant-projet est soumis maintenant à l'approbation du gouvernement.

Le résultat de cette étude sera soumis à cette commission après approbation de la CNIG.

La Mission a recommandé la mise sur pied de cette commission afin de présenter l'utilité de la base de données géographiques produite dans ce projet.

De plus, depuis le début du projet, la Mission a rencontré des organismes gouvernementaux et

<span id="page-33-0"></span>non-gouvernementaux et collecté beaucoup d'informations concernant leurs besoins, afin de développer des bases de données fiables et des modèles de SIG. Ils s'agit de :

Office National de la Statistique (ONS) Direction de l'Habitat et de l'Urbanisme (DHU) Communauté Urbaine de Nouakchott (CUN) Agence du Développement Urbain (ADU) Cellure de Coordination du Programme de Développement Urbain (CC-PDU) Direction de la Protection Régionale et Littorale (DPRL) Direction Générale de la Protection Civile (DGPC) Direction des Travaux Publics (DTP) Direction des Infrastructures de Transport (DIT) Direction du Contrôle de l'Environnement (DCE) Direction de la Planification, de la Coordination et de l'Information Environnemental (DPCIE) Ministère de la Santé (MS) Direction de la Purification (DP) Société Nationale de l'Eau (SNDE) Direction des Finances et des Infrastructures Scolaires (DFIS) Société Mauritanienne de l'Electricité (SOMELEC) Société Mauritanienne des Télécommunications (MAURITEL) Office Mauritanien de Recherches Géologiques (OMRG) Banque Mondiale

De plus, la Mission a rendu visite à plusieurs organismes pour présenter des modèles de SIG en vue de la vulgarisation de l'utilisation de SIG, ce qui est présenté au CHAPITRE 4. Les thèmes sélectionnés pour les modèles de SIG sont indiqués au CHAPITRE 4.

#### **1.9. Transfert de technologie**

Le transfert de technologie aux personnels techniques de la DCIG et à d'autres organismes concernés a été exécuté. Les sujets ont été le Prébalisage, le Levé GPS, le Nivellement, l'Identification sur le terrain, l'Identification complémentaire sur le terrain, l'Aérotriangulation, la Restitution numérique, la Compilation numérique, la Symbolisation de carte numérique, la Structuration des données. Ils sont résumés dans le Tableau 1.1.

<span id="page-34-0"></span>

| Sujet                                | Période             | Nombre de stagiaires        |
|--------------------------------------|---------------------|-----------------------------|
| Prébalisage                          | Mai 2007            | $\overline{4}$              |
| Levé GPS                             | Juin - Juillet 2007 | 4                           |
| Nivellement et piquage               | Juillet - Août 2007 | $\overline{4}$              |
| Identification sur le terrain        | Août - Sept. 2007   | $\overline{4}$              |
| Identification complémentaire sur le | Oct. - Nov. 2008    | 11                          |
| terrain                              |                     |                             |
| Aérotriangulation                    | Oct. - Nov. 2008    | $\mathcal{D}_{\mathcal{L}}$ |
| Restitution numérique                | Nov. - Dec. 2009    |                             |
| Compilation numérique                | Nov. -Dec. 2009     | $\mathcal{D}_{\mathcal{L}}$ |
| Structuration des données            | Oct. - Nov. 2008    | $\overline{2}$              |
|                                      | Nov. - Dec. 2009    | 5                           |
| Symbolisation cartographique         | Nov. - Dec. 2009    | $\mathfrak{D}$              |

Tableau 1.1 Transfert de technologie

Tous les stagiares sont listés dans l'ANNEXE 2.

## **1.10. Produits finaux de l'Étude**

Les produits finaux de l'Etude livrés au Gouvernement de Mauritanie sont listés dans le Tableau 1.2 ci-dessous.

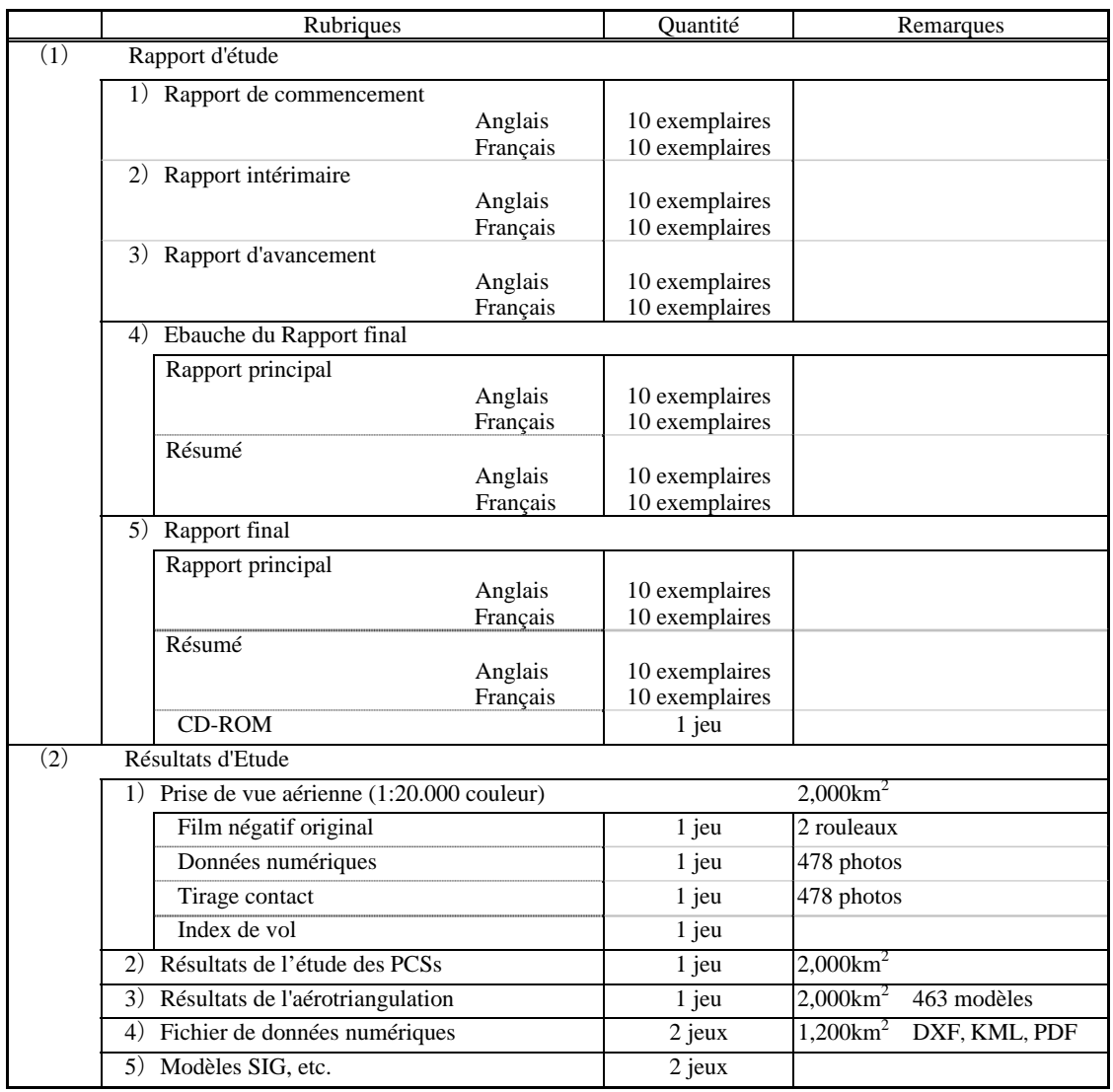

### Tableau 1.2 Produits finaux
# **CHAPITRE 2. DÉROULEMENT ET RÉSULTATS DE L'ÉTUDE**

La Mission a commencé la phase 1 du projet en avril 2007. Au début du projet, en mai 2007, la Mission a présenté le Rapport de commencement à la DTC. Les deux parties ont tenu des discussions sur ce rapport et se sont entendues sur les orientations de base de l'Étude, sur les normes d'étude, la méthodologie, le programme, etc. Les deux parties ont ensuite tenu plusieurs réunions pour discuter des spécifications pour l'acquisition des données topographiques, des symboles cartographiques, des renseignements marginaux et du programme de transfert de technologie, puis ont conclu une entente sur ces points.

Le déroulement et les résultats des travaux de cartographie sont présentés dans le présent CHAPITRE. Les travaux de cartographie et les quantités associées, sont indiqués dans le Tableau 2.1, le Tableau 2.2 et le Tableau 2.3 ci-dessous.

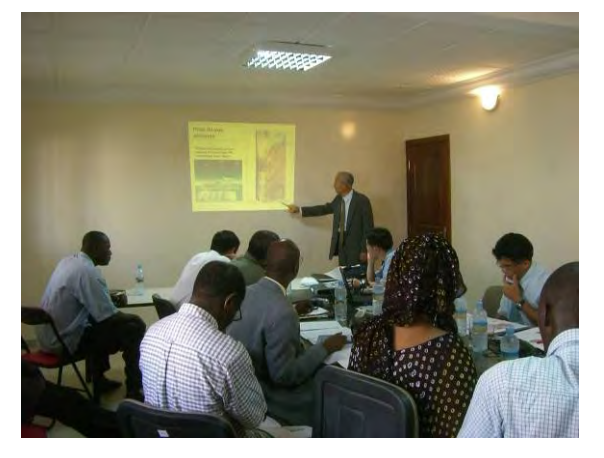

Figure 2.1 Présentation du Rapport de Commencement

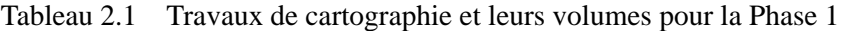

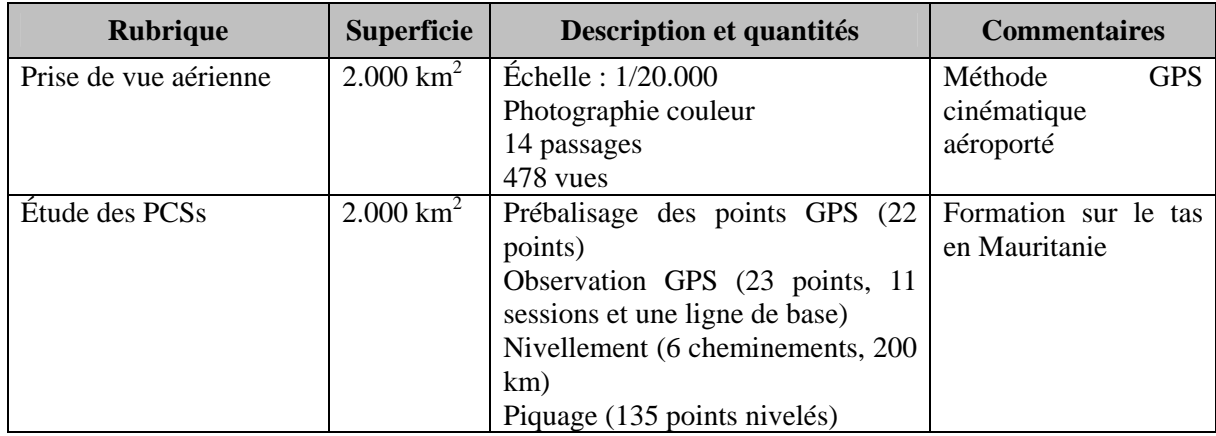

| Numérisations<br>des<br>photographies  | $2.000 \text{ km}^2$ | Acquisition des<br>données<br>numériques des photos à l'aide de<br>l'unité d'analyse de microfilms<br>(scanner)<br>478 vues | Au Japon                              |
|----------------------------------------|----------------------|----------------------------------------------------------------------------------------------------|---------------------------------------|
| Impression<br>d'orthophotographie      | $1.200 \text{ km}^2$ | $\text{Échelle}: 1/10.000$<br>47 feuilles                                                                                   | Au Japon                              |
| Identification<br>le<br>sur<br>terrain | $1.200 \text{ km}^2$ | Photo-interprétation préliminaire<br>Vérification sur place                                                                 | Formation sur le tas<br>en Mauritanie |
| Aérotriangulation                      | $2.000 \text{ km}^2$ | 463 modèles                                                                                                    | Au Japon                              |
| Restitution numérique                  | $1.200 \text{ km}^2$ | $\text{Échelle}: 1/10.000$<br>47 feuilles                                                                                   | Au Japon                              |

Tableau 2.2 Travaux de cartographie et leurs volumes pour la Phase 2

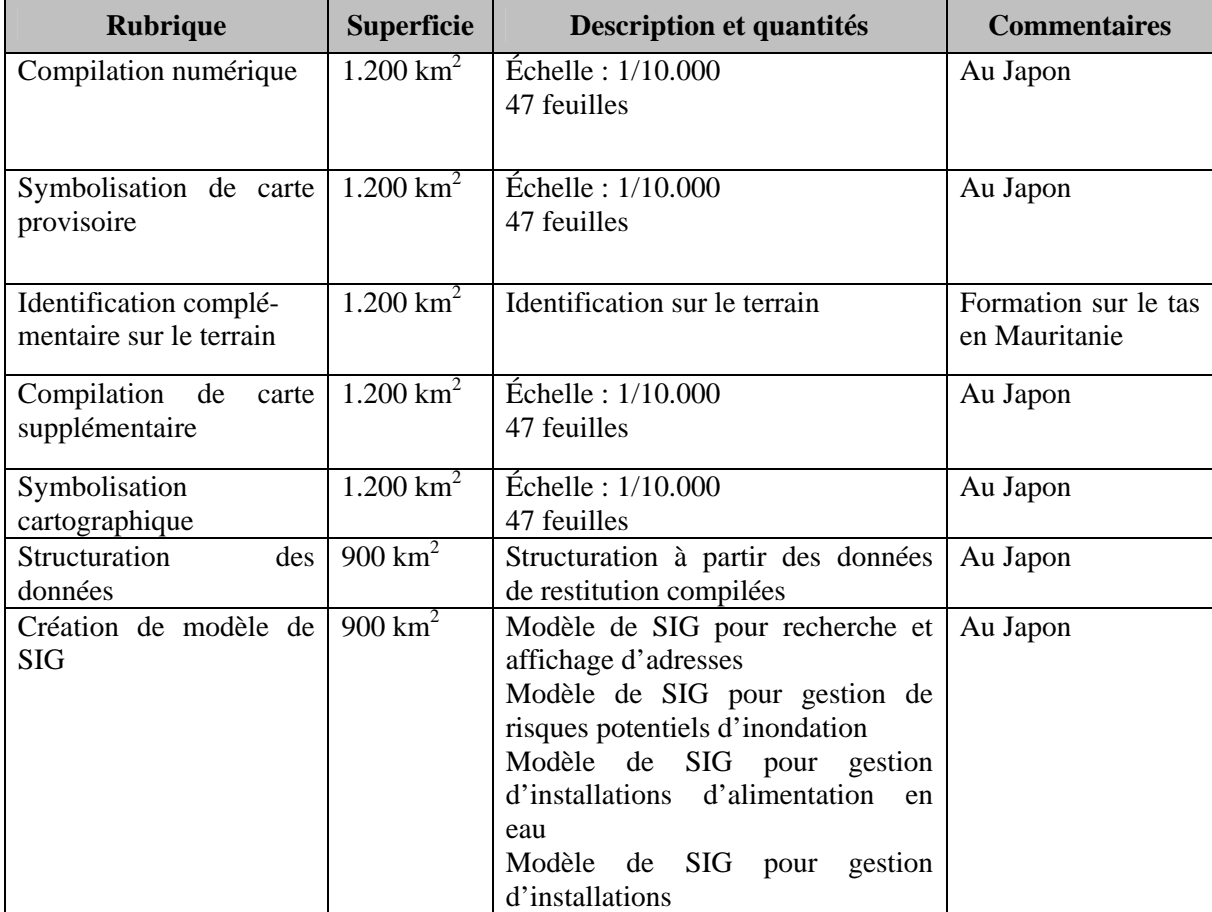

| <b>Rubrique</b>                     | <b>Superficie</b>  | Description et quantités                                                                                                    | <b>Commentaires</b> |
|-------------------------------------|--------------------|----------------------------------------------------------------------------------------------------|---------------------|
| <b>Structuration</b><br>des         | $300 \text{ km}^2$ | Structuration à partir des données                                                                                                    | Au Japon            |
| données                             |                    | de restitution compilées                                                                                                    |                     |
| Création de modèle de<br><b>SIG</b> | $300 \text{ km}^2$ | Système modèle SIG<br>pour<br>recherche et affichage d'adresses<br>Modèle SIG pour gestion de risques<br>potentiels d'inondation<br>Modèle SIG<br>gestion<br>pour<br>d'installations d'alimentation<br>en<br>eau | Au Japon            |
|                                     |                    | Système modèle SIG pour gestion<br>d'installations                                                                                                    |                     |

Tableau 2.3 Travaux de cartographie et leurs volumes pour la Phase 3

En plus de ces travaux de cartographie, un transfert de technologie a été réalisé. Les résultats sont présentés au CHAPITRE 3.

## **2.1. Travaux de la phase 1**

Après l'accord mentionné ci-dessus avec la DTC concernant la réalisation du projet, nous avons procédé, tel que planifié, à la prise de vue aérienne, à l'étude des PCSs, à l'identification sur le terrain, à l'aérotriangulation et à la restitution numérique. La phase 1 s'est terminée en mars 2008.

# 2.1.1. Étude des points de contrôle au sol (en Mauritanie)

L'étude des points de contrôle au sol (PCSs) a été réalisée d'avril à août 2007, suivant le flux de travaux ci-dessous.

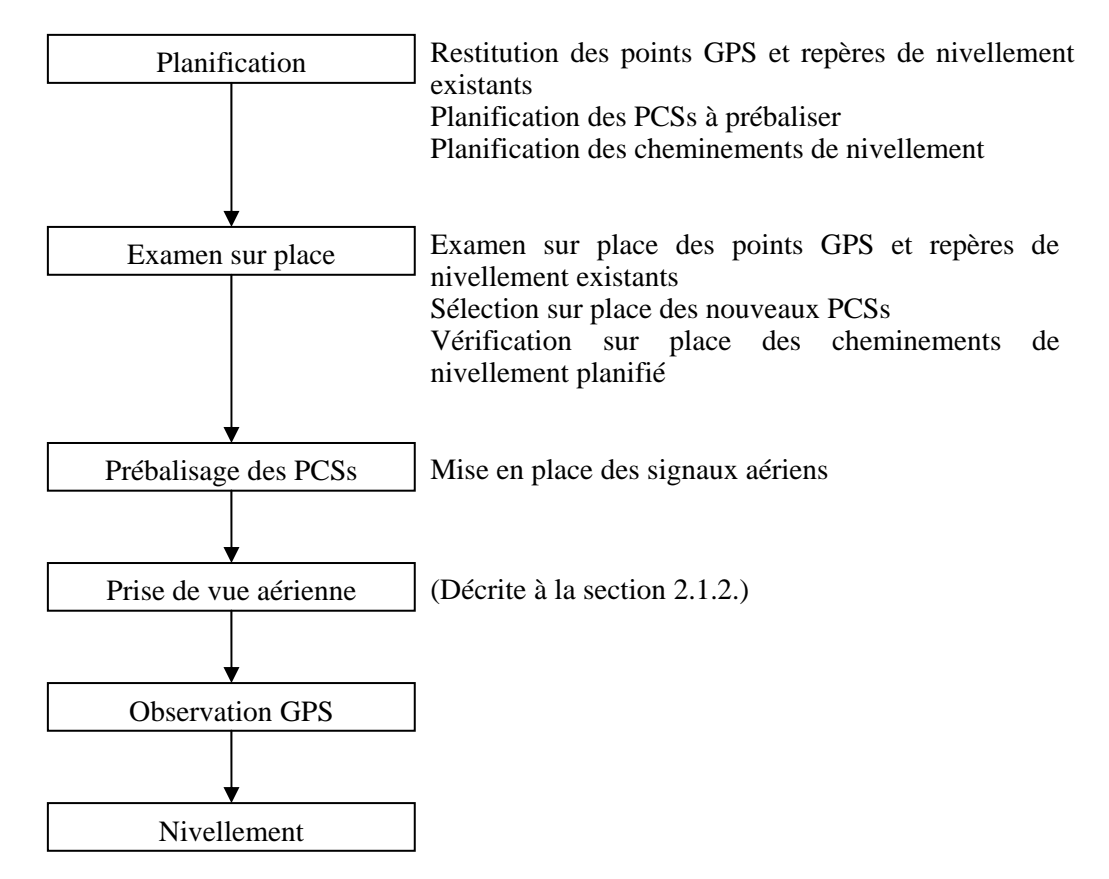

Pour que l'aérotriangulation soit exécutée efficacement, il faut identifier des PCSs de manière définitive sur les photographies. Comme nous avions prévu que le piquage des PCSs serait difficile pour la plus grande partie de la zone d'étude, car sa topographie est trop uniforme et manque d'éléments particuliers, la Mission a adopté le prébalisage des PCSs avec des signaux aériens avant d'exécuter la prise de vue aérienne.

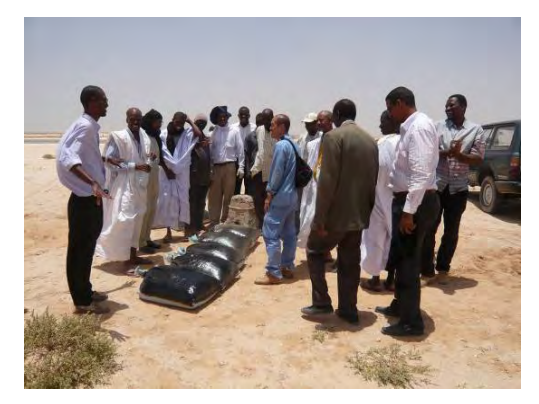

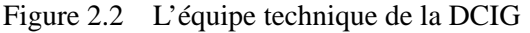

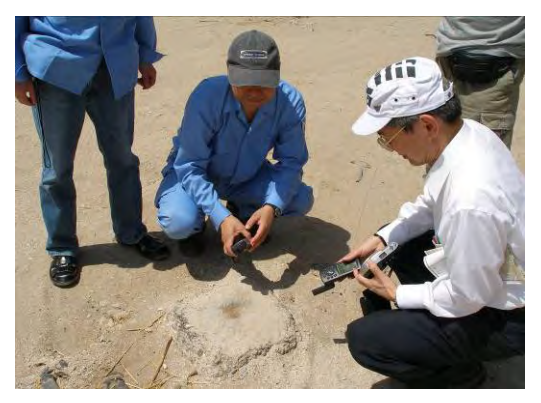

Figure 2.2 L'équipe technique de la DCIG Figure 2.3 Un point GPS existant (AZ 001)

Tout d'abord, les PCSs furent planifiés au bureau. Les cheminements de nivellement furent aussi planifiés.

Les points à prémarquer ont été prévus en tenant compte des éléments suivants.

- Adoption des points de contrôle et des repères de nivellement existants
- Sur les coins de la carte
- Bonne accessibilité
- Reconnaissance facile sur la prise de vue aérienne

Ensuite, les PCSs planifiés furent examinés sur place et déterminés avec exactitude pour leur établissement.

La vérification sur place de tous les points prévus et des cheminements de nivellement a été effectuée en tenant compte des éléments suivants:

- Accessibilité à chaque point
- Adaptation des terrains
- Espace ouvert sans obstacle pour la prise de vue aérienne.

23 points furent établis suite à l'examen sur place. Parmi eux figuraient 22 points à prébaliser. Le point GPS le plus au sud (AZ 003) ne fut pas inclus, car il se trouve à l'extérieur de la zone de photographie.

En fonction des points ci-dessus, les cheminements de nivellement furent aussi déterminés par examen sur place. Cinq repères de nivellement existants étaient disponibles pour référence. Parmi les PCSs, 13 furent planifiés pour le nivellement. Ils sont aussi indiqués à la Figure 2.4.

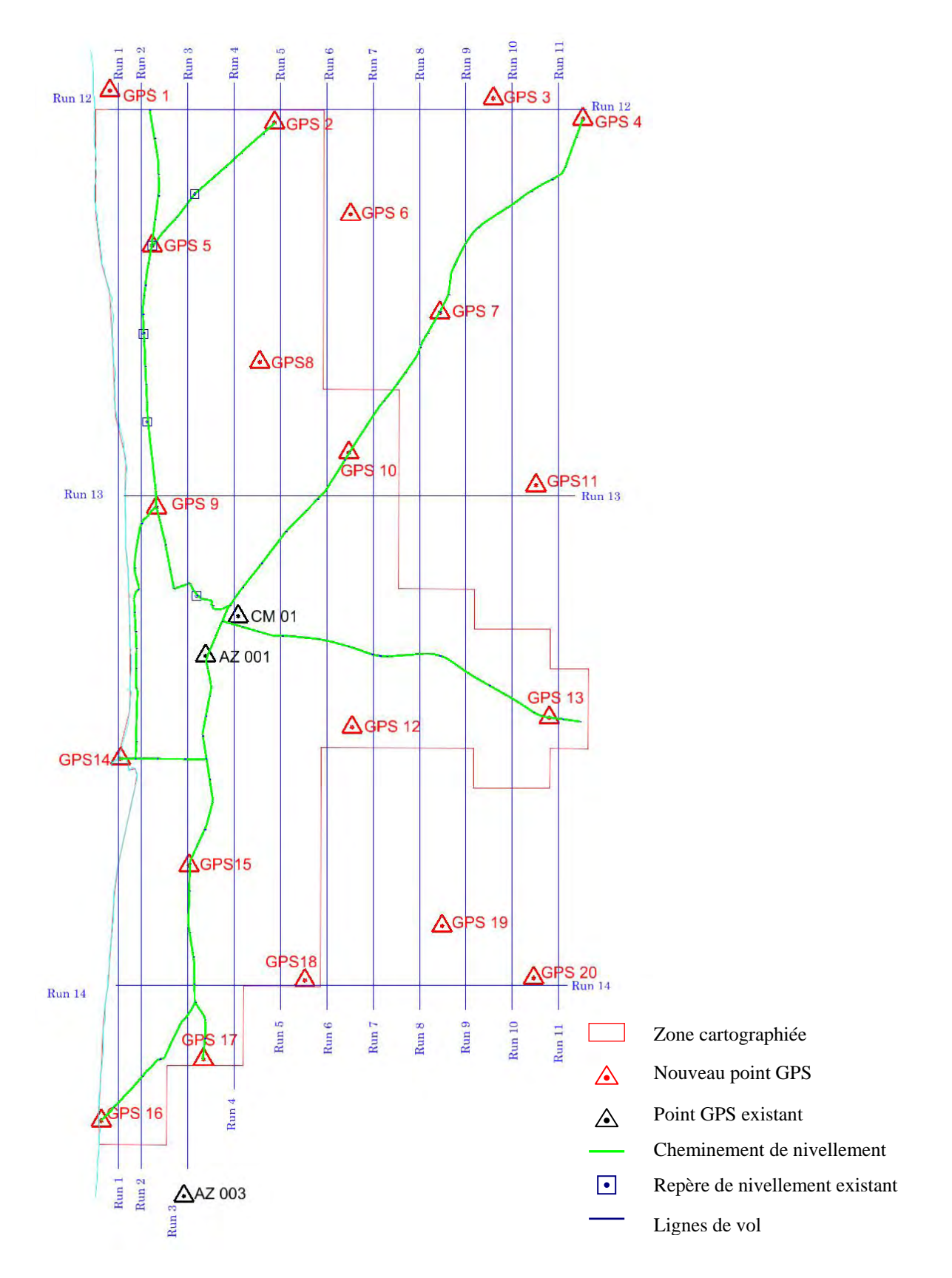

Figure 2.4 Points GPS et les cheminements de nivellement

#### a) Prébalisage des points de contrôle au sol (PCSs)

Des signaux aériens ont été placés aux 22 PCSs avant la prise de vue aérienne en avril 2007. Chaque signal était composé des matériaux suivants :

- z Composé d'un bloc et de trois lames.
- Une lame est formée de 5 sacs de sable peints en noir.
- La taille d'une lame est de 3 m x 0,7 m.
- Le bloc est fait de béton, et un clou est planté au centre sur le dessus.

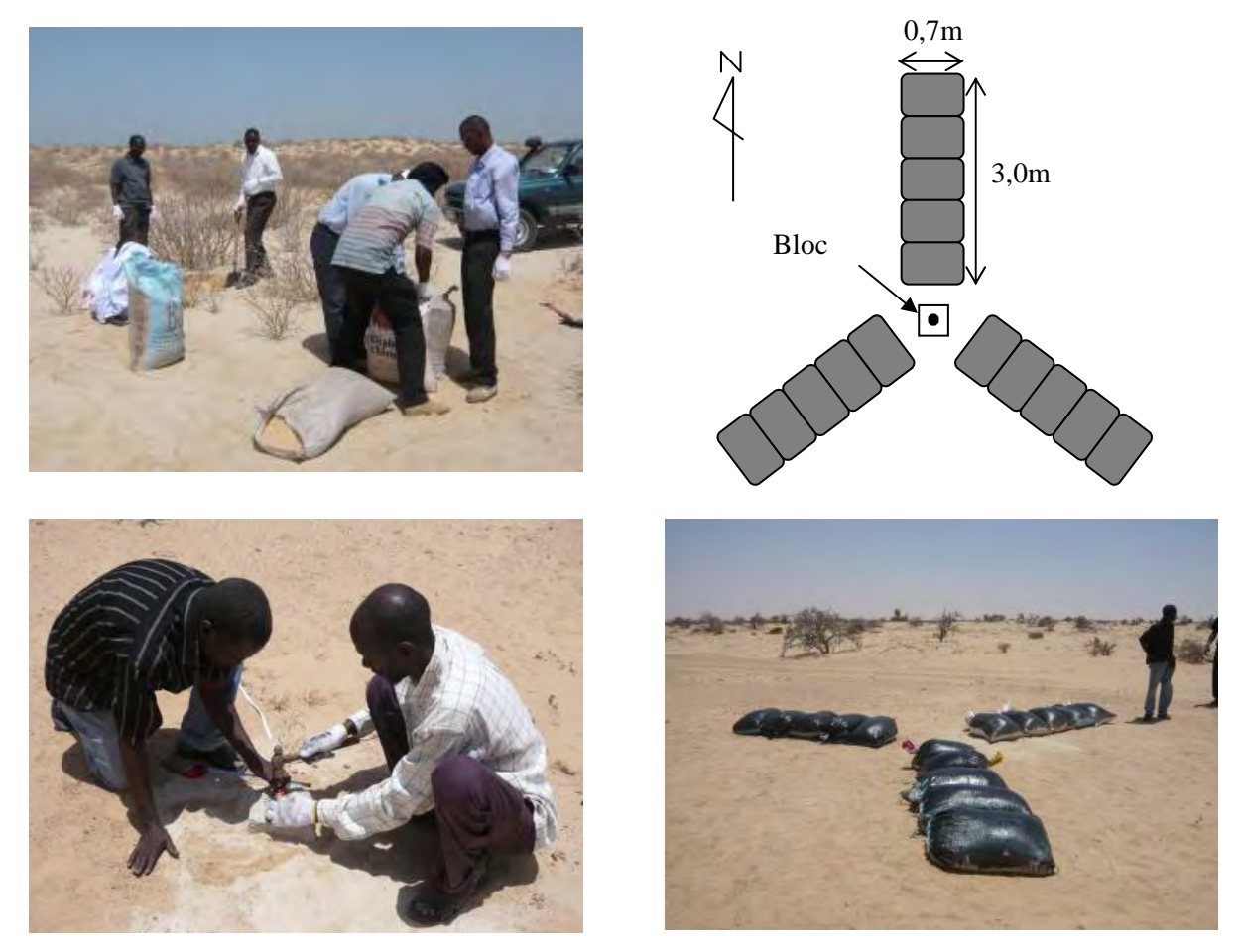

Figure 2.5 Mise en place de signal aérien

## b) Observation GPS

L'observation GPS a été exécutée en juillet 2007, en 11 sessions, et une ligne de base fut établie avec les 20 nouveaux PCSs et les 3 points GPS existants. Les sessions sont indiquées à la Figure 2.6.

L'erreur de fermeture de boucle a été conçue de manière à ne pas dépasser plus ou moins 10 mm + 2 ppm x D (distance de la ligne de base) sur aucun des cheminements polygonaux fermés sur le réseau après le traitement de la ligne de base.

13 points au total ont été nivelés directement et les élévations des 10 points restants ont été déterminées sur la base du géoïde obtenu par nivellement GPS.

La méthode d'observation suivante a été appliquée au réseau géodésique.

- z Méthode: Réception simultanée des données avec plus de trois points d'observation.
- Type de récepteur GPS: Bi-fréquence.
- Temps d'observation: 2 heures, en règle générale
- $\bullet$  Nombre de satellites captés à la fois: Plus de 5
- z Nombre de points de contrôle existants à connecter: Trois

Les préréglages réseau ont permis de constater des incohérences entre les trois points GPS existants (CM01, AZ001 et AZ003). La DCIG a spécifié l'utilisation de CM01 parmi les points de référence lors du réglage réseau, car ce point a servi de référence pour d'autres études et sera bien protégé dans le futur puisqu'il se trouve dans un aéroport international.

Le réglage réseau 3D fut exécuté automatiquement par Leica Geo Office avec les résultats du nivellement. Le résultat du réglage réseau 3D fut projeté sur UTM Zone 28.

Les coordonnées GPS obtenues par calcul sont listées dans l'ANNEXE 3. Les résultats de boucle et d'erreur de rencontre sont indiqués dans l'ANNEXE 4.

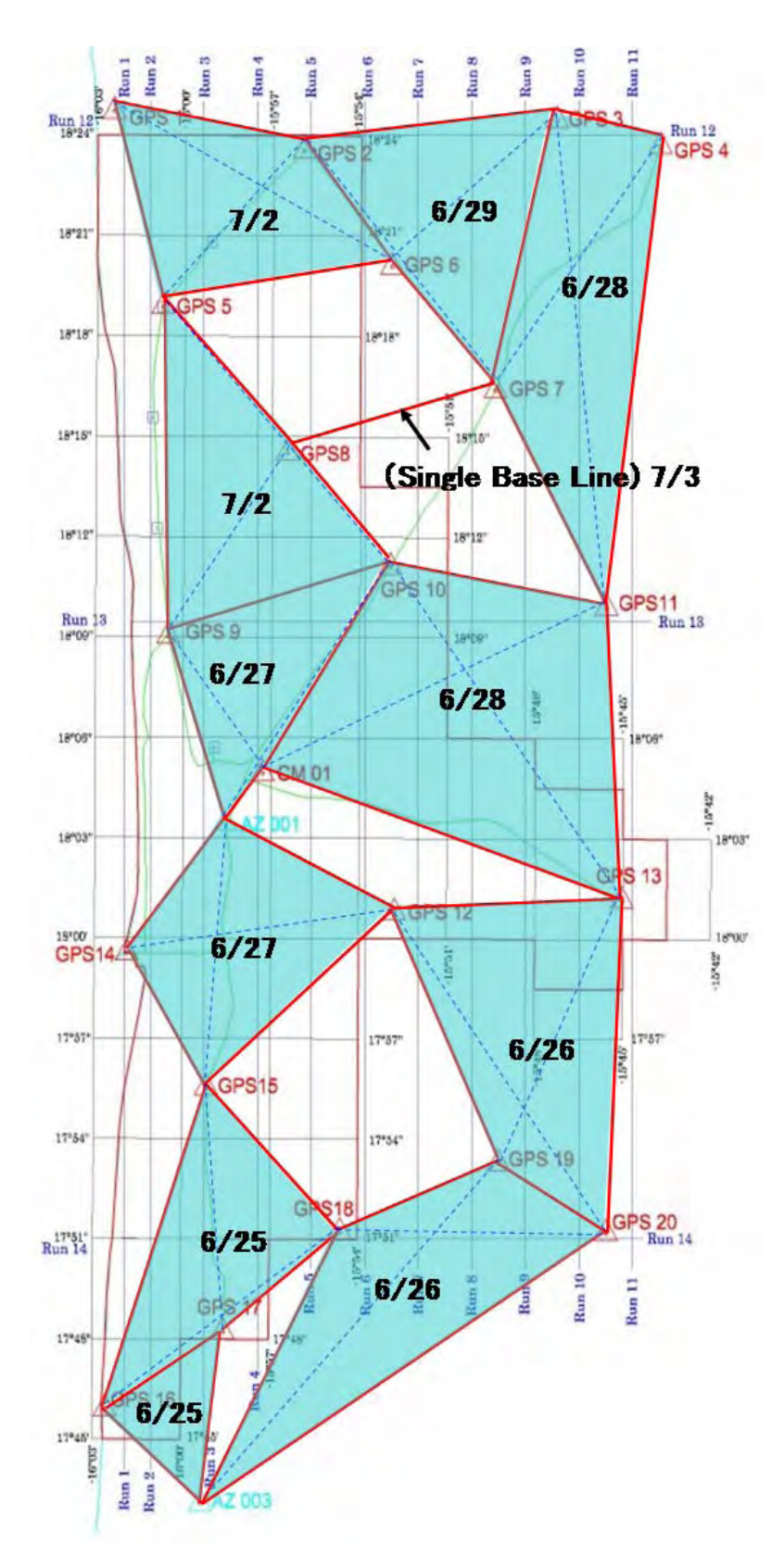

Figure 2.6 Réseau d'observation GPS

#### c) Préparation des descriptions des points

Les descriptions des points GPS ont été préparées après l'achèvement de l'observation. La description du point GPS n˚ K09 est indiquée dans la Figure 2.7 à titre d'exemple.

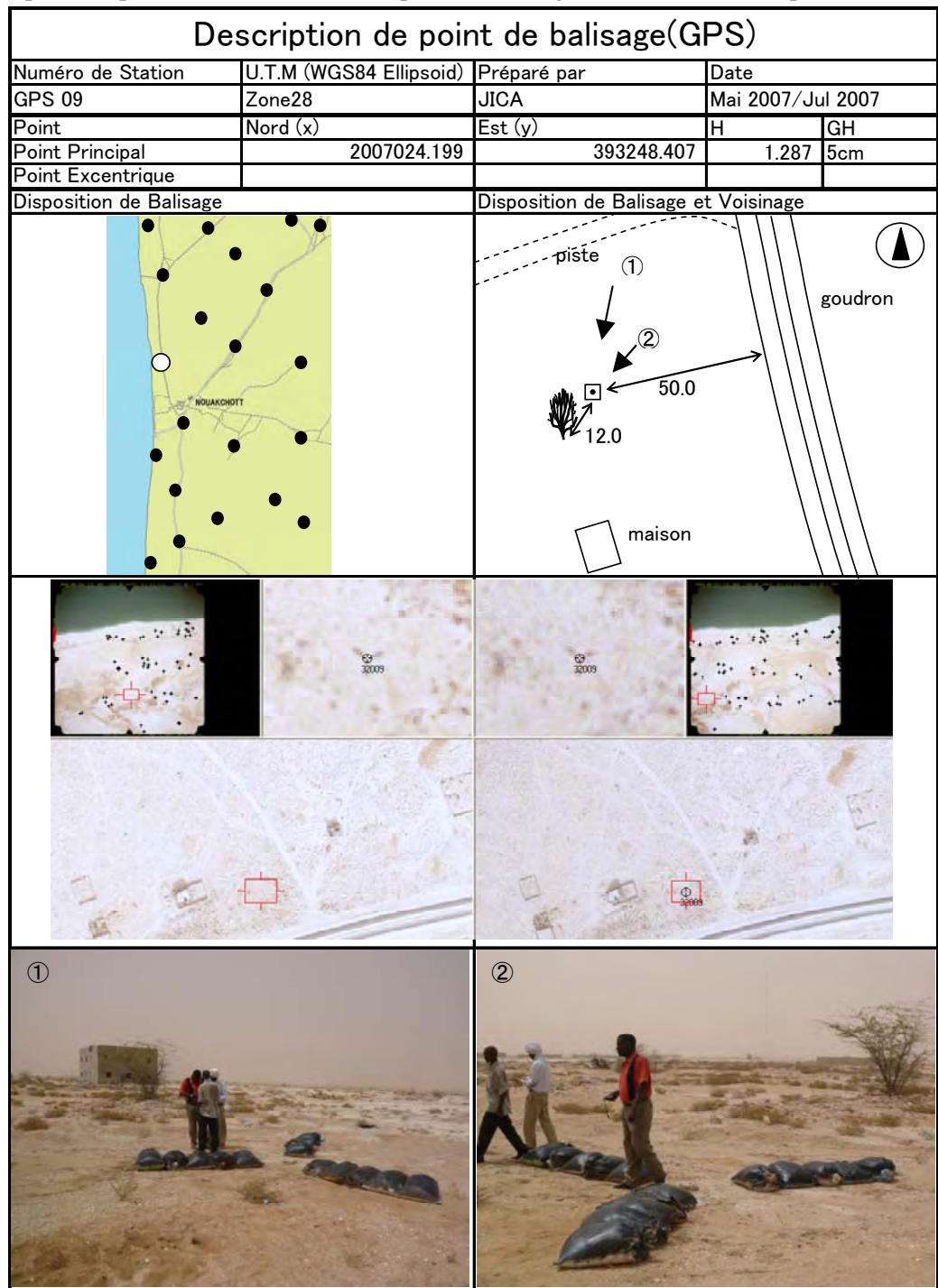

Figure 2.7 Description de point GPS

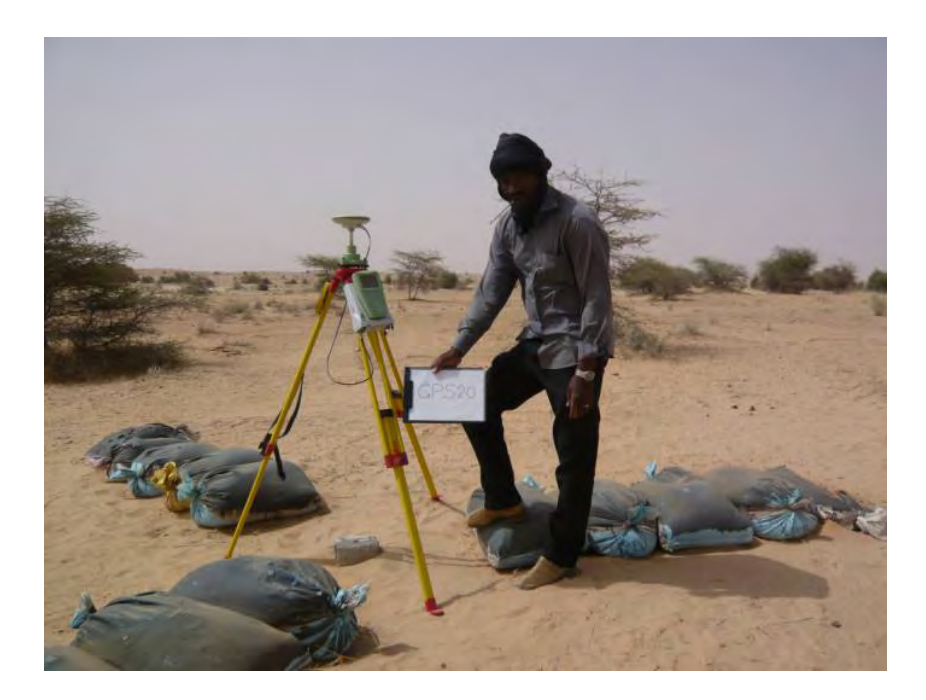

Figure 2.8 Observation GPS à un point (GPS20)

#### d) Nivellement

L'examen sur place a permis de trouver cinq repères de nivellement existants disponibles comme référence. Au total, six sections de nivellement furent établies le long de routes principales, dont trois routes nationales. Les repères de nivellement existants, et 13 des points GPS observés sont inclus. L'observation fut exécutée en août 2007, sur une distance totale de 200 km.

Une observation aller-retour (RTO) est généralement exécutée pour le nivellement. Dans ce projet, toutefois, la Mission ont adopté l'observation simultanée unidirectionnelle par les 2 parties, parce qu'il s'est avéré que les compétences et l'expérience de les stagiaires étaient insuffisantes pour le RTO ; le Mission a considéré que la méthode d'observation unidirectionnelle était la meilleure méthode pour l'instruction efficace de les stagiaires, vu le nombre limité des membres de la Mission et la période prévue.

La méthode d'observation suivante a été appliquée au nivellement.

- z Type d'équipement de Nivellement automatique (Leica SPRINTER100) nivellement :
- Nombre d'appareils de nivellement : 2 appareils de nivellement automatique, 2 mires de nivellement Mires : Aluminium, sectionnel, 3 m
- Méthode d'observation : Observation simultanée par 2 groupes
- Piquage : Tous les 1 km

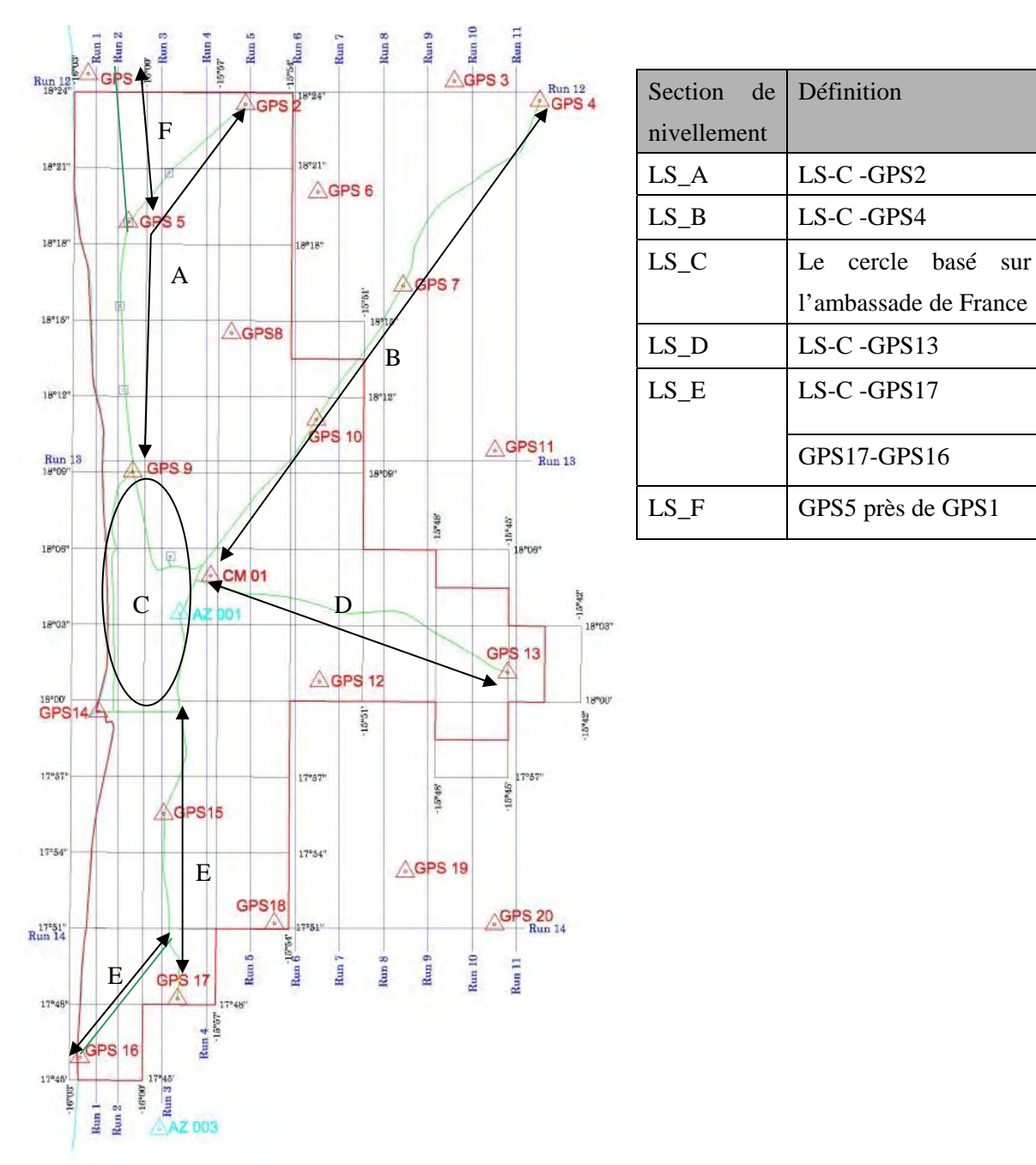

Les résultats furent vérifiés et jugés d'une précision satisfaisante.

Définition

l'ambassade de France

GPS17-GPS16

Figure 2.9 Sections de nivellement

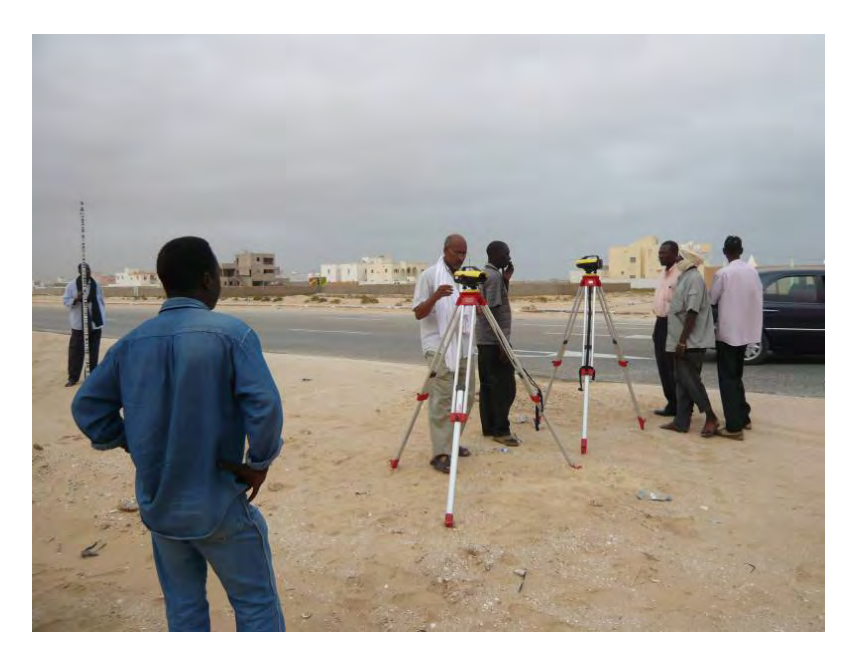

Figure 2.10 Formation en nivellement

## e) Piquage

Les points nivelés sélectionnés à intervalles d'environ 1 kilomètre furent piqués sur les photographies, afin d'obtenir les points de contrôle vertical pour l'aérotriangulation. Au total, 135 points furent piqués. Les points piqués sont indiqués sur la Figure 2.11. Les coordonnées des points piqués sont indiquées dans l'ANNEXE 5.

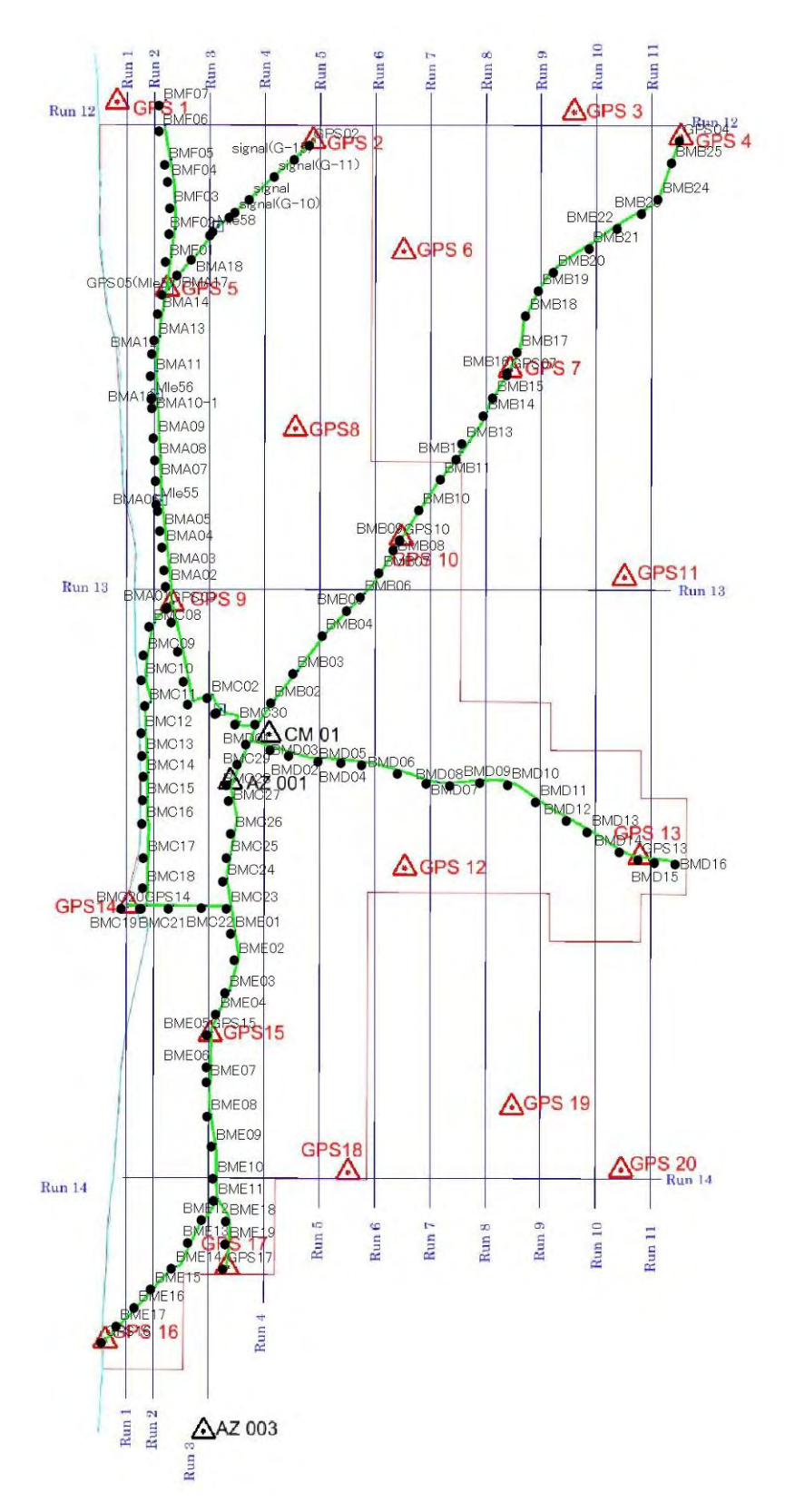

Figure 2.11 Points piqués

## 2.1.2. Couverture photographique aérienne (en Mauritanie et au Japon)

La prise de vue aérienne a été exécutée d'avril à juin 2007 par un sous-traitant, sous la supervision de la Mission. La zone d'étude  $(2.000 \text{ km}^2)$  fut entièrement photographiée, en couleur, à l'échelle de 1/20.000. Au total, 478 vues furent obtenues.

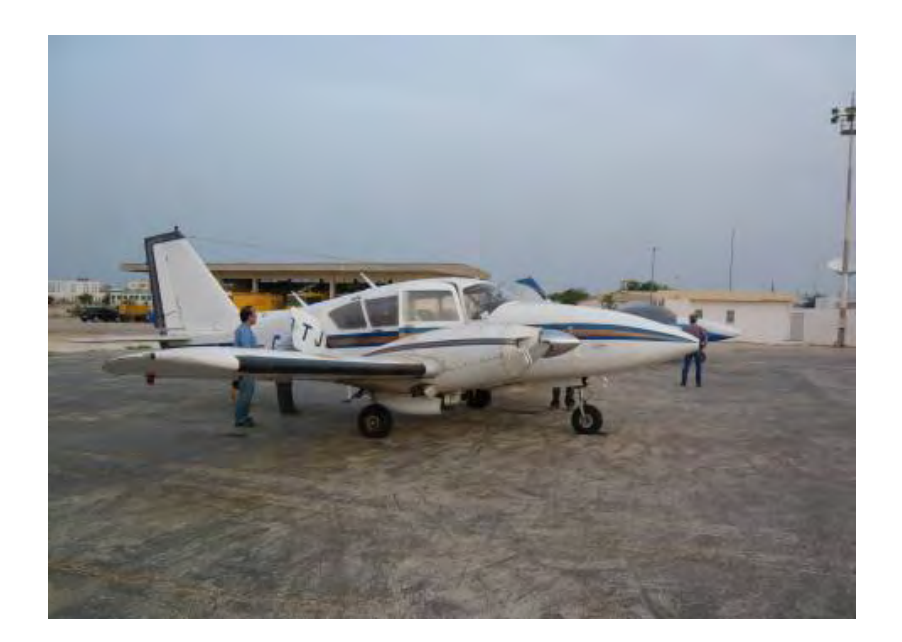

Figure 2.12 Avion utilisé pour la prise de vue aérienne

La prise de vue aérienne fut exécutée par la méthode GPS cinématique aéroportée, avec laquelle le nombre de PCSs à observer était considérablement réduit.

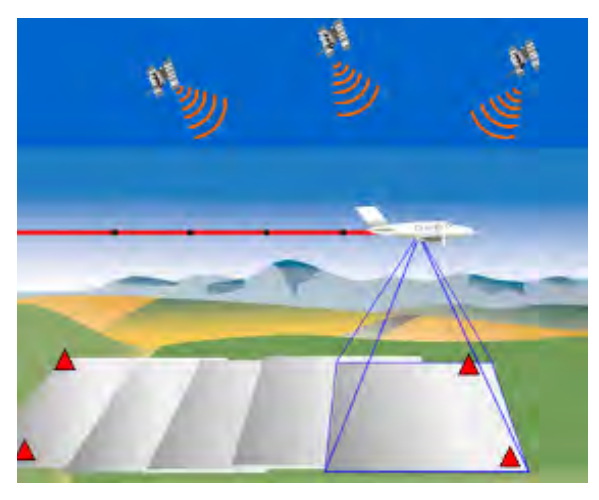

Figure 2.13 Diagramme de la prise de vue aérienne par la méthode GPS cinématique aéroportée

Après la prise de photos, la Mission a vérifié toutes les photos au moyen du tirage contact pour l'inspection. Ces photographies furent jugées conformes aux spécifications.

## a) Permis

La DTC a envoyé des lettres au Ministère de l'Intérieur et au Ministère de la Défense le 18 avril 2007 pour demander les permis nécessaires pour exécuter la prise de vue aérienne. Un permis a été reçu le 16 mai 2007.

## b) Planification et exécution

- **Préparation** : L'ébauche du plan de vol établie à l'avance a été soumise à un contrôle final et les ajustements nécessaires ont été apportés avant l'entrée des données dans le système de navigation.
- **Plan de vol** : Toutes les lignes de vol ont été fixées à l'aide de Tracker, logiciel de planification de vols.
- **Prise de vue** : Tous les vols de prise de vue aérienne sont partis de l'Aéroport international de Nouakchott. Le premier vol a eu lieu le 29 mai 2007 et les photographies de toute la zone d'étude ont été achevées le 30 mai 2007.
- **Conditions de photographie** : La prise de vue aérienne a été effectuée seulement quand l'angle du soleil au-dessus de l'horizon était de 30 degrés ou plus.

#### c) Spécifications

La photographie a été faite selon les spécifications suivantes.

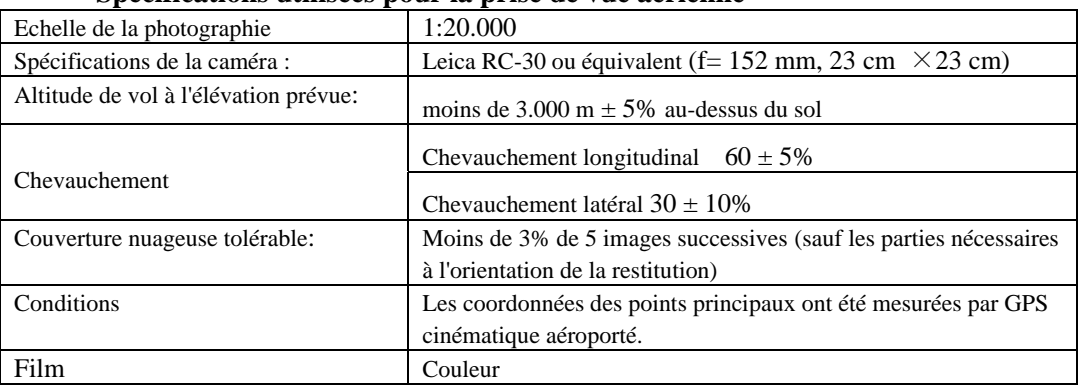

## • **Spécifications utilisées pour la prise de vue aérienne**

| LIMMIDVIIIVIIN IIIMVVI IVID VV DTDVVIIIV MV IIMTILMVIDII MVIIIDVD |                |                      |                          |  |
|-------------------------------------------------------------------|----------------|----------------------|--------------------------|--|
| Avion                                                             | Type de caméra | Date de<br>calibrage | Système de<br>navigation |  |
| Rockwell Turbo Commander 690B                                     | LEICA RC30     | 19.09.2005           | CCNS <sub>4r</sub>       |  |

• **Equipement, matériels et système de navigation utilisés** 

- **Type de film utilisé:** Film couleur KODAK LX 2405 utilisé pour tout le projet.
- **GPS cinématique aéroporté :** L'observation GPS aéroporté a été effectuée sous les conditions suivantes.

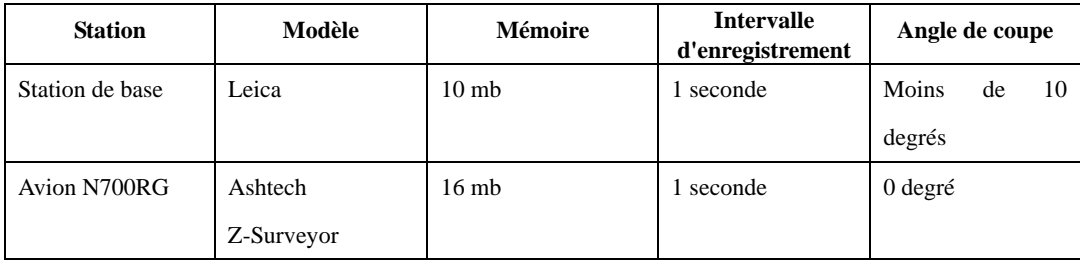

La station de base était située sur le toit de l'hôtel Al Khaima aux environs de l'Aéroport international. Toutes les données ont été téléchargées tous les jours après les vols de prise de vue aérienne. Le logiciel Leica SKI-Pro V3.0 a été utilisé pour calculer les coordonnées du centre des photos selon la méthode de traitement en arrière et en avant. Les données traitées et les coordonnées finales de chaque centre de photo ont été sauvegardées sur CD-ROM.

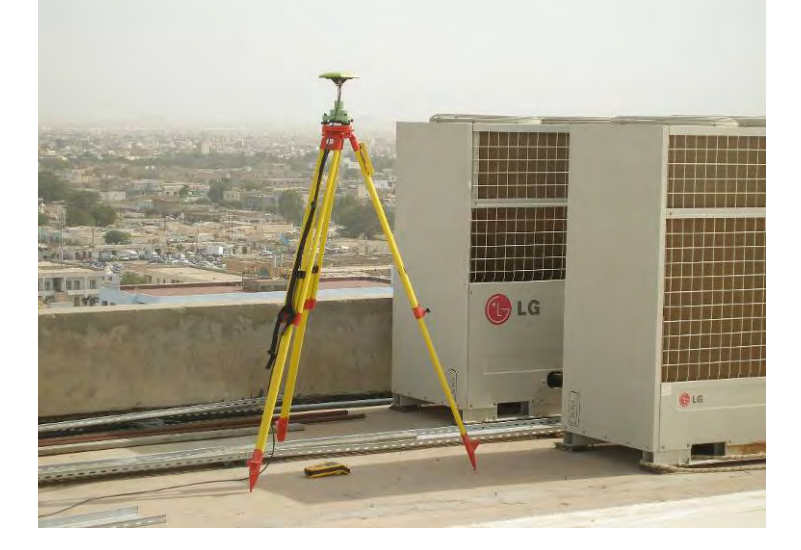

Figure 2.14 La station de base

#### d) Inspection des photographies

Après la prise de vue aérienne, la Mission a effectué le contrôle de qualité des photographies avec le tirage contact pour l'inspection. Toutes les photographies ont été inspectées pour juger si elles satisfaisaient ou non les spécifications. L'inspection a montré que toutes satisfaisaient les spécifications ci-dessus. Une carte-index de vol a été établie en format AutoCAD et sauvegardée sur CD-ROM pour un total de 14 bandes de 487 vues.

La carte-index de vol est présentée à la Figure 2.15.

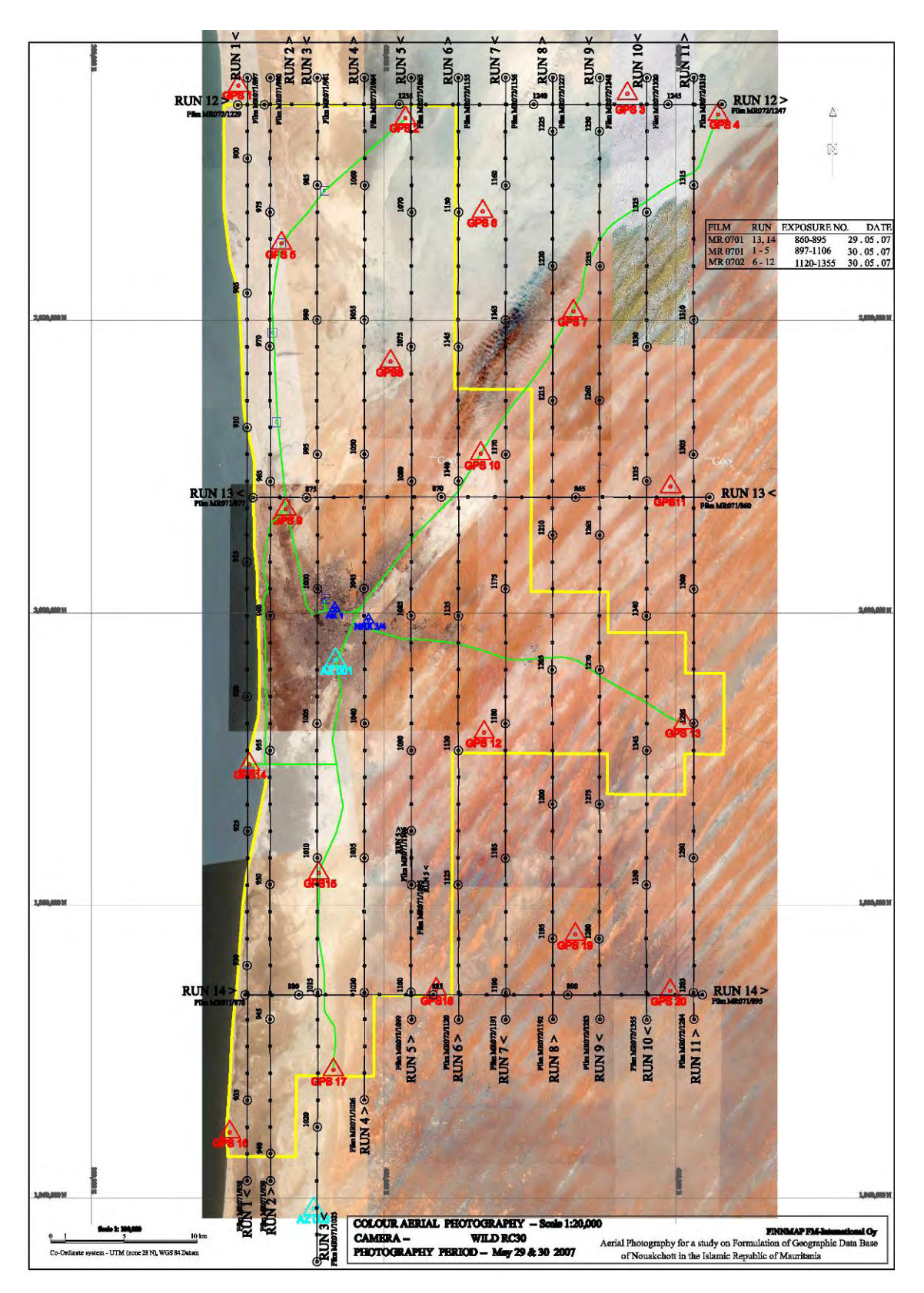

Figure 2.15 Carte-index du vol

#### e) Scanning des photos

Pour obtenir les données numériques des photographies, toutes les vues de la pellicule furent numérisées au Japon en juin 2007 au moyen du scanner présenté à la Figure 2.17. La numérisation fut effectuée dans les conditions suivantes.

Mode : Couleur

Résolution: 12,5 micromètres

Format de fichier : Tiff (sans carrelage et sans compression)

La direction de scanning a été prévue de sorte que la rotation du film par rapport au sol ne soit pas inversée sur les bandes alternées, parce que l'avion volait dans la direction opposée sur les bandes alternées.

| Bande 1            | $1_{8}$  |       | $1^{\{-7\}}$ |       | $1\_6$   |        | $1\_5$   |       | $1_{-}4$ |          | $1_{-}3$ |       | $1_{-2}$ |          | $1\_1$  |  |      |  |
|--------------------|----------|-------|--------------|-------|----------|--------|----------|-------|----------|----------|----------|-------|----------|----------|---------|--|------|--|
|                    |          |       |              |       |          |        |          |       |          |          |          |       |          |          |         |  |      |  |
| Bande <sup>2</sup> | $2_{-1}$ |       | $2_{-2}$     |       | $2_{-}3$ |        | $2_{-}4$ |       | $2\_5$   |          | $2\_6$   |       | $2^{7}$  |          | $2 - 8$ |  |      |  |
|                    |          |       |              |       |          |        |          |       |          |          |          |       |          |          |         |  |      |  |
| Bande 3            | $3-8$    | $3-7$ |              | $3-6$ |          | $3\_5$ |          | $3-4$ |          | $3_{-}3$ |          | $3^2$ |          | $3_{-}1$ |         |  |      |  |
|                    |          |       |              |       |          |        |          |       |          |          |          |       |          |          |         |  |      |  |
|                    |          |       |              |       |          |        |          |       |          |          |          |       |          | Sud      |         |  | Nord |  |

Figure 2.16 Rotation requise pour la direction de vol inverse

La luminosité et le contraste de chaque vue des photographies aériennes numérisées ont été vérifiés. Le résultat fut jugé satisfaisant. Un exemple d'image est présenté à la Figure 2.18.

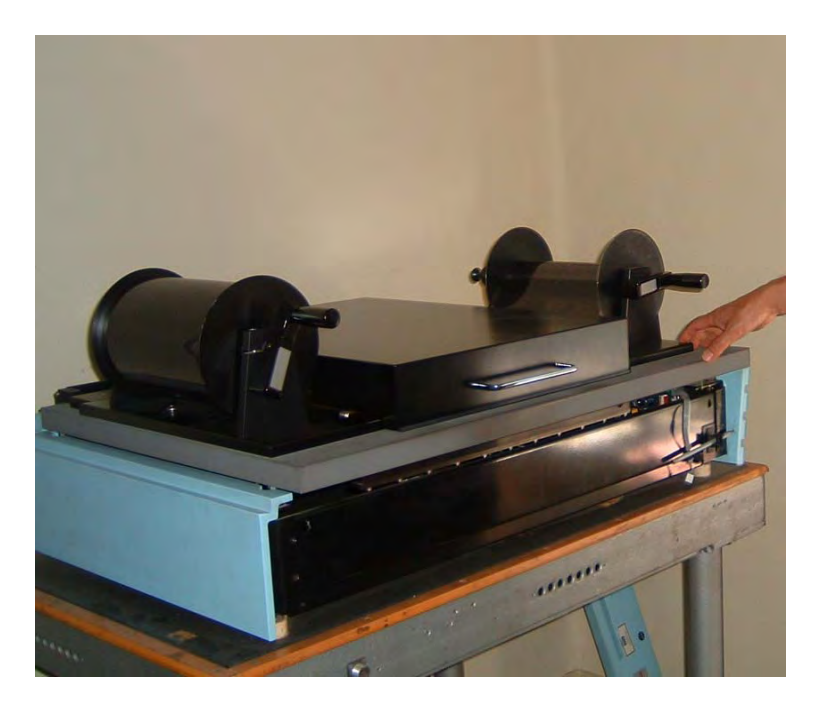

Figure 2.17 Scanning d'une bobine de film au moyen de "Vexcel Ultrascan 5000"

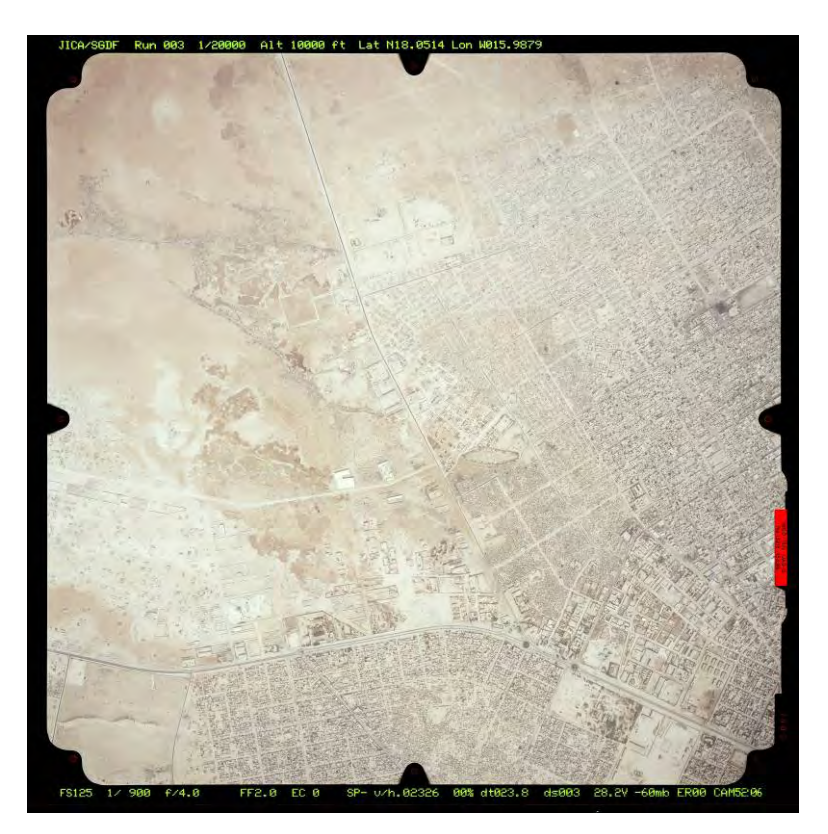

Figure 2.18 Image scannée

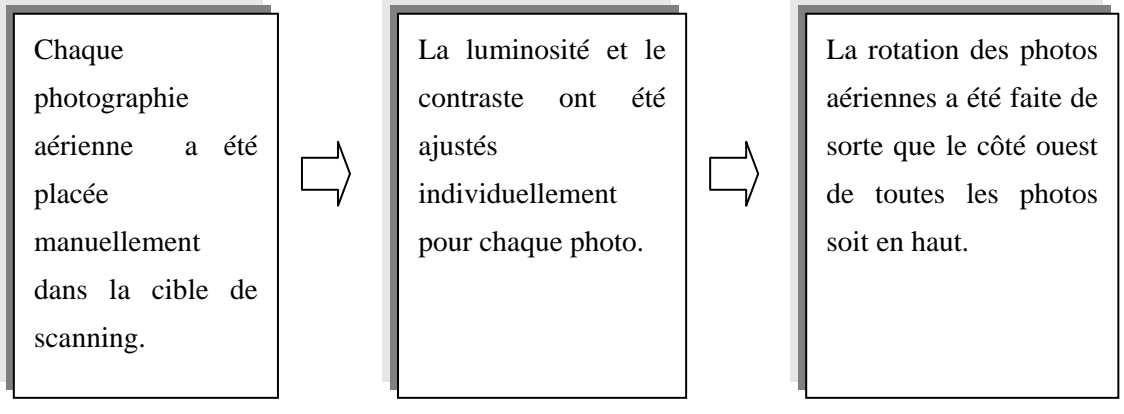

Figure 2.19 Processus de scanning des photographies aériennes

## 2.1.3. Identification sur le terrain (en Mauritanie)

L'objectif de l'identification sur le terrain de la Phase 1 a été d'obtenir des informations pour la restitution numérique décrite plus loin, conformément aux spécifications d'acquisition des données topographiques sur lesquelles se sont entendues la DTC et la Mission. Ces travaux ont compris la photo-interprétation préliminaire, le contrôle sur le terrain des caractéristiques géographiques et les annotations sur les cartes en utilisant les images photo.

De plus, pour l'élaboration des données SIG de base, une étude sur le terrain fut réalisée concernant les installations d'alimentation en eau.

#### a) Constitution des parties de l'étude

Les groupes d'études suivantes ont été organisés.

- 4 groupes pour l'étude des caractéristiques géographiques et les annotations.
- 2 groupes pour l'étude des installations d'alimentation en eau.
- Chaque groupe étant composé de 2 homologues.

#### b) Photo-interprétation préliminaire

Pour une identification efficace sur le terrain, les articles apparaissant sur les cartes topographiques existantes ont été organisés en comparaison avec les autres données existantes, et marqués sur les photos à utiliser dans les travaux de bureau à l'avance, conformément à la liste des symboles pour les remarques de terrain.

La photo-interprétation préliminaire a été effectuée en insistant sur ce qui suit :

- Bâtiments ajoutés ou démolis
- Routes nouvellement construites ou démolies
- Systèmes d'alimentation incluant les eaux, les points d'eau, l'électricité, et ainsi de suite
- Etablissements publics tels que mosquées et écoles

Les travaux suivants ont été exécutés comme photo-interprétation préliminaire.

Une formation à la vision stéréoscopique a été réalisée initialement parce que les homologues n'avaient pas d'expérience de la photogrammétrie. La photo-interprétation préliminaire a été faite selon les connaissances locales des homologues, les cartes touristiques et autres matériels existants. Le résultat de l'étude a été marqué sur des photos agrandies deux fois. Les principaux sujets de la photo-interprétation préliminaire ont été des bâtiments tels qu'écoles, mosquées, hôpitaux, bureaux administratifs, marchés et autres, et leurs terrains.

c) Indentification sur le terrain

Avec les photos agrandies 2 fois et le GPS de navigation, les articles à placer sur les cartes topographiques ont été identifiés sur place. Les informations confirmées ont été organisées et mises à jour sur les photos pour l'identification sur le terrain conformément aux symboles d'identification sur le terrain, de manière à servir de données de base pour la restitution numérique. Des données CAD ont aussi été créées avec les informations.

D'autre part, les groupes pour le SIG ont effectué une audition publique sur les installations d'alimentation en eau et leur emplacement avec les photos et le GPS de navigation. Toutes les données collectées ont été organisées et saisies pour la création de CAD et de données de feuilles de calcul.

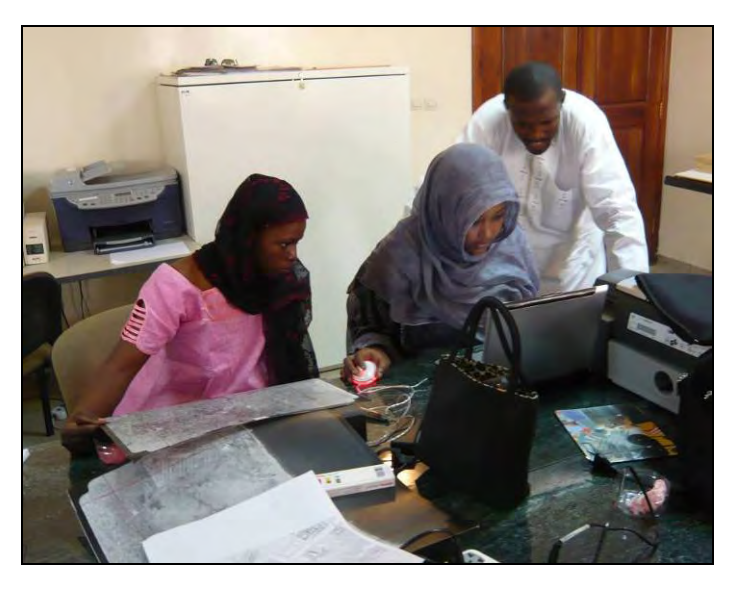

Figure 2.20 Saisie des données de CAD et des données de feuilles de calcul

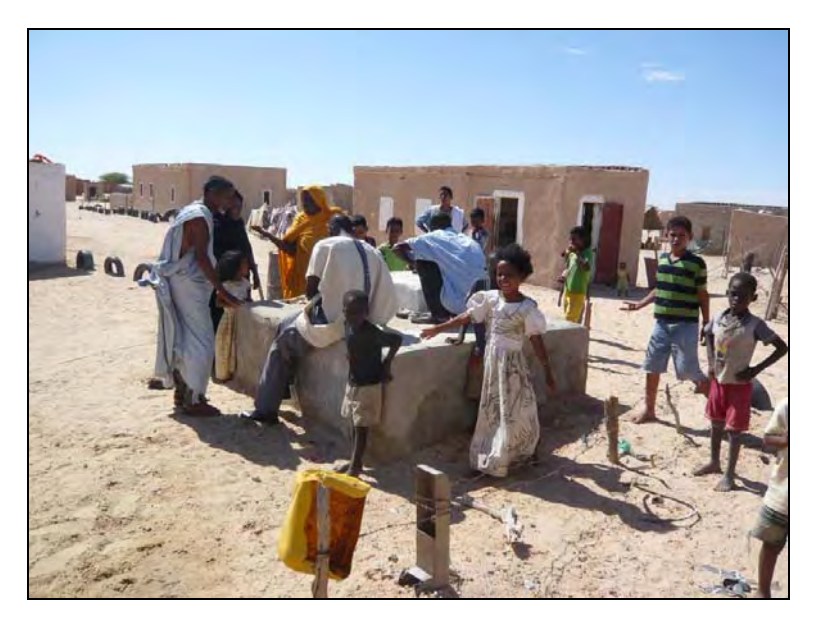

Figure 2.21 Identification sur le terrain pour les installations d'alimentation en eau

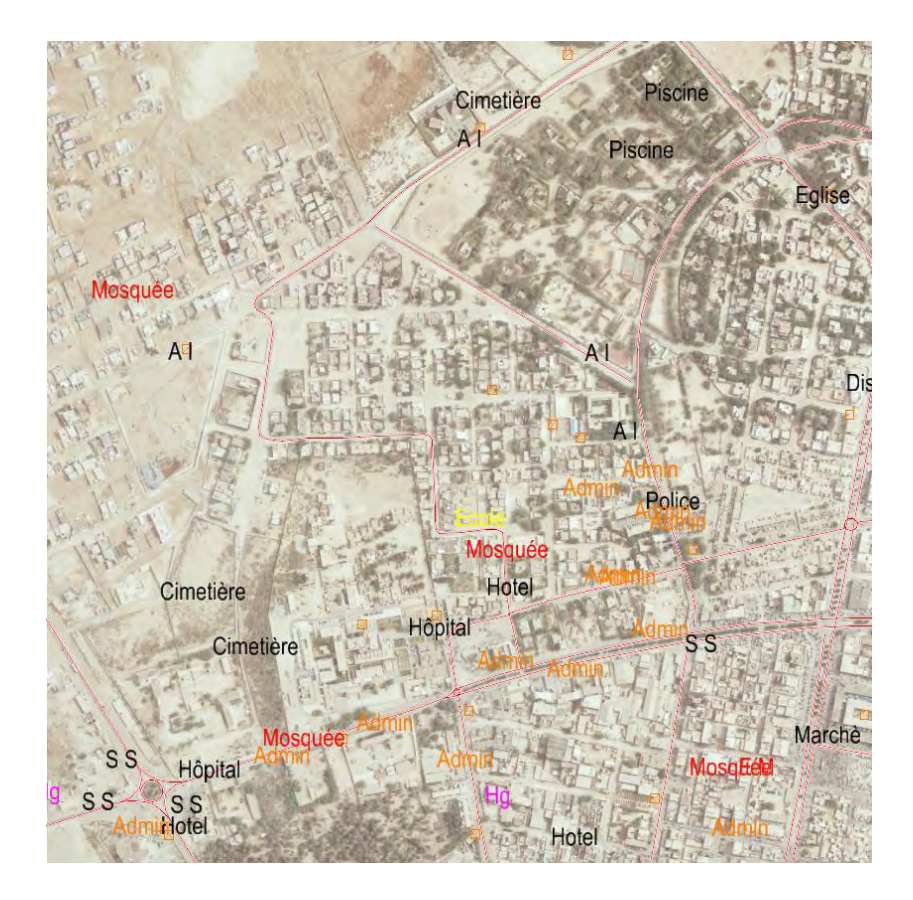

Figure 2.22 Résultat de l'identification sur le terrain

# 2.1.4. Aérotriangulation (au Japon)

L'aérotriangulation a été réalisée sur toute la zone d'étude de 2.000 km<sup>2</sup> en septembre 2007 au Japon.

Les spécifications de l'aérotriangulation sont présentées dans le tableau ci-dessous.

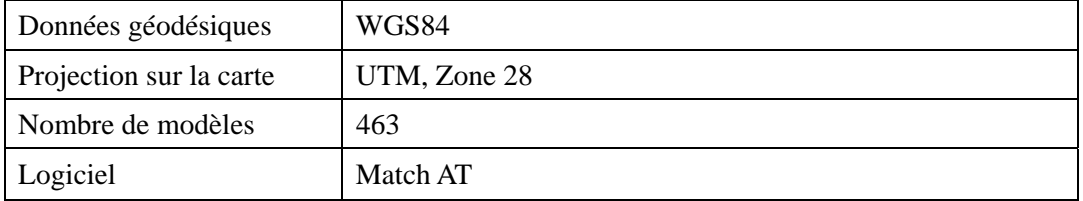

La procédure de l'aérotriangulation est comme indiquée ci-dessous.

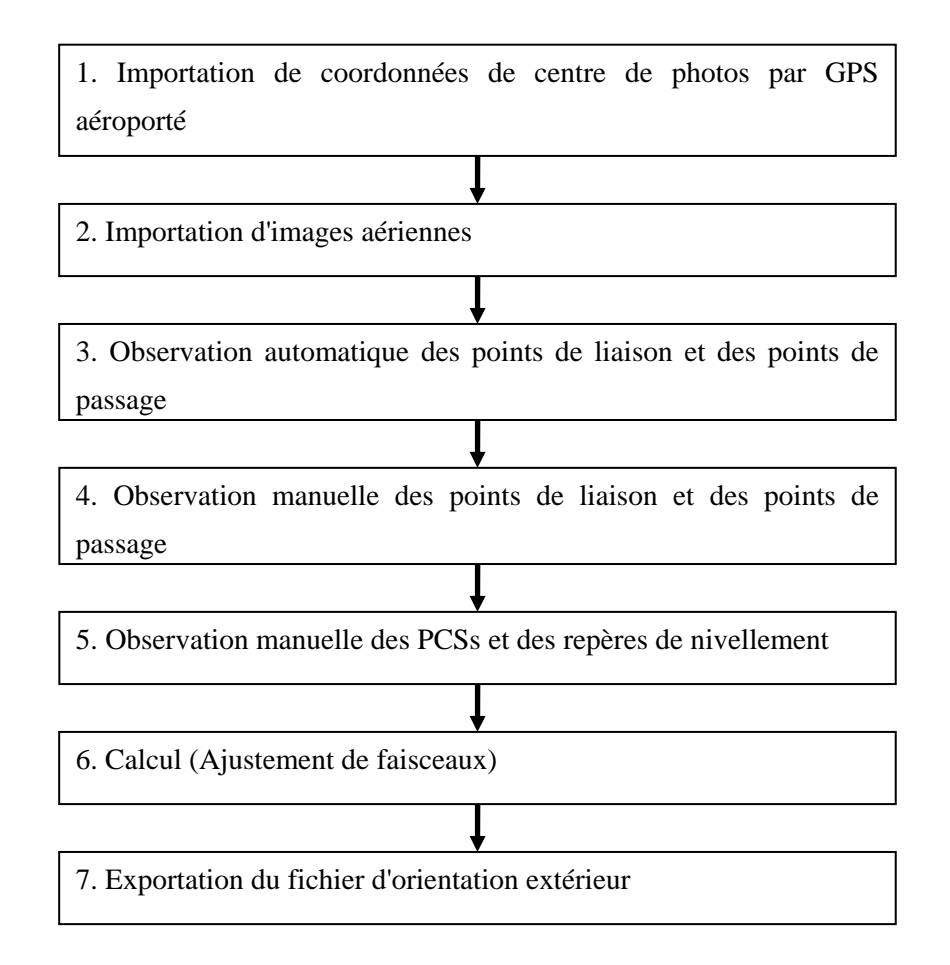

Figure 2.23 Procédure de l'aérotriangulation

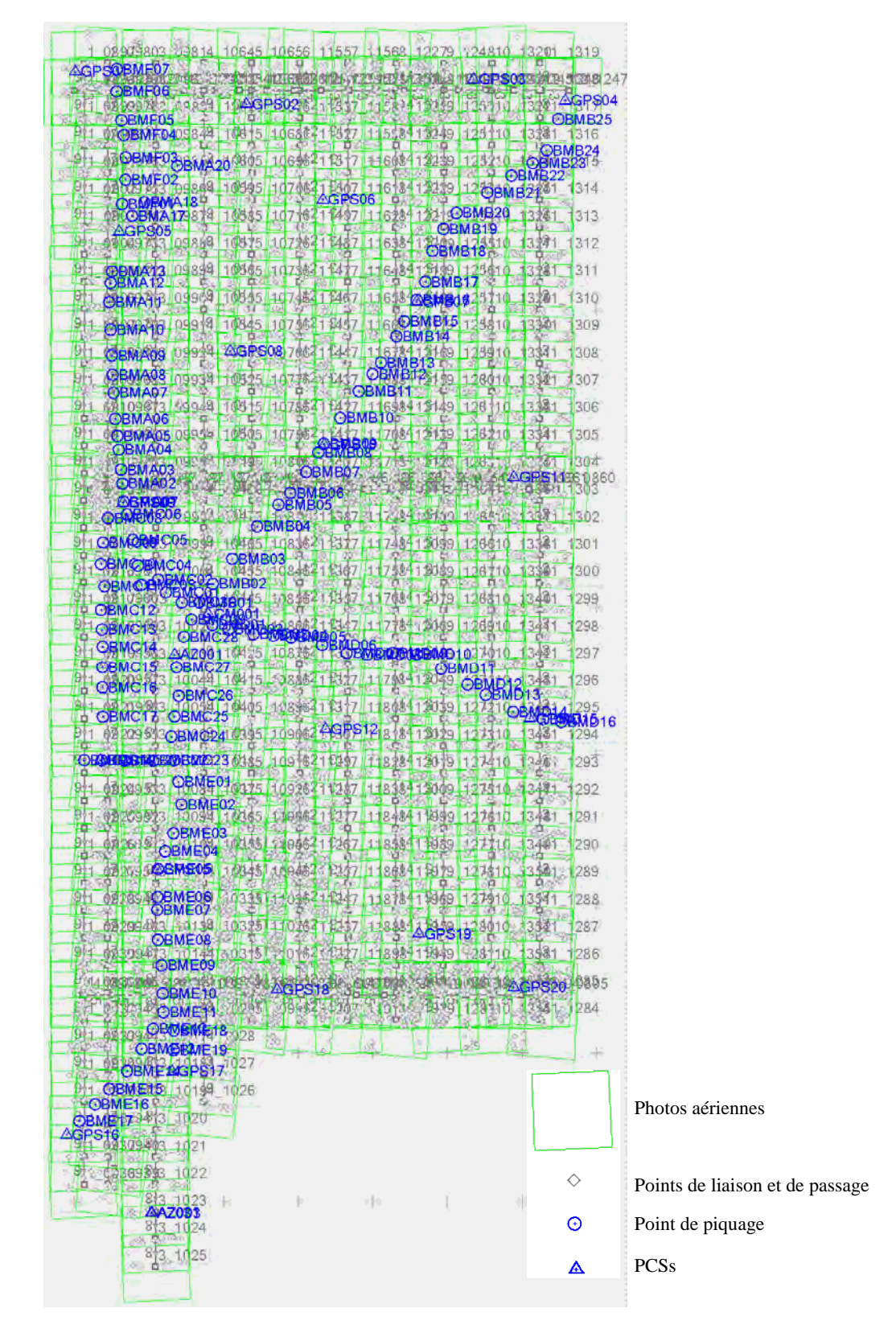

Figure 2.24 Allocation de chaque point en aérotriangulation

La déviation standard et le maximum résiduel des points de contrôle utilisés, en directions horizontale et verticale, sont indiqués dans le Tableau 2.4.

| Déviation standard | X Y | $0,374$ (m) |
|--------------------|-----|-------------|
|                    | 7   | $0,265$ (m) |
| Maximum            | X Y | $0,826$ (m) |
|                    |     | $0,691$ (m) |

Tableau 2.4 Résultats du calcul d'ajustement de résiduel

La déviation standard et le maximum résiduel des points de contrôle en aérotriangulation basée sur la méthode des faisceaux a satisfait la valeur de limitation de 0,02% (0,6 m) de hauteur de vol pour la prise de vue aérienne, comme indiqué dans le Tableau 2.5 du Manuel de production de cartes de base à l'étranger stipulé par la JICA.

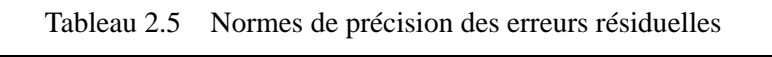

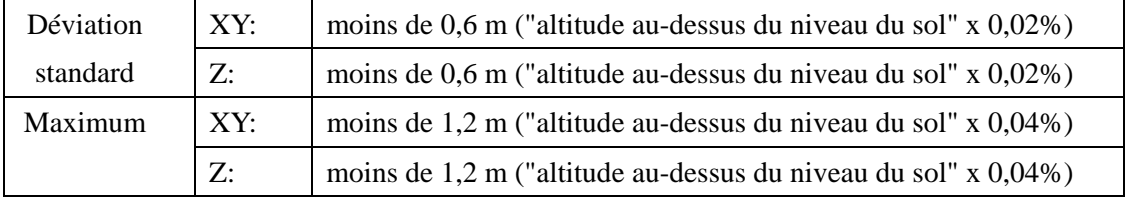

#### 2.1.5. Restitution numérique (au Japon)

Le travail de restitution numérique a été complété pour la zone cartographiée d'environ 1.200 km<sup>2</sup> dans la phase 1. Cette zone est divisée en 47 feuilles de cartes.

Conformément aux spécifications convenues entre la DTC et la Mission pour l'acquisition des données topographiques, nous avons effectué la restitution numérique des détails planimétriques tels que les routes, les bâtiments, la végétation et autres objets au sol, en nous reportant aux résultats de l'Identification sur le terrain avec les modèles tridimensionnels de la prise de vue aérienne.

#### a) Procédé de restitution

Les étapes de la restitution numérique sont indiquées à la Figure 2.25. Les données requises pour la restitution furent importées dans le système de photogrammétrie numérique "SUMMIT EVOLUTION" et le "Logiciel CAD".

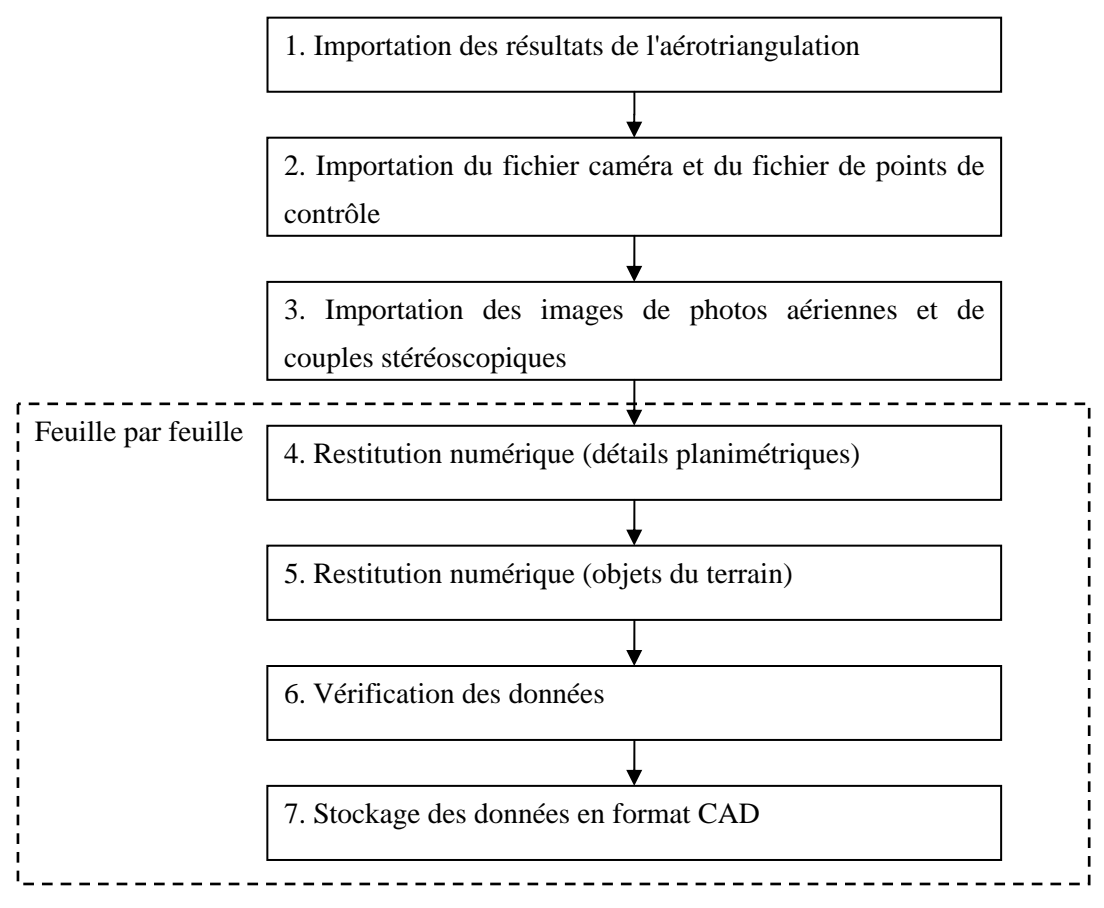

Figure 2.25 Flux des travaux de l'aérotriangulation

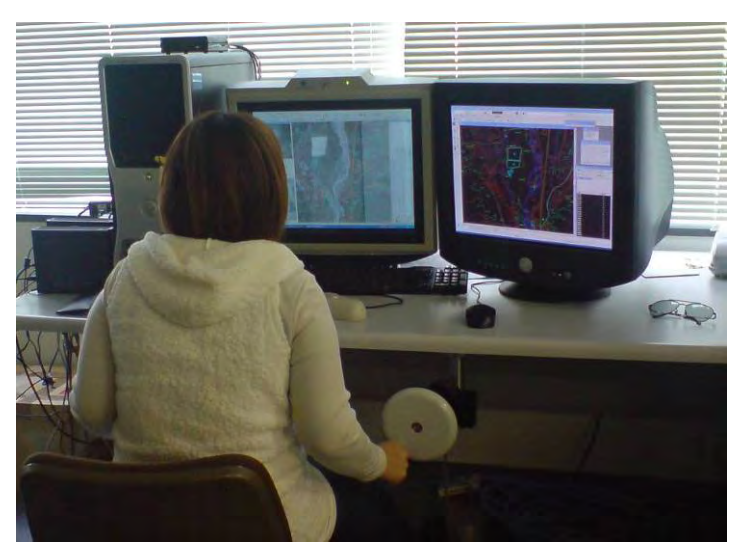

Figure 2.26 Configuration des données au moyen de "SUMMIT EVOLUTION"

#### b) Importation des résultats de l'aérotriangulation

Importation de fichier d'orientation extérieure.

| ΙD      | Omega                             | Phi                                                                                 | Kappa                                             |                                                  | ٧ | ΖĻ                                                                                                  |
|---------|-----------------------------------|-------------------------------------------------------------------------------------|---------------------------------------------------|--------------------------------------------------|---|----------------------------------------------------------------------------------------------------|
|         |                                   | 100897 -0.0079073405 -0.0037590382                                                  | 1.5983386279                                      | 390658.2248500000 2036592.0984000000             |   | 3061.9792000000↓                                                                                    |
| 100898. | -A A2618167A8                     | $-0.0033718612$                                                                     | 5983975376                                        | 390657.0664900000                                |   | 2034750.2475099999<br>3044.14172000004                                                              |
| 100899  | 0.0207249934                      | A.AA27126414                                                                        | .5973944853 390657.9560900000 2032927.0337600000  |                                                  |   | -3058.6824300000↓                                                                                   |
| 100900. | -0.0260512302.0.0000387525        |                                                                                     | .5989143973                                       | 390663.1844600000.2031078.9588400000.            |   | 3066.2082700000↓                                                                                    |
| 100901  | -0.0327946103 0.0023775722        |                                                                                     | .5963575706                                       | 390665.2375700000                                |   | -2029230 9090100001<br>3054.4933100000↓                                                             |
|         | 100902 0.0051861451               | -0.0008248128                                                                       | .5943338776                                       | 390671.1793500000.2027388.0710100001             |   | 3062.7267000000↓                                                                                    |
| 100903. | 0.0153287087 -0.0224913912        |                                                                                     | .5900741886                                       | 390679.9006400000.2025566.0933300001             |   | 3073.3189600000↓                                                                                    |
| 100904  | -A A427995944 A A119694961        |                                                                                     |                                                   | .5904487996 390658 4581300000 2023720 9622000000 |   | .3NA4 96NN6NNNNN                                                                                    |
|         |                                   |                                                                                     | .5743291300 390655.8324200000 2021872.6853700001  |                                                  |   | 3037.4235400000↓                                                                                    |
|         |                                   | 100906 0.0237253322 -0.0018122329 1.5939491805 390654.5689900000 2020049.4569200000 |                                                   |                                                  |   | 3105 3582800000↓                                                                                    |
| 100907  | -0.0191857789 0.0016053166        |                                                                                     | .5922351437                                       | 390654.9059200000 2018188.9109100001             |   | 3082.0531400000↓                                                                                    |
|         | 100908 -0.0016940927              | 0.0007807865                                                                        |                                                   | .5926299886 390650.2581300000 2016363.8893500001 |   | 3088.5751500000↓                                                                                    |
| 100909. |                                   |                                                                                     | .5932482672 390647.5203200000 2014514.6263900001  |                                                  |   | 3089.5693100000↓                                                                                    |
|         | 100910 -0.0165793181              | 0.0022059896                                                                        |                                                   |                                                  |   | 1.5942438279 390646.6203800000 2012676.9370299999 3080.7552100000↓                                  |
| 100911  |                                   |                                                                                     | .6016870721                                       | 390641.4310600000 2010849.5886200001             |   | 3099.0972500000↓                                                                                    |
|         |                                   | 100912 -0.0309929882 -0.0082140994                                                  | 1.5833082363 390650.0490800000 2008993.4432000001 |                                                  |   | 3089.8443200000↓                                                                                    |
| 100913. | A A36482A9AA A AA78594A12         |                                                                                     |                                                   |                                                  |   | .5931738747 390637.6653700000 2007147.1342199999 3082.4067600000↓                                   |
|         | 100914 -0 0016700504 0 0025719994 |                                                                                     |                                                   |                                                  |   | .5951030264 390636.3058300000 2005320.8159800000 3097.0524500000↓                                   |
|         |                                   | 100915 -0.0011245799 -0.0005785692                                                  |                                                   |                                                  |   | 1.5953587221 390632.6274000000 2003475.9057000000 3088.4620400000↓                                  |
| 100916  | 0.0121177754.0.0192804257         |                                                                                     |                                                   |                                                  |   | .6036663426 390628.8386900000 2001654.3180100000 3091.7689700000↓                                   |
| 100917  |                                   | $-0.0114275095 - 0.0036880513$                                                      |                                                   |                                                  |   | 1.5941881490 390646.9925700000 1999804.9440400000 3108.8870400000↓                                  |
| 100918. | 0.0055414377                      | A A2AAA82436                                                                        | .6087005017                                       | -390639.4119600000                               |   | 1997945.6986100001<br>3087.0634400000↓                                                              |
| 100919  | 0.0335242822 -0.0052357808        |                                                                                     | .6007775703 390657.8785900000                     |                                                  |   | 1996124.3332700001<br>3122.4785500000↓                                                              |
| 100920. | -A A1252541A9                     | -36<br>.N.NN546151                                                                  | 5953005163                                        | 390657 0621600000                                |   | 1994281.2242099999<br>3091 971                                                                      |
| 100921  | 0.0045342781                      | 0.0047684182                                                                        | .5952997575                                       | 390657.2124100000                                |   | 1992430.4251800000<br>.3072.6627400000↓                                                             |
|         | 100922 0 0495001821               | በ በበ23685134                                                                        | .5976183149 390661.7346300000                     |                                                  |   | 1990606.5224299999.3110.0968900000↓                                                                 |
| 100923  |                                   | -0.0386742880 -0.0025964560                                                         |                                                   |                                                  |   | 1.5990355818 390669.1504400000 1988760.9020799999 3090.3483300000↓                                  |
|         |                                   |                                                                                     |                                                   |                                                  |   | 100924 0.0300733203 0.0076339923 1.5943694379 390671.5255800000 1986912.2876500001 3083.2564600000↓ |
| 100925. |                                   | $-0.0276712672 - 0.0036336046$                                                      |                                                   |                                                  |   | 1.6007241210 390676.4589300000 1985079.4394000000 3107.3986800000↓                                  |
|         |                                   |                                                                                     |                                                   |                                                  |   |                                                                                                    |

Figure 2.27 Une partie des données d'orientation extérieure (de chaque image aérienne)

c) Importation du fichier caméra et du fichier de points de contrôle

Le fichier caméra et le fichier de points de contrôle furent importés dans le système photogrammétrique numérique. Le fichier caméra contient des informations de la caméra, par exemple longueur focale, etc. comme indiqué sur la Figure 2.28 à titre d'exemple. Le fichier de points de contrôle contient les coordonnées X, Y, Z des points de contrôle à utiliser comme indiqué sur la Figure 2.29 à titre d'exemple.

| DWNER: RC30_13215         |          |
|---------------------------|----------|
| TYPE: RC30                |          |
| ISN: 15/4 UAG-S-13215     |          |
| LENS SN:                  |          |
| DATE: 9/19/2005           |          |
| FOCAL LENGTH: 152.845000  |          |
| FILM_HEIGHT: 0.000000     |          |
| FILM_WIDTH: 0.000000      |          |
| PRINCIPAL POINT: 0.006000 | 0.000000 |
| NOTES:                    |          |
| DATA_STRIP_LOCATION: 0    |          |

Figure 2.28 Contenu du fichier caméra

| A7001 | HV  | 396707.6740000000 | 1996781.8189999999 | 1.8860000000     |
|-------|-----|-------------------|--------------------|------------------|
| AZNA3 | HV  | 395202.6960000000 | 1959252.8740000001 | 5.3360000000     |
| A7031 | HV  | 395148.0570000000 | 1959258.9439999999 | 3.7980000000     |
| CMOO1 | HV  | 398961.7900000000 | 1999522.6629999999 | 4.8450000000     |
|       |     | 390043.9200000000 | 2036030.4380000001 |                  |
| GPSO1 | HV  |                   |                    | 3.7170000000     |
| GPS02 | HV  | 401523.8780000000 | 2033834.3840000001 | -2.5800000000    |
| GPSO3 | HV. | 416749.0210000000 | 2035515.7300000000 | -2.1770000000    |
| GPS04 | HV  | 422908.5780000000 | 2034089.7749999999 | $- .21000000000$ |
| GPS05 | HV  | 392994.2820000000 | 2025274.7270000000 | 1.9880000000     |
| GPS06 | HV  | 406657.2030000000 | 2027410.9509999999 | $-1.1480000000$  |
| GPS07 | HV. | 412938.7510000000 | 2020523.4680000001 | 3.0070000000     |
| GPS08 | HV  | 400459.9290000000 | 2017217.0120000001 | .3850000000      |
| GPS09 | HV  | 393248.4070000000 | 2007024.1990000000 | 1.2870000000     |
| GPS10 | HV  | 406735.2060000000 | 2010913.8000000000 | 2.4470000000     |
| GPS11 | HV. | 419457.7630000000 | 2008727.4630000000 | 2.0330000000     |
| RPS12 | HV  | 406828.7900000000 | 1991742.2860000001 | 3.4500000000     |
| RPS13 | HV  | 420525.0660000000 | 1992450.6720000000 | .9800000000      |
| GPS14 | HV  | 391733.3950000000 | 1989641.8759999999 | 3.1270000000     |
| GPS15 | HV  | 395552.2360000000 | 1982300.6610000001 | .6420000000      |
| GPS16 | HV  | 389468.7890000000 | 1964485.3110000000 | 3.3940000000     |
| GPS17 | HV  | 396553.0550000000 | 1968739.3780000000 | 1.7850000000     |
| GPS18 | HV  | 403585.5500000000 | 1974242.4230000000 | 2.2500000000     |
| GPS19 | HV. | 413086.9930000000 | 1977991.6650000000 | .9770000000      |
| GPS20 | HV  | 419462.1910000000 | 1974406.5700000001 | 1.2830000000     |
|       |     |                   |                    |                  |

Figure 2.29 Fichier de points de contrôle

d) Importation des images de photos aériennes et de couples stéréoscopiques

Le modèle stéréo est établi comme indiqué ci-dessous après importation des fichiers précités.

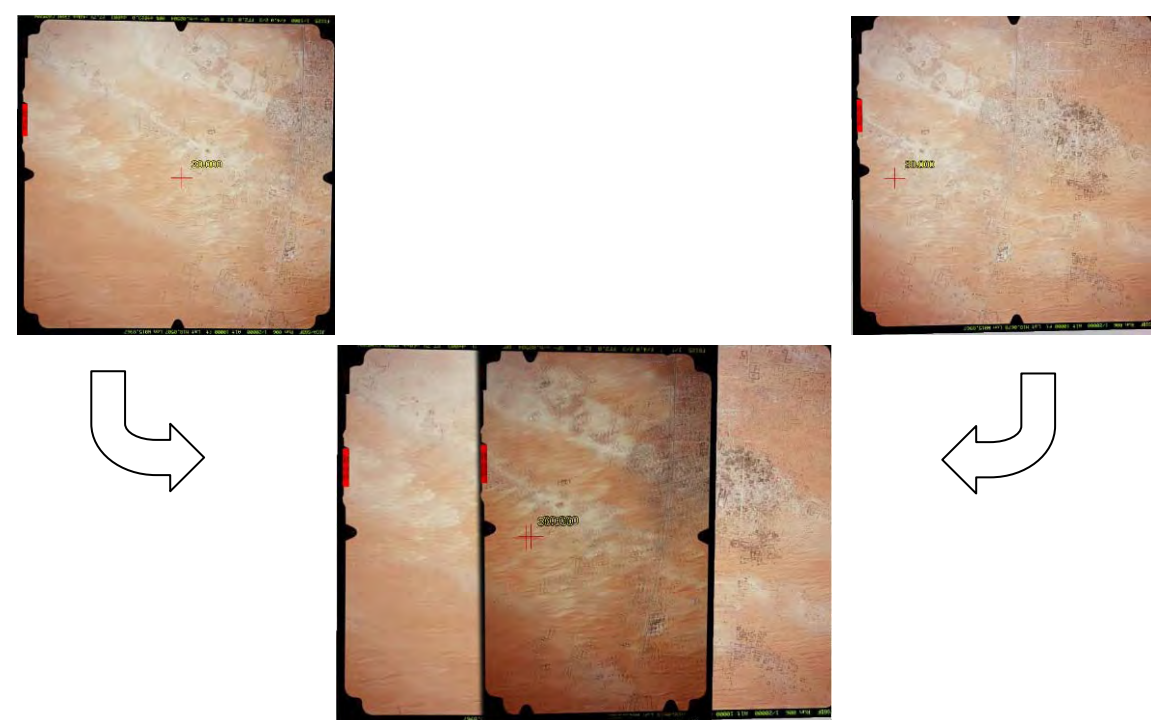

Figure 2.30 Image de gauche, Image de droite, Image stéréo

## e) Restitution numérique

Des données restituées sont indiquées sur la Figure 2.31 et la Figure 2.32 à titre d'exemple.

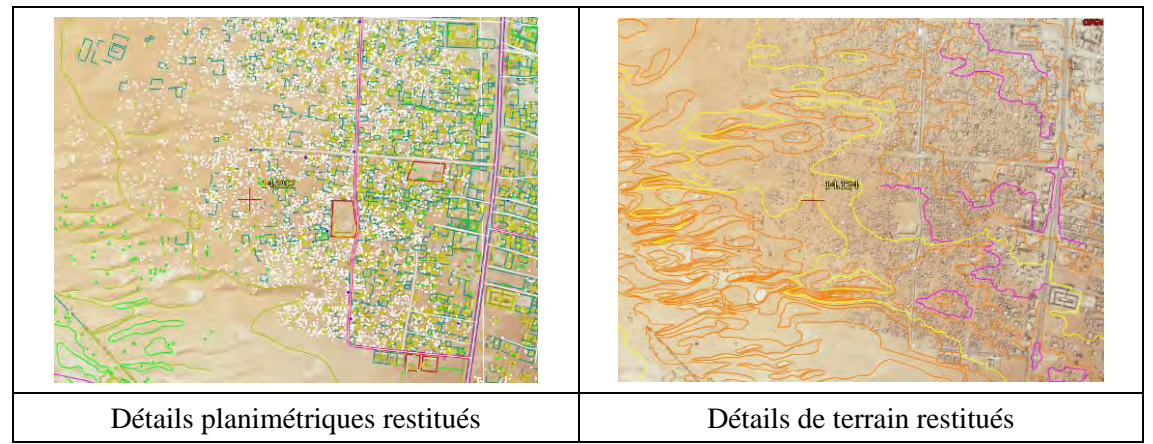

Figure 2.31 Données restituées

# f) Vérification des données

Le contrôle visuel et le contrôle logique ont été exécutés. Le contrôle visuel a été réalisé à la fois sur le moniteur de l'ordinateur et sur la carte imprimée. Le contrôle logique a été réalisé automatiquement et interactivement au moyen du logiciel CAD

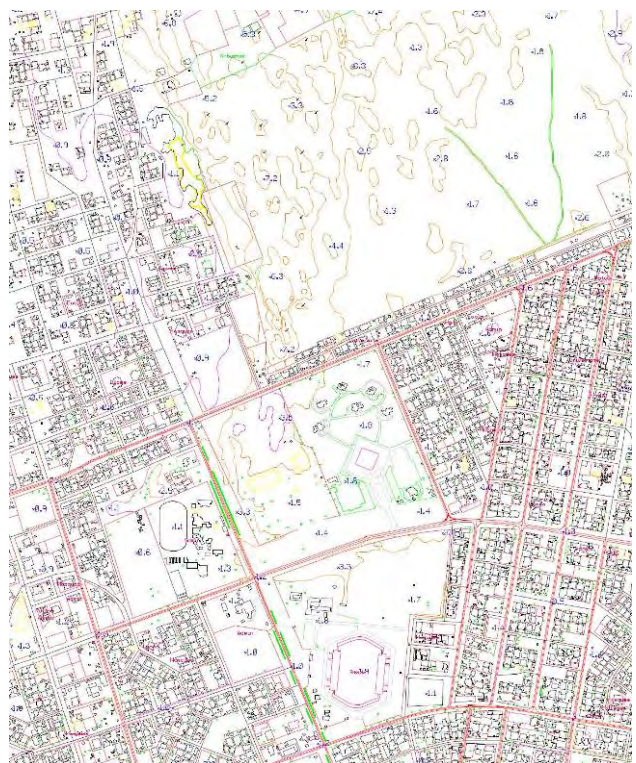

Figure 2.32 Données restituées

#### **2.2. Travaux de la phase 2**

La phase 2 a commencé en mai 2008. La compilation numérique, l'identification complémentaire sur le terrain, la compilation complémentaire, la symbolisation cartographique, la structuration des données et la création des modèles de SIG se sont déroulés jusqu'en mars 2009. La structuration des données et la création des modèles de SIG se poursuivront dans la phase 3.

À la fin juillet 2008, la Mission a présenté son Rapport Intérimaire à la DCIG. Les deux parties eurent ensuite plusieurs discussions sur le Rapport et conclurent l'accord le 9 août. Après une interruption des travaux due au changement politique, les deux parties parvinrent à un Accord le 22 octobre.

## 2.2.1. Compilation numérique (au Japon)

Elle consiste en deux travaux principaux, le "Nettoyage des données" et la "Création de topologie".

Le "nettoyage des données" signifie omettre les données en double, effacer les lignes inutiles, les écarts et les mauvaises connexions de lignes, corriger les pseudo-nœuds, ainsi que vérifier la connectivité et la cohérence des données entre les feuilles de carte contiguës. La "création de topologie" signifie la préparation pour la création de polygones par associations entre symboles et zones qui doivent devenir des polygones.

Ce travail a été effectué de mai à septembre 2008 au Japon, sur la base des spécifications concernant l'acquisition des données topographiques, en se reportant aux photos aériennes et autres documents pertinents. Les données nettoyées étant topologiques, elles servent de données de base à la symbolisation cartographique, à la structuration des données et à la création des données SIG.

Le processus est indiqué ci-dessous.

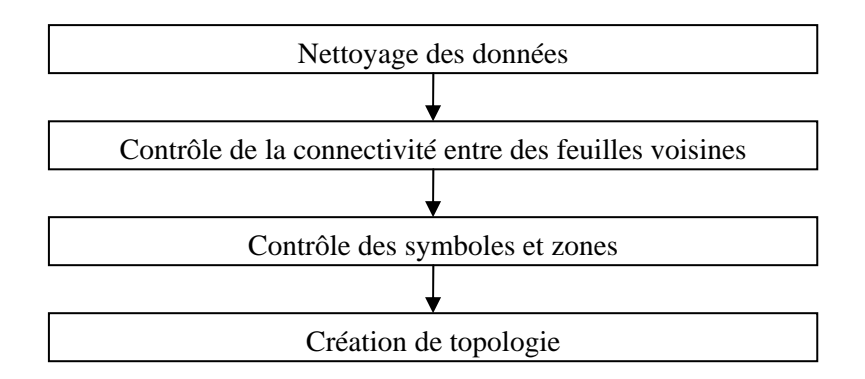

Figure 2.33 Flux des travaux de la compilation numérique

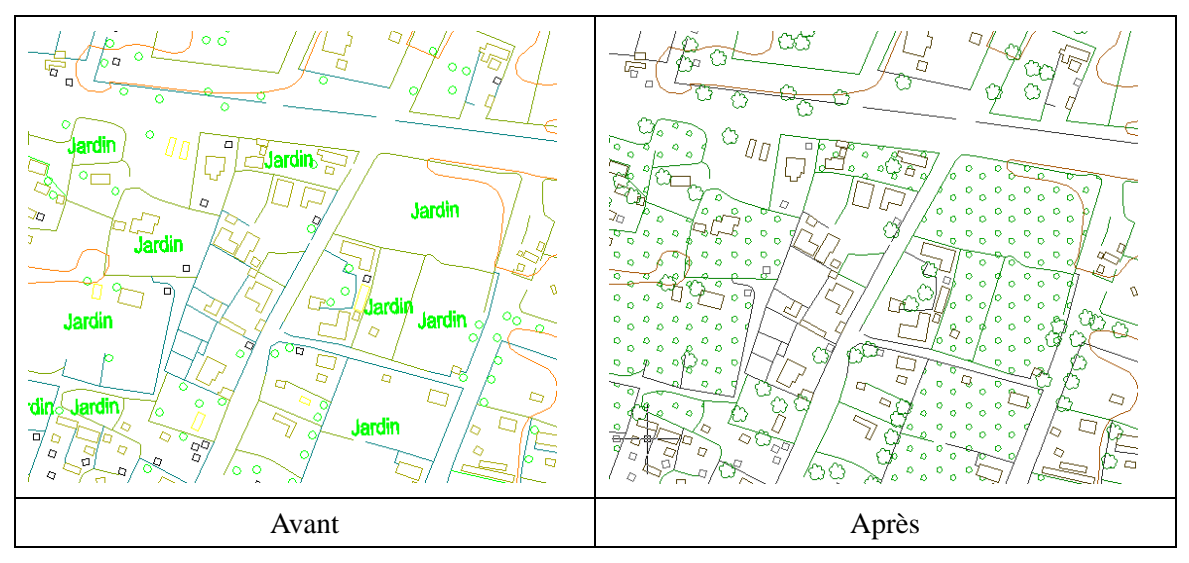

Figure 2.34 Données avant et après la compilation numérique

# 2.2.2. Symbolisation cartographique provisoire (au Japon)

Il s'agit de symboliser temporairement la carte compilée numériquement ci-dessus. Cette carte symbolisée servira de carte de base pour l'étape suivante de l'identification complémentaire sur le terrain. Ce travail a été effectué de mai à juillet 2008 au Japon.

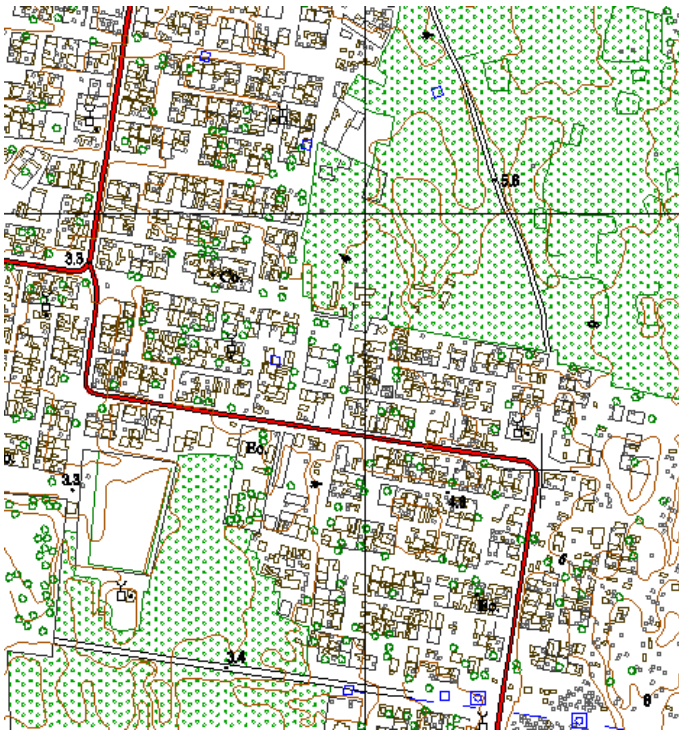

Figure 2.35 Carte symbolisée pour l'identification complémentaire sur le terrain

## 2.2.3. Identification complémentaire sur le terrain (en Mauritanie)

Cela consiste à compléter le contenu de la carte, en vérifiant sur place tous les éléments incertains soulevés lors de la restitution numérique et de la compilation numérique, et en clarifiant tous les éléments tels que les noms géographiques et les limites administratives, qui ne peuvent être acquis par la photo-interprétation.

L'identification complémentaire sur le terrain a été réalisée en octobre et novembre 2008, en collaboration avec les techniciens de la DCIG. Ils ont donné lieu à une formation sur le tas pour les membres, dans le cadre du Programme de transfert de technologie qui a fait l'objet d'un accord entre la Mission et la DTC. 3 groupes ont été organisés pour ces travaux sur fichiers, chacun composé de 2 homologues.

Les résultats ont été envoyés au processus suivant, la Compilation complémentaire.

Lors de l'identification complémentaire sur le terrain, la Mission et la DCIG ont eu des discussions à propos des symboles de carte et du style, puis sont arrivées à un accord additionnel sur les symboles de carte en novembre 2008. Il se trouve à l'ANNEXE 5.

La Mission a reçu de la DCIG les limites autorisées du district administratif (moughataa) sous forme numérique, et les a restituées sur la carte d'échelle 1/10.000 de ce projet. Une légère divergence entre ces limites fournies et la carte a cependant été constatée. En de nombreux points, par exemple, les limites autorisées aux lignes centrales des routes se trouvent légèrement hors position sur la carte. (Figure 2.36)

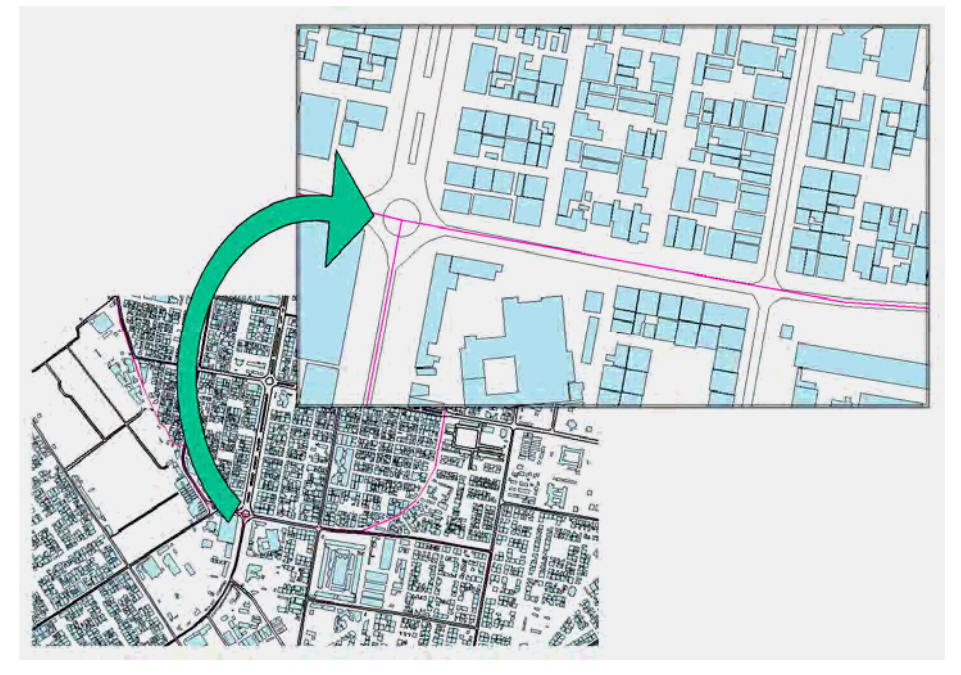

Figure 2.36 Divergence entre les limites fournies et la carte

Comme les limites fournies sont autorisées par l'agence gouvernementale concernée, elles doivent être maintenues telles quelles, sans ajustement de position. Les données de limites administratives sont toutefois essentielles pour l'utilisation des cartes, et la divergence n'est pas très grande. Par conséquent, la Mission et la DCIG se sont entendues pour adopter les données comme limites administratives pour la carte, en ajoutant une note dans les renseignements marginaux spécifiant que les deux parties ne sont pas responsables de l'autorisation des limites.

## 2.2.4. Compilation complémentaire (au Japon)

Ce travail consiste à ajouter les résultats de l'identification complémentaire sur le terrain mentionnée ci-dessus, dans les données primaires, et à conclure le contenu de la carte. Les articles qui ont été précisés par l'identification complémentaire sur le terrain ont été modifiés et des renseignements, tels que noms géographiques et limites administratives, ont été ajoutés.

Il a été réalisé de décembre 2008 à janvier 2009 au Japon. Le logiciel CAD a été utilisé pour cela. Les résultats finaux ont été envoyés aux étapes de symbolisation cartographique et de structuration des données.

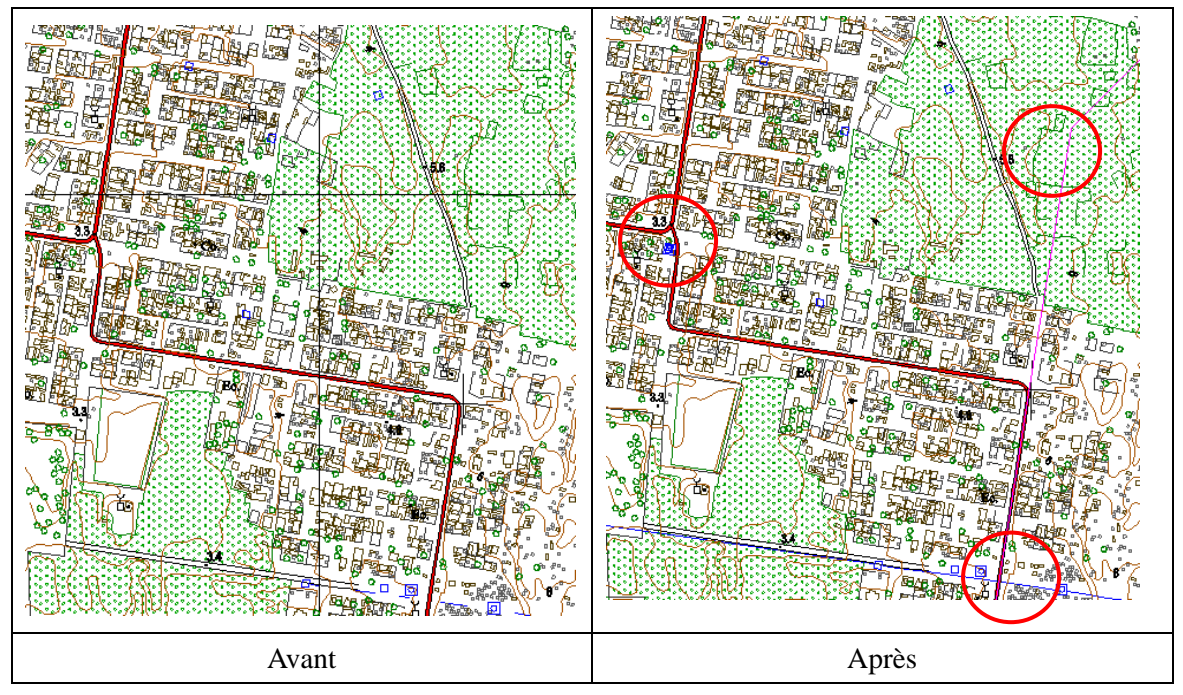

Figure 2.37 Données avant et après la modification de l'identification complémentaire

sur le terrain

#### 2.2.5. Symbolisation cartographique (au Japon)

Ce travail consiste à ajouter des symboles cartographiques aux cartes compilées numériquement, sur écran, et à compléter les feuilles de cartes visuelles.

Il a été réalisé en février et mars 2009 au Japon. Premièrement, des symboles ont été désignés pour chaque couche, conformément aux spécifications de symboles de carte ayant fait l'objet d'un accord entre la Mission et la DCIG. Nous avons figuré les symboles de données de point et de données de ligne pour chaque couche. Nous avons aussi déterminé les couleurs et motifs pour chaque couche de données polygonales. Ils ont été enregistrés pour le tableau des symboles. Les symboles de carte sont attachées en ANNEXEX 6.

Ensuite, ces symboles ont été appliqués aux couches respectives sur les cartes compilées numériquement, sur écran. Le logiciel CAD a été utilisé car il permet d'exécuter un travail efficace, en raison de l'application unifiée de la restitution numérique et de la compilation numérique.

Les renseignements marginaux des feuilles de carte ont été décidés après discussions avec la DCIG. Ils sont présentés à la Figure 2.38.

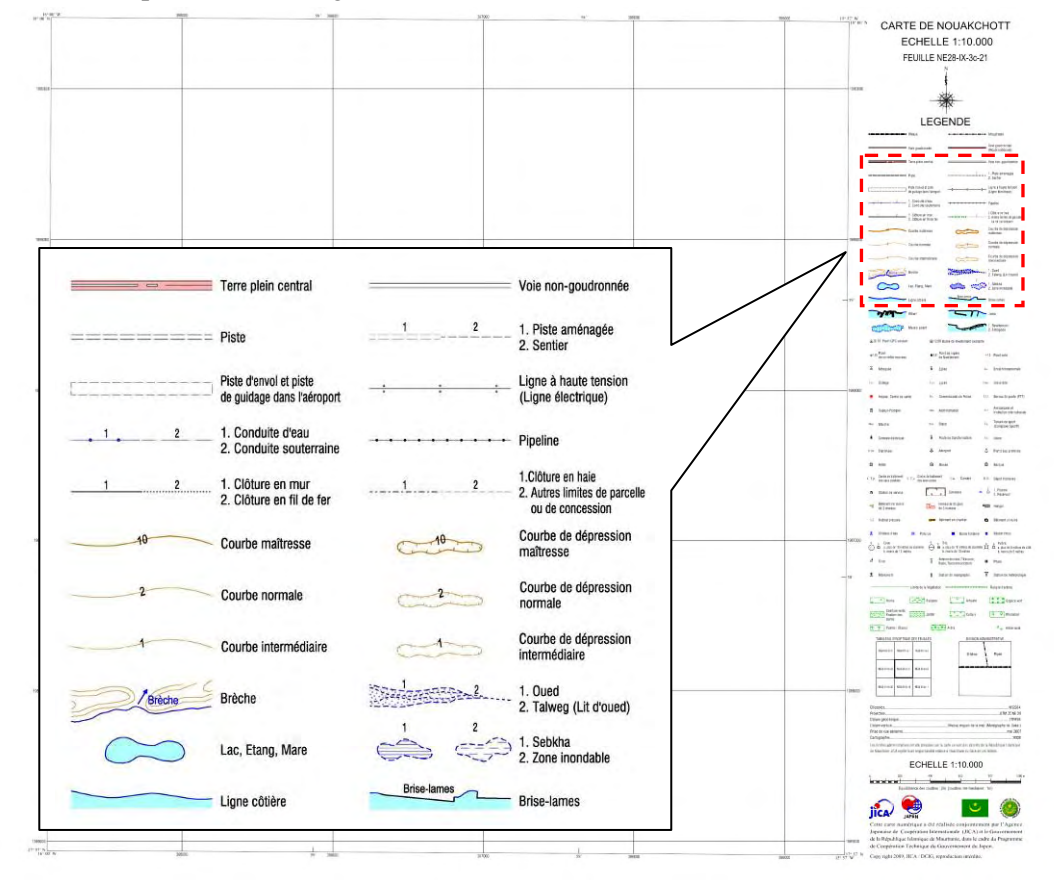

Figure 2.38 Renseignements marginaux de feuille de carte
## **2.3. Travaux des phases 2 et 3**

## 2.3.1. Structuration des données (au Japon)

Ce travail consiste à convertir les données de carte compilées numériquement en données SIG. Les données SIG converties ont principalement inclus celles requises pour la création de Modèles de SIG. Ce travail a été exécuté au moyen du logiciel ArcGIS et les fichiers de données SIG ont été sauvegardés en format Shapefile (.*shp*), qui est assisté par un grand nombre de logiciels SIG.

Après la sélection des couches SIG souhaitées sur la liste de 120 couches indiquées dans l'Annexe (cartes), elles ont été groupées selon les propriétés des données. Par exemple, toutes les couches de courbes de niveau (à codes 7102, 7103, 7104, 7105 et 7106) ont été incluses dans un seul fichier de courbes de niveau (*cont\_lin.shp*). Le schéma des champs utiles des données SIG converties est listé dans le Tableau 2.6 ci-dessous.

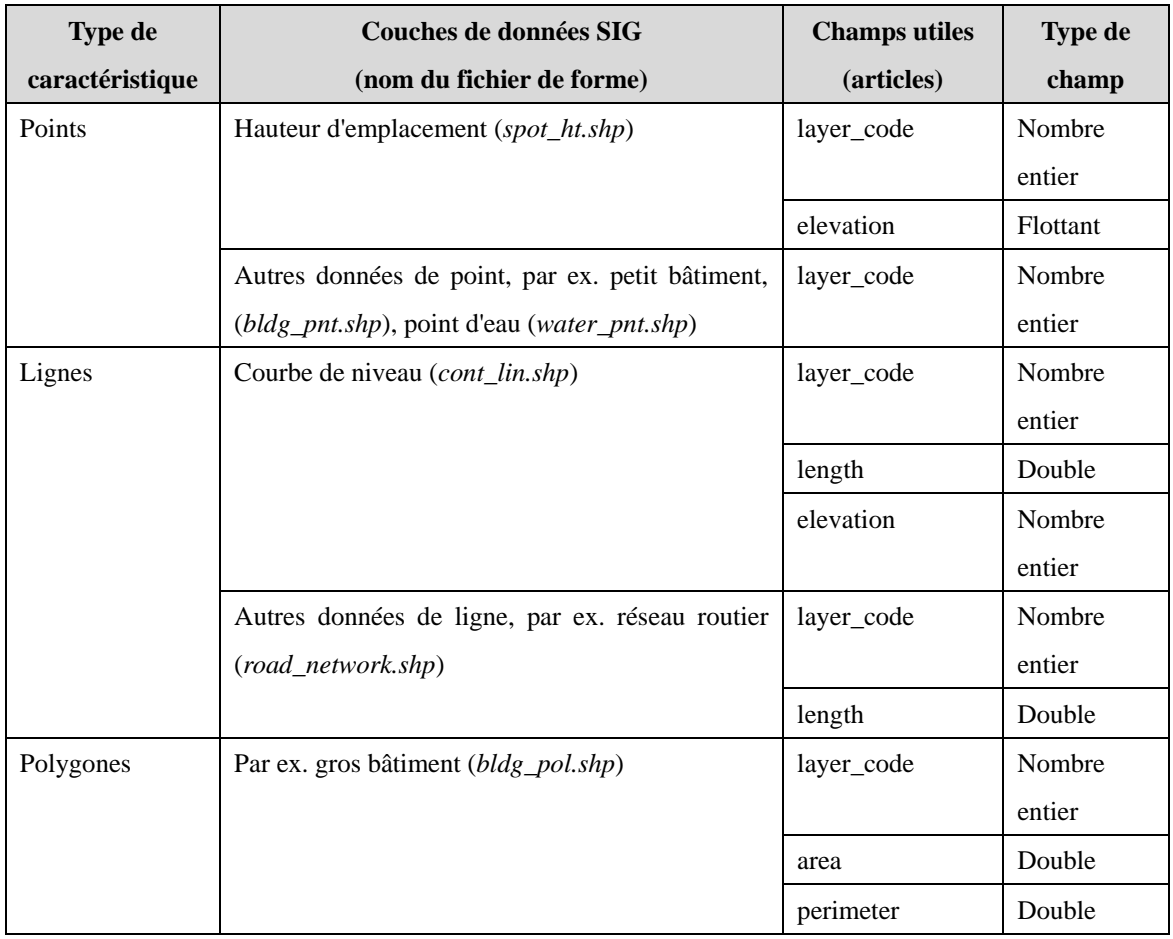

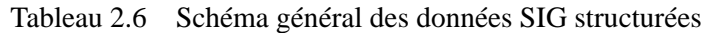

Les données SIG ont été créées sur la base des étapes indiquées à la Figure 2.39 ci-dessous.

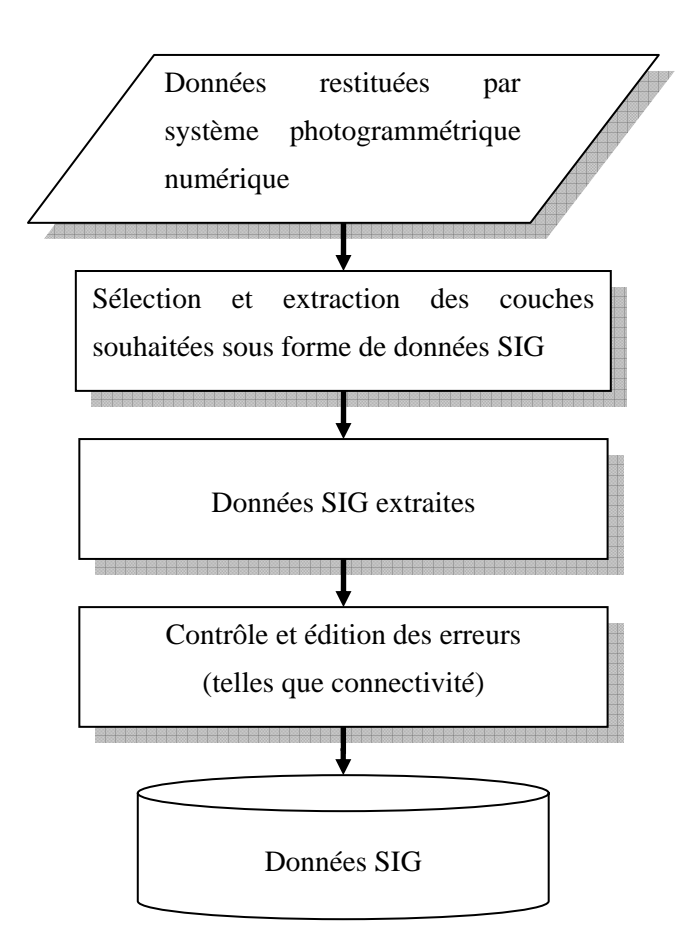

Figure 2.39 Etapes de la création de données SIG

Après affichage des données CAD dans le logiciel ArcGIS, elles ont été sauvegardées sous forme Shapefile temporaire (intermédiaire) par élimination des champs inutiles en cochant seulement ceux-là comme indiqué à la Figure 2.40.

| Joins & Relates<br>Selection<br>General<br>Source |                                                                                                 |           | Transformations<br>Fields<br><b>Definition Query</b><br>Display<br>Symbology |            |            |                     |  |
|---------------------------------------------------|-------------------------------------------------------------------------------------------------|-----------|------------------------------------------------------------------------------|------------|------------|---------------------|--|
|                                                   |                                                                                                 |           |                                                                              |            |            |                     |  |
|                                                   |                                                                                                 |           |                                                                              |            |            |                     |  |
| Primary Display Field:                            |                                                                                                 | Entity    |                                                                              |            |            |                     |  |
|                                                   | Choose which fields will be visible. Click in the alias column to edit the alias for any field. |           |                                                                              |            |            |                     |  |
|                                                   |                                                                                                 |           |                                                                              |            |            |                     |  |
| Name                                              | Alias                                                                                           | Type      | Length                                                                       | Precision  | Scale      | Number Format       |  |
| VFID                                              | <b>FID</b>                                                                                      | Object ID | 4                                                                            | 0          | 0          |                     |  |
| <b>▽</b> Shape                                    | Shape                                                                                           | Line      |                                                                              |            |            |                     |  |
| $\blacktriangledown$ Entity                       | Entity                                                                                          | Text      | 16                                                                           | $\circ$    | 0          |                     |  |
| Handle                                            | Han dle                                                                                         | Text      | 16                                                                           | $\circ$    | $^{\circ}$ |                     |  |
| V Layer                                           | Layer                                                                                           | Text      | 255                                                                          | $\circ$    | Ω          |                     |  |
| LyrFrzn                                           | LyrFrzn                                                                                         | Short     | 2                                                                            | $\circ$    | 0          | Numeric<br>         |  |
| LyrLock                                           | LyrLock                                                                                         | Short     | 2                                                                            | $^{\circ}$ | n          | Numeric<br>$\cdots$ |  |
|                                                   | LyrOn                                                                                           | Short     | 2                                                                            | $\Omega$   | 0          | Numeric<br>         |  |
| LyrOn                                             |                                                                                                 |           |                                                                              |            |            |                     |  |

Figure 2.40 Champs qui doivent être décochés avant la sauvegarde sous forme Shapefile temporaire

Le fichier de forme converti a été défini avec une projection de carte UTM avec données WGS 84, Zone 28N, et unités métriques (comme décidé pour ces Données du projet). Puis les champs souhaités ont été ajoutés comme indiqué dans le schéma (Tableau 2.6) et les données connexes ont été transférées ou calculées dans ces champs. Puis, en sélectionnant le groupe de couches souhaité, elles ont à nouveau été sauvegardées en tant que nouveau fichier de forme sous le nom indiqué dans le schéma. Les erreurs de ces données SIG extraites comme la connectivité ont été largement contrôlées et corrigées si nécessaire pour réaliser les données SIG finales.

## 2.3.2. Création d'un modèle de SIG (au Japon)

L'étude et la conception pour la création de modèles de SIG a eu lieu dans la phase 2. Et des modèles de SIG ont été créés au Japon dans les phases 2 et 3. Les détails de ces travaux sont présentés dans le CHAPITRE 4.